# **labscript** *Release 3.1.0rc2.dev55+g2560991*

**labscript suite contributors**

**Jan 03, 2023**

# **DOCUMENTATION**

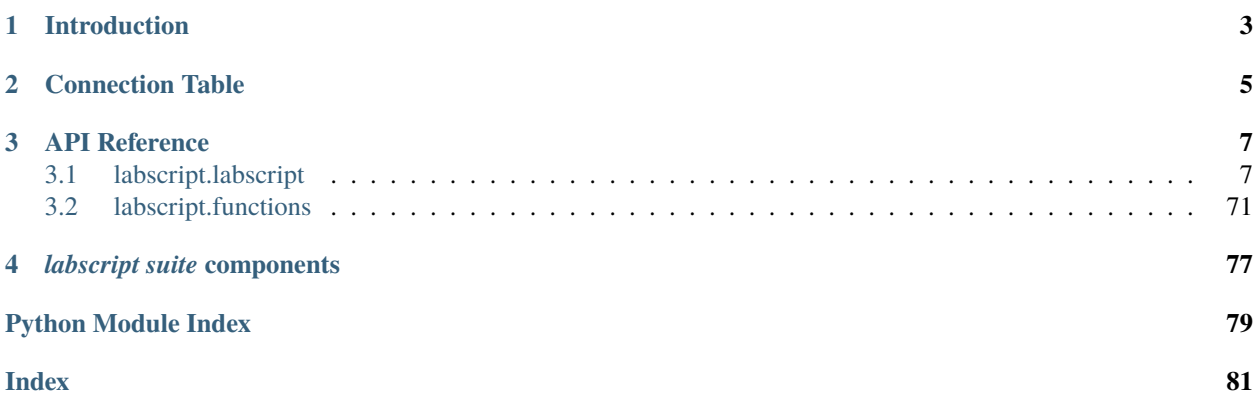

**labscript**, a component of the labscript suite, is an API used to define the experiment logic of a buffered experiment shot. This documentation will outline the general device hierarchy used when defining a connection table, and the **labscript** classes used to command input and output. For device specific documentation, and documentation for adding support for new devices, please refer to the [labscript-devices](https://docs.labscriptsuite.org/projects/labscript-devices/en/latest/) documentation.

# **CHAPTER**

# **INTRODUCTION**

<span id="page-6-0"></span>The labscript API is used to define the logic of an experiment that you wish to run. It is recommended that you read our paper before this documentation, so you are familiar with terms like pseudoclock. It would also be a good idea to familiarise yourself with the Python programming language and object oriented (OO) programming if you are not already.

To give you an idea of what a sample experiment looks like, the simplest experiment script (that does something) using the labscript API is below:

```
from labscript import *
from labscript_devices.PulseBlaster import PulseBlaster
# Connection Table
PulseBlaster(name='pulseblaster_0', board_number=0)
DigitalOut(name='my_digital_out', parent_device=pulseblaster_0.direct_outputs,.
˓→connection='flag 2')
#Experiment Logic
start()
my_digital_out.go_low(t=0) # start low at the start
my\_digital\_out.gov\_high(t=1) # go high at 1s
stop(2) # stop at 2s
```
The script consists of two parts, the connection table and the experiment logic which will be discussed in the following sections.

# **CHAPTER**

# **CONNECTION TABLE**

<span id="page-8-0"></span>The connection table maps out the way input/output devices are connected to each other in your lab, and the channels (individual inputs/outputs) they have. The devices in your lab should be connected in a similar way to that shown in the figure below.

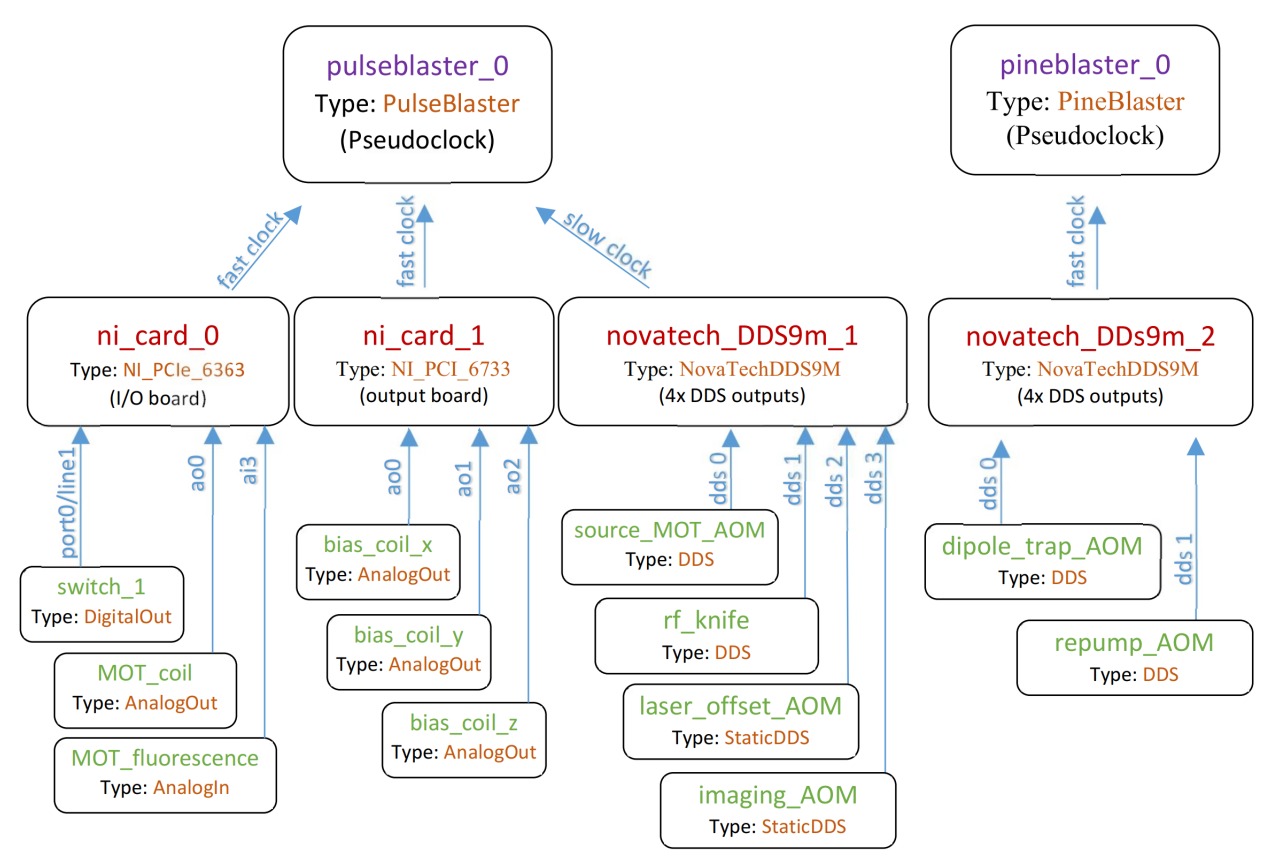

Here we see two PseudoclockDevice instances in the top tier of the diagram. They do not have a parent device that tells them when to update their output (this is true for all PseudoclockDevice instances). However, all but one (the master pseudoclock device) must be triggered by an output clocked by the master pseudoclock device.

Each PseudoclockDevice instance should have one or more Pseudoclock children. Some PseudoclockDevice instances may automatically create these children for you (check the device specific documentation). In turn, each Pseudoclock will have one of more ClockLine instances connected to it. These ClockLine instances generally refer to physical outputs of a device which will be used to clock another device. However, in some cases, one or more ClockLine instances may be internally created for you (check the device specific documentation).

If a device is not a PseudoclockDevice, it must be connected to one via a clockline. such devices inherit from

IntermediateDevice. Inputs and outputs are then connected to these devices. If a PseudoclockDevice also has outputs that are not used for a ClockLine, then an IntermediateDevice is internally instantiated, and should be made available through the PseudoclockDevice.direct\_outputs attribute (for example see PulseBlaster implementation TODO: link!).

# **CHAPTER**

# **THREE**

# **API REFERENCE**

<span id="page-10-0"></span>[labscript.labscript](#page-10-1)

[labscript.functions](#page-74-0)

# <span id="page-10-1"></span>**3.1 labscript.labscript**

# **Functions**

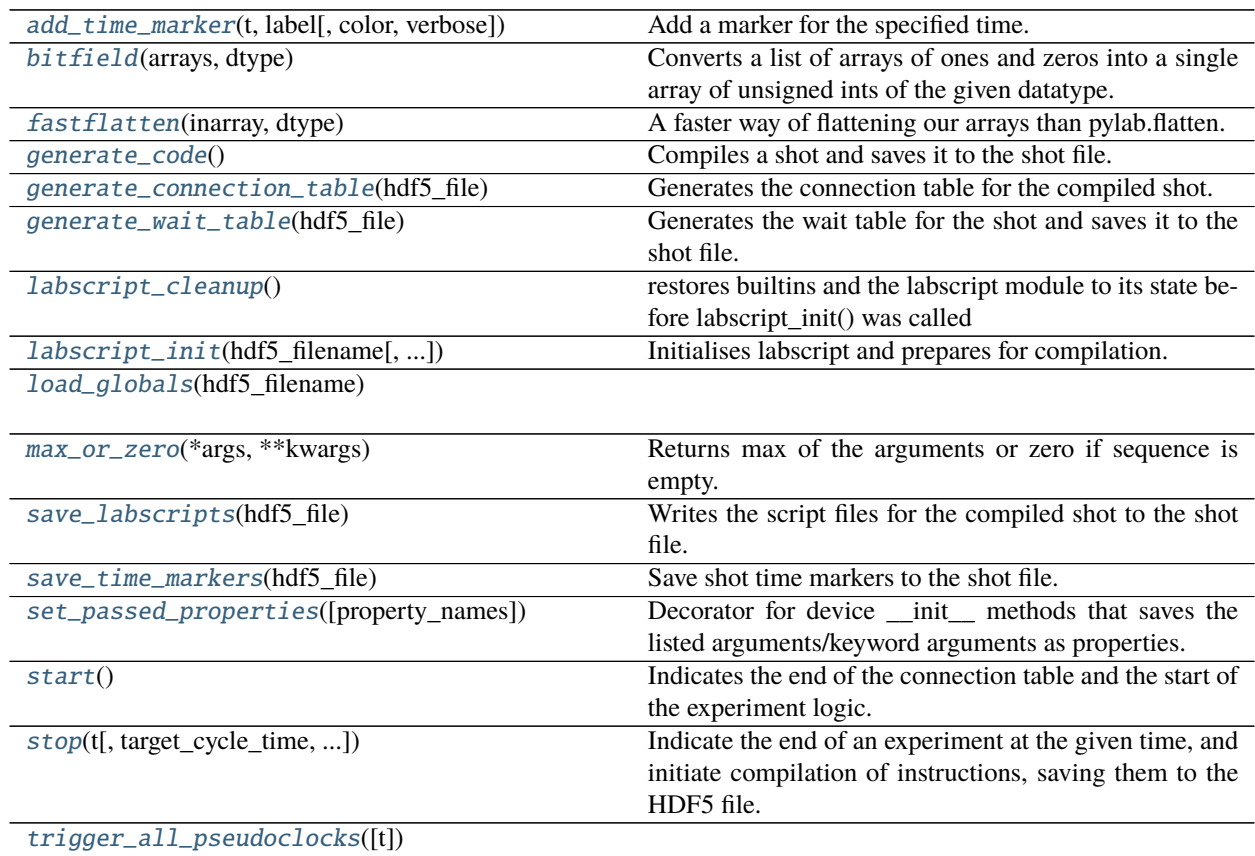

continues on next page

| $A = 2$ commuted from previous page    |                                                      |
|----------------------------------------|------------------------------------------------------|
| <i>wai</i> $t$ (label, $t$ , timeout]) | Commands pseudoclocks to pause until resumed by an   |
|                                        | external trigger, or a timeout is reached.           |
| write_device_properties(hdf5_file)     | Writes device_properties for each device in compiled |
|                                        | shot to shto file.                                   |

Table 2 – continued from previous page

# **3.1.1 labscript.labscript.add\_time\_marker**

### <span id="page-11-0"></span>add\_time\_marker(*t*, *label*, *color=None*, *verbose=False*)

Add a marker for the specified time. These markers are saved in the HDF5 file. This allows one to label that time with a string label, and a color that applications may use to represent this part of the experiment. The color may be specified as an RGB tuple, or a string of the color name such as 'red', or a string of its hex value such as '#ff88g0'. If verbose=True, this funtion also prints the label and time, which can be useful to view during shot compilation.

Runviewer displays these markers and allows one to manipulate the time axis based on them, and BLACS' progress bar plugin displays the name and colour of the most recent marker as the shot is running

# **3.1.2 labscript.labscript.bitfield**

### <span id="page-11-1"></span>bitfield(*arrays*, *dtype*)

Converts a list of arrays of ones and zeros into a single array of unsigned ints of the given datatype.

### **Parameters**

- arrays  $(list)$  $(list)$  $(list)$  List of numpy arrays consisting of ones and zeros.
- dtype  $(data-type)$  Type to convert to.

**Returns** Numpy array with data type dtype.

**Return type** [numpy.ndarray](https://numpy.org/doc/stable/reference/generated/numpy.ndarray.html#numpy.ndarray)

# **3.1.3 labscript.labscript.fastflatten**

### <span id="page-11-2"></span>fastflatten(*inarray*, *dtype*)

A faster way of flattening our arrays than pylab.flatten.

pylab.flatten returns a generator which takes a lot of time and memory to convert into a numpy array via array(list(generator)). The problem is that generators don't know how many values they'll return until they're done. This algorithm produces a numpy array directly by first calculating what the length will be. It is several orders of magnitude faster. Note that we can't use numpy.ndarray.flatten here since our inarray is really a list of 1D arrays of varying length and/or single values, not a N-dimenional block of homogeneous data like a numpy array.

#### **Parameters**

- inarray  $(list)$  $(list)$  $(list)$  List of 1-D arrays to flatten.
- dtype  $(data-type)$  Type of the data in the arrays.

**Returns** Flattened array.

**Return type** [numpy.ndarray](https://numpy.org/doc/stable/reference/generated/numpy.ndarray.html#numpy.ndarray)

# **3.1.4 labscript.labscript.generate\_code**

### <span id="page-12-0"></span>generate\_code()

Compiles a shot and saves it to the shot file.

# **3.1.5 labscript.labscript.generate\_connection\_table**

### <span id="page-12-1"></span>generate\_connection\_table(*hdf5\_file*)

Generates the connection table for the compiled shot.

**Parameters hdf5\_file** ([h5py.File](https://docs.h5py.org/en/stable/high/file.html#h5py.File)) – Handle to file to save to.

# **3.1.6 labscript.labscript.generate\_wait\_table**

### <span id="page-12-2"></span>generate\_wait\_table(*hdf5\_file*)

Generates the wait table for the shot and saves it to the shot file.

Parameters hdf5\_file ([h5py.File](https://docs.h5py.org/en/stable/high/file.html#h5py.File)) – Handle to file to save to.

# **3.1.7 labscript.labscript.labscript\_cleanup**

### <span id="page-12-3"></span>labscript\_cleanup()

restores builtins and the labscript module to its state before labscript\_init() was called

# **3.1.8 labscript.labscript.labscript\_init**

<span id="page-12-4"></span>labscript\_init(*hdf5\_filename*, *labscript\_file=None*, *new=False*, *overwrite=False*, *load\_globals\_values=True*) Initialises labscript and prepares for compilation.

### **Parameters**

- hdf5\_filename  $(str)$  $(str)$  $(str)$  Path to shot file to compile.
- labscript\_file Handle to the labscript file.
- new ([bool,](https://docs.python.org/3/library/functions.html#bool) optional) If True, ensure a new shot file is created.
- overwrite ([bool,](https://docs.python.org/3/library/functions.html#bool) optional) If True, overwrite existing shot file, if it exists.
- load\_globals\_values ([bool,](https://docs.python.org/3/library/functions.html#bool) optional) If True, load global values from the existing shot file.

# **3.1.9 labscript.labscript.load\_globals**

<span id="page-12-5"></span>load\_globals(*hdf5\_filename*)

# **3.1.10 labscript.labscript.max\_or\_zero**

#### <span id="page-13-0"></span>max\_or\_zero(*\*args*, *\*\*kwargs*)

Returns max of the arguments or zero if sequence is empty.

The protects the call to max() which would normally throw an error on an empty sequence.

#### **Parameters**

- \*args Items to compare.
- \*\***kwargs** Passed to  $max()$ .

**Returns** Max of \*args.

# **3.1.11 labscript.labscript.save\_labscripts**

### <span id="page-13-1"></span>save\_labscripts(*hdf5\_file*)

Writes the script files for the compiled shot to the shot file.

If save\_hg\_info labconfig parameter is True, will attempt to save hg version info as an attribute.

**Parameters hdf5\_file** ([h5py.File](https://docs.h5py.org/en/stable/high/file.html#h5py.File)) – Handle to file to save to.

# **3.1.12 labscript.labscript.save\_time\_markers**

### <span id="page-13-2"></span>save\_time\_markers(*hdf5\_file*)

Save shot time markers to the shot file.

**Parameters hdf5\_file** ([h5py.File](https://docs.h5py.org/en/stable/high/file.html#h5py.File)) – Handle to file to save to.

# **3.1.13 labscript.labscript.set\_passed\_properties**

# <span id="page-13-3"></span>set\_passed\_properties(*property\_names={}*)

Decorator for device \_\_init\_\_ methods that saves the listed arguments/keyword arguments as properties.

Argument values as passed to \_\_init\_\_ will be saved, with the exception that if an instance attribute exists after \_\_init\_\_ has run that has the same name as an argument, the instance attribute will be saved instead of the argument value. This allows code within \_\_init\_\_ to process default arguments before they are saved.

Internally, all properties are accessed by calling  $self.get\_property()$ .

**Parameters property\_names**  $(dict) - is a dictionary {key: val}, where each val is a list [var1, var2, ...]$  $(dict) - is a dictionary {key: val}, where each val is a list [var1, var2, ...]$  $(dict) - is a dictionary {key: val}, where each val is a list [var1, var2, ...]$ . . . ] of variables to be pulled from properties\_dict and added to the property with name key (its location)

# **3.1.14 labscript.labscript.start**

#### <span id="page-14-0"></span>start()

Indicates the end of the connection table and the start of the experiment logic.

**Returns** Time required for all pseudoclocks to start execution.

**Return type** [float](https://docs.python.org/3/library/functions.html#float)

# **3.1.15 labscript.labscript.stop**

<span id="page-14-1"></span>stop(*t*, *target\_cycle\_time=None*, *cycle\_time\_delay\_after\_programming=False*)

Indicate the end of an experiment at the given time, and initiate compilation of instructions, saving them to the HDF5 file. Configures some shot options.

#### **Parameters**

- $t$  (*[float](https://docs.python.org/3/library/functions.html#float)*) The end time of the experiment.
- target\_cycle\_time ([float,](https://docs.python.org/3/library/functions.html#float) optional) default: None How long, in seconds, after the previous shot was started, should this shot be started by BLACS. This allows one to run shots at a constant rate even if they are of different durations. If None, BLACS will run the next shot immediately after the previous shot completes. Otherwise, BLACS will delay starting this shot until the cycle time has elapsed. This is a request only, and may not be met if running/programming/saving data from a shot takes long enough that it cannot be met. This functionality requires the BLACS cycle\_time plugin to be enabled in labconfig. Its accuracy is also limited by software timing, requirements of exact cycle times beyond software timing should be instead done using hardware triggers to Pseudoclocks.
- cycle\_time\_delay\_after\_programming ([bool,](https://docs.python.org/3/library/functions.html#bool) optional) default: False Whether the BLACS cycle\_time plugin should insert the required delay for the target cycle time *after* programming devices, as opposed to before programming them. This is more precise, but may cause some devices to output their first instruction for longer than desired, since some devices begin outputting their first instruction as soon as they are programmed rather than when they receive their first clock tick. If not set, the *average* cycle time will still be just as close to as requested (so long as there is adequate time available), however the time interval between the same part of the experiment from one shot to the next will not be as precise due to variations in programming time.

# **3.1.16 labscript.labscript.trigger\_all\_pseudoclocks**

#### <span id="page-14-2"></span>trigger\_all\_pseudoclocks(*t='initial'*)

# **3.1.17 labscript.labscript.wait**

#### <span id="page-14-3"></span>wait(*label*, *t*, *timeout=5*)

Commands pseudoclocks to pause until resumed by an external trigger, or a timeout is reached.

- label  $(str)$  $(str)$  $(str)$  Unique name for wait.
- $t$  ( $float$ ) Time, in seconds, at which experiment should begin the wait.
- $\bullet$  timeout ([float,](https://docs.python.org/3/library/functions.html#float) optional) Maximum length of the wait, in seconds. After this time, the pseudoclocks are automatically re-triggered.

**Returns** Time required for all pseudoclocks to resume execution once wait has completed.

**Return type** [float](https://docs.python.org/3/library/functions.html#float)

# **3.1.18 labscript.labscript.write\_device\_properties**

### <span id="page-15-0"></span>write\_device\_properties(*hdf5\_file*)

Writes device\_properties for each device in compiled shot to shto file.

Parameters hdf5\_file ([h5py.File](https://docs.h5py.org/en/stable/high/file.html#h5py.File)) – Handle to file to save to.

### **Classes**

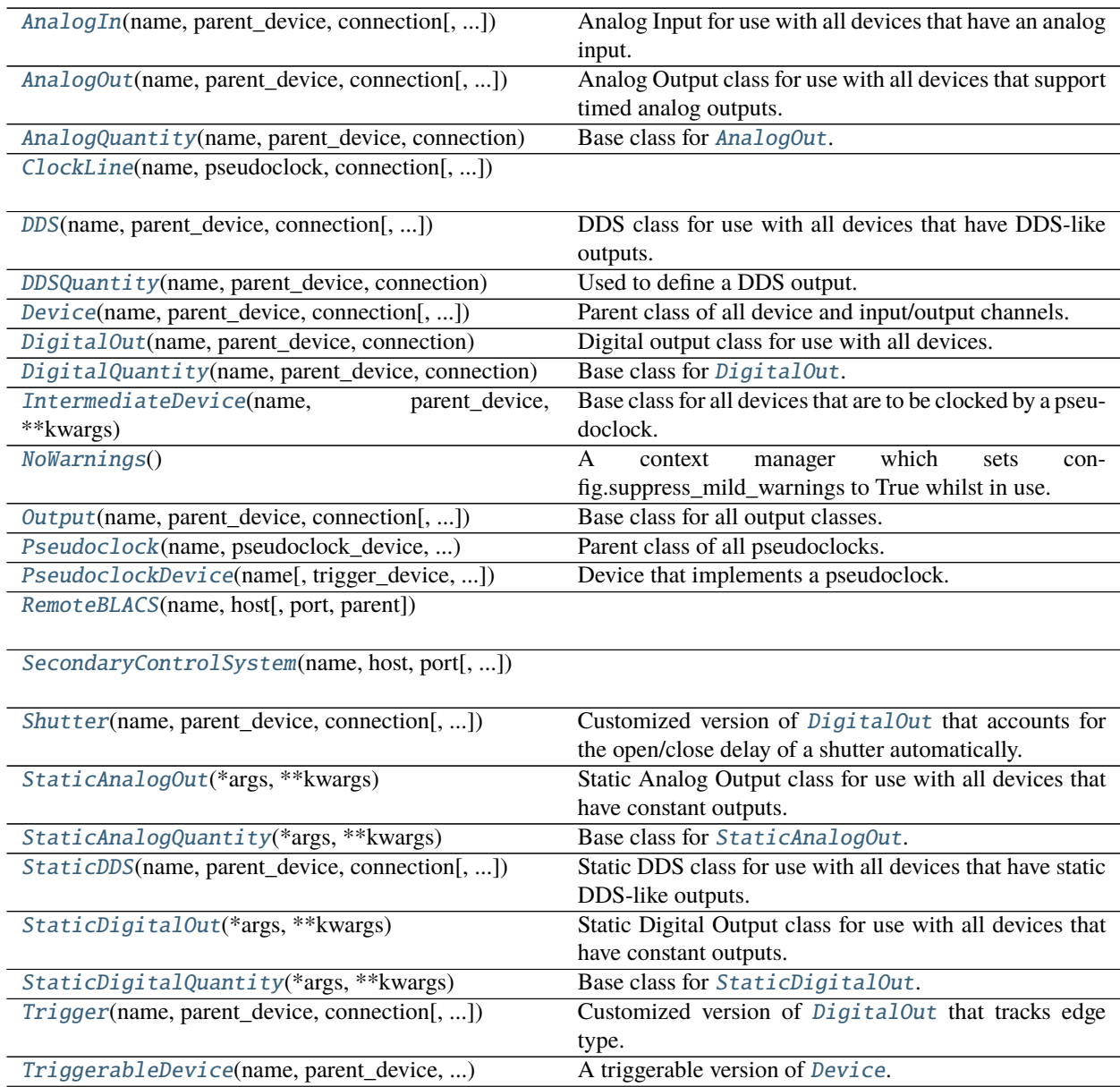

continues on next page

### Table 3 – continued from previous page

[WaitMonitor](#page-69-0)(name, parent\_device, connection, ...)

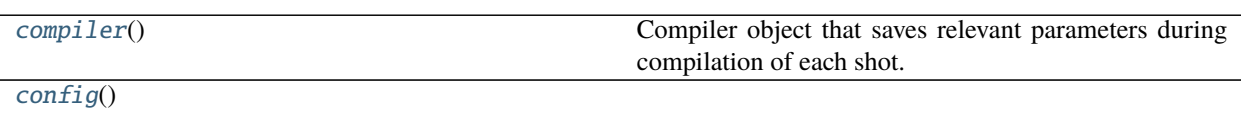

# **3.1.19 labscript.labscript.AnalogIn**

<span id="page-16-0"></span>class AnalogIn(*name*, *parent\_device*, *connection*, *scale\_factor=1.0*, *units='Volts'*, *\*\*kwargs*) Bases: [labscript.labscript.Device](#page-33-0)

<span id="page-16-1"></span>Analog Input for use with all devices that have an analog input.

\_\_init\_\_(*name*, *parent\_device*, *connection*, *scale\_factor=1.0*, *units='Volts'*, *\*\*kwargs*) Instantiates an Analog Input.

#### **Parameters**

- **name**  $(str)$  $(str)$  $(str)$  python variable to assign this input to.
- parent\_device ([IntermediateDevice](#page-41-0)) Device input is connected to.
- scale\_factor ([float,](https://docs.python.org/3/library/functions.html#float) optional) Factor to scale the recorded values by.
- units  $(str, optional)$  $(str, optional)$  $(str, optional)$  Units of the input.
- \*\*kwargs Keyword arguments passed to [Device.\\_\\_init\\_\\_\(\)](#page-33-1).

### **Methods**

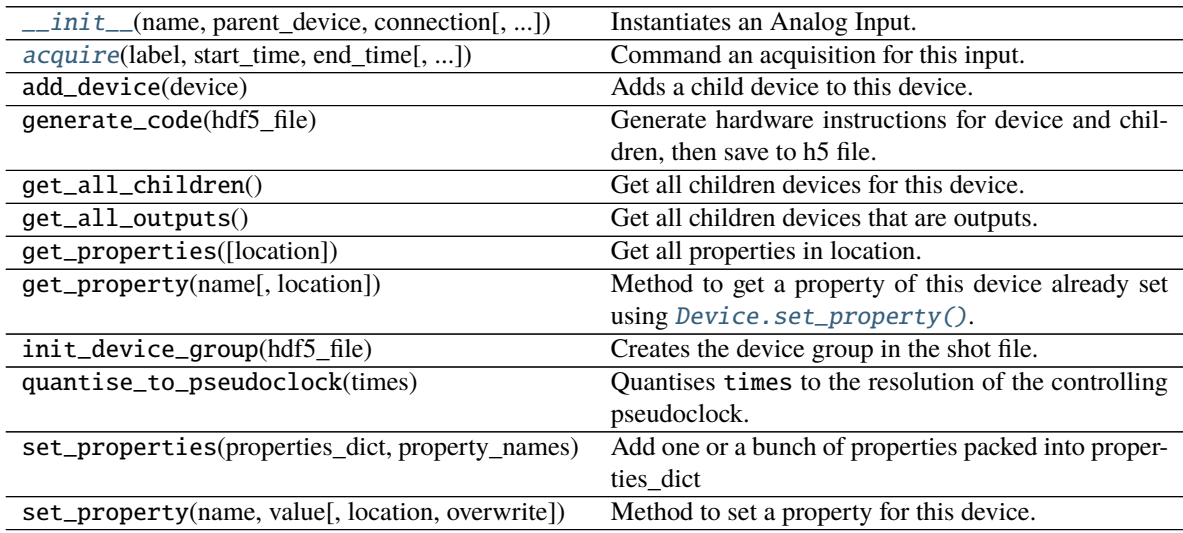

### **Attributes**

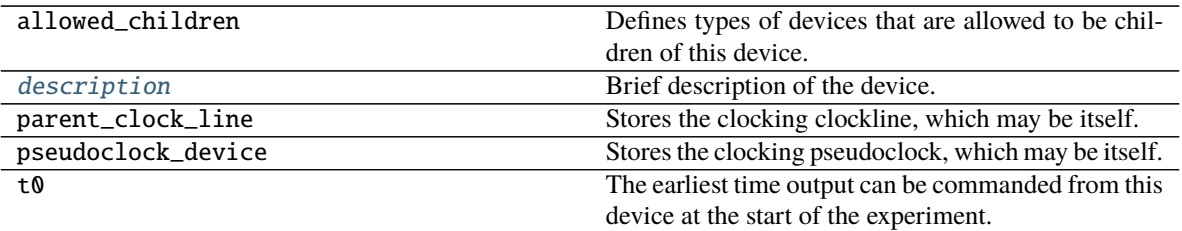

<span id="page-17-1"></span>acquire(*label*, *start\_time*, *end\_time*, *wait\_label=''*, *scale\_factor=None*, *units=None*) Command an acquisition for this input.

#### **Parameters**

- label  $(str)$  $(str)$  $(str)$  Unique label for the acquisition. Used to identify the saved trace.
- start\_time  $(fload)$  Time, in seconds, when the acquisition should start.
- end\_time  $(fload)$  Time, in seconds, when the acquisition should end.
- wait\_label  $(str, optional)$  $(str, optional)$  $(str, optional)$  –
- scale\_factor  $(f$ loat) Factor to scale the saved values by.
- units Units of the input, consistent with the unit conversion class.

**Returns** Duration of the acquistion, equivalent to end\_time - start\_time.

#### **Return type** [float](https://docs.python.org/3/library/functions.html#float)

### <span id="page-17-2"></span>description = 'Analog Input'

Brief description of the device.

# **3.1.20 labscript.labscript.AnalogOut**

<span id="page-17-0"></span>class AnalogOut(*name*, *parent\_device*, *connection*, *limits=None*, *unit\_conversion\_class=None*, *unit\_conversion\_parameters=None*, *default\_value=None*, *\*\*kwargs*) Bases: [labscript.labscript.AnalogQuantity](#page-19-0)

Analog Output class for use with all devices that support timed analog outputs.

<span id="page-17-3"></span>\_\_init\_\_(*name*, *parent\_device*, *connection*, *limits=None*, *unit\_conversion\_class=None*, *unit\_conversion\_parameters=None*, *default\_value=None*, *\*\*kwargs*) Instantiate an Output.

- **name**  $(str)$  $(str)$  $(str)$  python variable name to assign the Output to.
- parent\_device ([IntermediateDevice](#page-41-0)) Parent device the output is connected to.
- connection  $(str)$  $(str)$  $(str)$  Channel of parent device output is connected to.
- $\bullet$  limits ([tuple,](https://docs.python.org/3/library/stdtypes.html#tuple) optional) (min, max) allowed for the output.
- unit\_conversion\_class (labscript\_utils:labscript\_utils. unitconversions, optional) – Unit concersion class to use for the output.
- unit\_conversion\_parameters  $(dict, optimal)$  $(dict, optimal)$  $(dict, optimal)$  Dictonary or kwargs to pass to the unit conversion class.
- default\_value ([float,](https://docs.python.org/3/library/functions.html#float) optional) Default value of the output if no output is commanded.
- \*\* kwargs Passed to *Device*.\_\_init\_\_().

**Raises** [LabscriptError](#page-74-1) – Limits tuple is invalid or unit conversion class units don't line up.

#### **Methods**

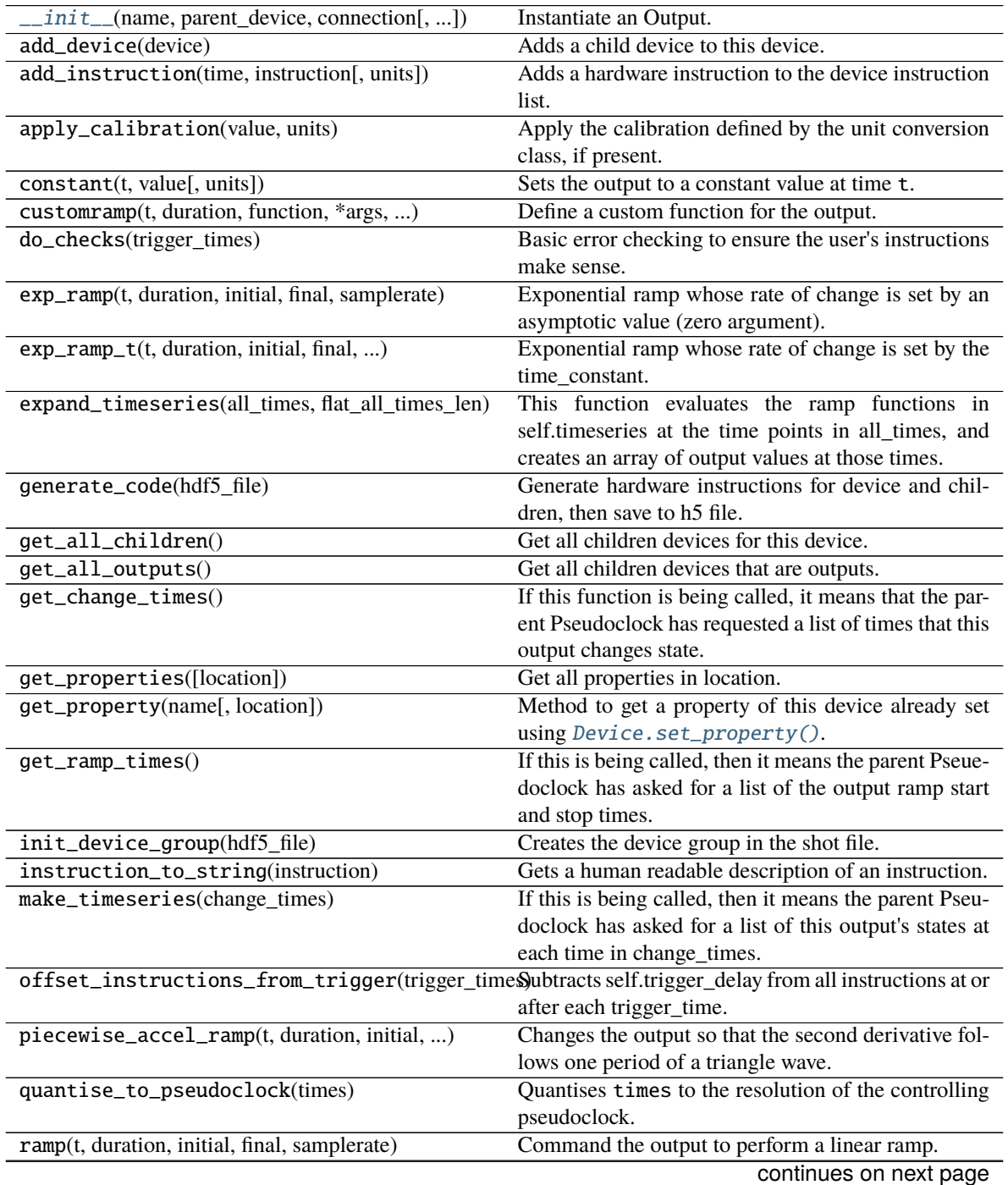

| set_properties(properties_dict, property_names)  | Add one or a bunch of properties packed into proper- |
|--------------------------------------------------|------------------------------------------------------|
|                                                  | ties dict                                            |
| set_property(name, value[, location, overwrite]) | Method to set a property for this device.            |
| $sine(t, duration, amplitude, angfreq, phase, )$ | Command the output to perform a sinusoidal modu-     |
|                                                  | lation.                                              |
| sine4_ramp(t, duration, initial, final, )        | Command the output to perform an increasing ramp     |
|                                                  | defined by one half period of a quartic sine wave.   |
| sine4_reverse_ramp(t, duration, initial, )       | Command the output to perform a decreasing ramp      |
|                                                  | defined by one half period of a quartic sine wave.   |
| sine_ramp(t, duration, initial, final, )         | Command the output to perform a ramp defined by      |
|                                                  | one half period of a squared sine wave.              |
| square_wave(t, duration, amplitude, [, ])        | A standard square wave.                              |
| square_wave_levels $(t,$ duration, level_0, )    | A standard square wave.                              |

Table 6 – continued from previous page

#### **Attributes**

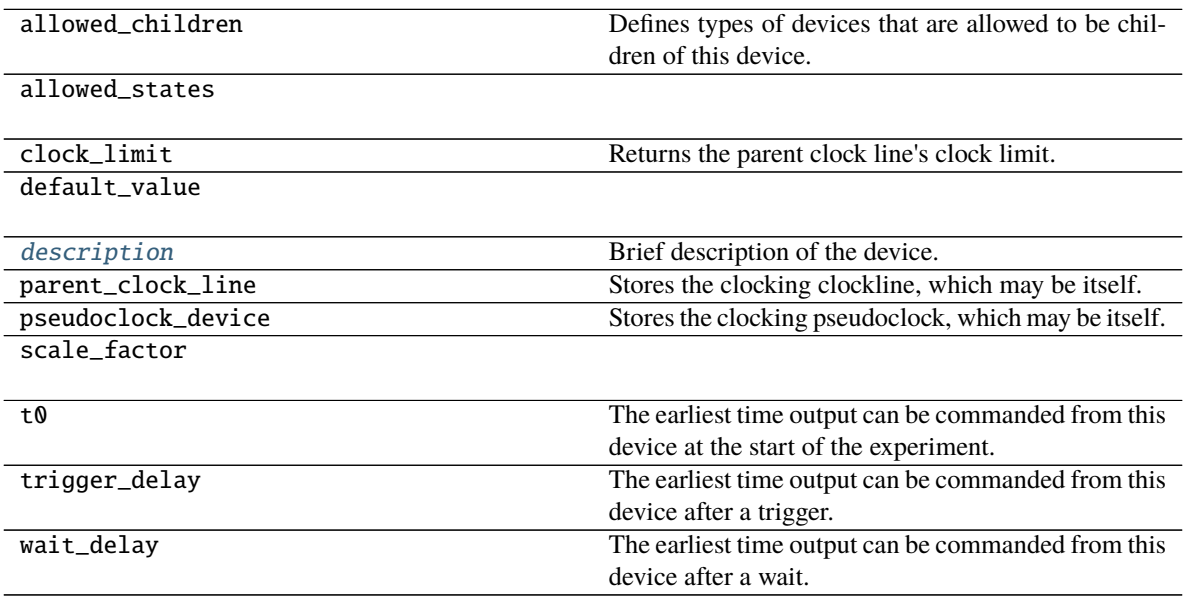

<span id="page-19-1"></span>description = 'analog output'

Brief description of the device.

# **3.1.21 labscript.labscript.AnalogQuantity**

<span id="page-19-0"></span>class AnalogQuantity(*name*, *parent\_device*, *connection*, *limits=None*, *unit\_conversion\_class=None*, *unit\_conversion\_parameters=None*, *default\_value=None*, *\*\*kwargs*) Bases: [labscript.labscript.Output](#page-43-0)

Base class for [AnalogOut](#page-17-0).

It is also used internally by [DDS](#page-29-0). You should never instantiate this class directly.

<span id="page-19-2"></span>\_\_init\_\_(*name*, *parent\_device*, *connection*, *limits=None*, *unit\_conversion\_class=None*, *unit\_conversion\_parameters=None*, *default\_value=None*, *\*\*kwargs*) Instantiate an Output.

**Parameters**

- **name**  $(str)$  $(str)$  $(str)$  python variable name to assign the Output to.
- parent\_device ([IntermediateDevice](#page-41-0)) Parent device the output is connected to.
- connection  $(str)$  $(str)$  $(str)$  Channel of parent device output is connected to.
- limits  $(tuple, optional) (min,max)$  $(tuple, optional) (min,max)$  $(tuple, optional) (min,max)$  allowed for the output.
- unit\_conversion\_class (labscript\_utils:labscript\_utils. unitconversions, optional) – Unit concersion class to use for the output.
- unit\_conversion\_parameters ([dict,](https://docs.python.org/3/library/stdtypes.html#dict) optional) Dictonary or kwargs to pass to the unit conversion class.
- default\_value  $(float, optional)$  $(float, optional)$  $(float, optional)$  Default value of the output if no output is commanded.
- \*\* kwargs Passed to  $Device \nightharpoonup init_-($ .

**Raises** [LabscriptError](#page-74-1) – Limits tuple is invalid or unit conversion class units don't line up.

# **Methods**

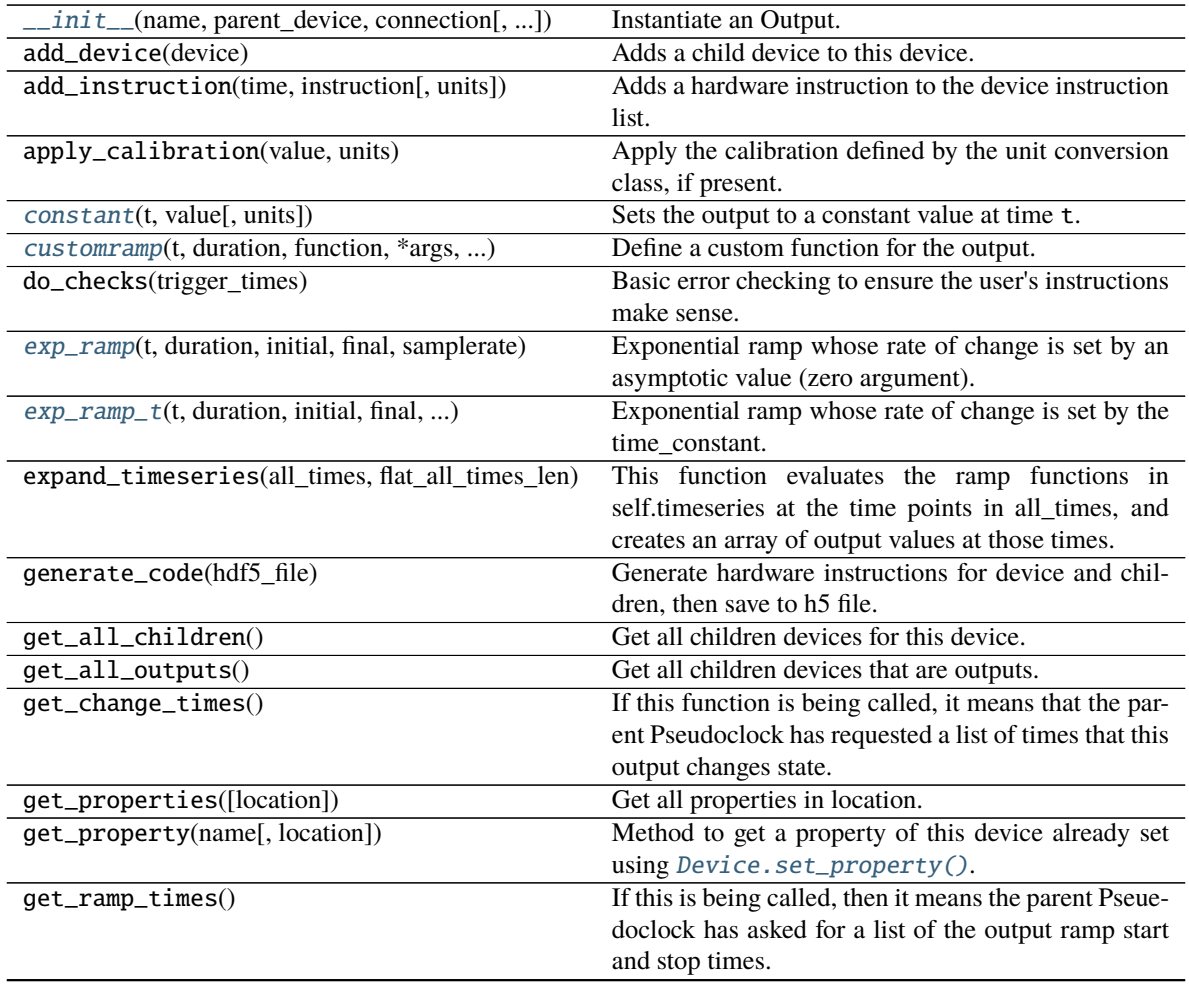

continues on next page

| init_device_group(hdf5_file)                                                                           | Creates the device group in the shot file.              |
|----------------------------------------------------------------------------------------------------|---------------------------------------------------------|
| instruction_to_string(instruction)                                                                     | Gets a human readable description of an instruction.    |
| make_timeseries(change_times)                                                                          | If this is being called, then it means the parent Pseu- |
|                                                                                                    | doclock has asked for a list of this output's states at |
|                                                                                                    | each time in change_times.                              |
| offset_instructions_from_trigger(trigger_times)ubtracts self.trigger_delay from all instructions at or |                                                         |
|                                                                                                    | after each trigger_time.                                |
| piecewise_accel_ramp(t, duration, initial, )                                                           | Changes the output so that the second derivative fol-   |
|                                                                                                    | lows one period of a triangle wave.                     |
| quantise_to_pseudoclock(times)                                                                         | Quantises times to the resolution of the controlling    |
|                                                                                                    | pseudoclock.                                            |
| ramp(t, duration, initial, final, samplerate)                                                          | Command the output to perform a linear ramp.            |
| set_properties(properties_dict, property_names)                                                        | Add one or a bunch of properties packed into proper-    |
|                                                                                                    | ties_dict                                               |
| set_property(name, value[, location, overwrite])                                                       | Method to set a property for this device.               |
| sine(t, duration, amplitude, angfreq, phase, )                                                         | Command the output to perform a sinusoidal modu-        |
|                                                                                                    | lation.                                                 |
| sine4_ramp(t, duration, initial, final, )                                                              | Command the output to perform an increasing ramp        |
|                                                                                                    | defined by one half period of a quartic sine wave.      |
| sine4_reverse_ramp(t, duration, initial, )                                                             | Command the output to perform a decreasing ramp         |
|                                                                                                    | defined by one half period of a quartic sine wave.      |
| $sine\_ramp(t, duration, initial, final, )$                                                            | Command the output to perform a ramp defined by         |
|                                                                                                    | one half period of a squared sine wave.                 |
| square_wave(t, duration, amplitude, [, ])                                                              | A standard square wave.                                 |
| square_wave_levels(t, duration, level_0, )                                                             | A standard square wave.                                 |

Table 8 – continued from previous page

### **Attributes**

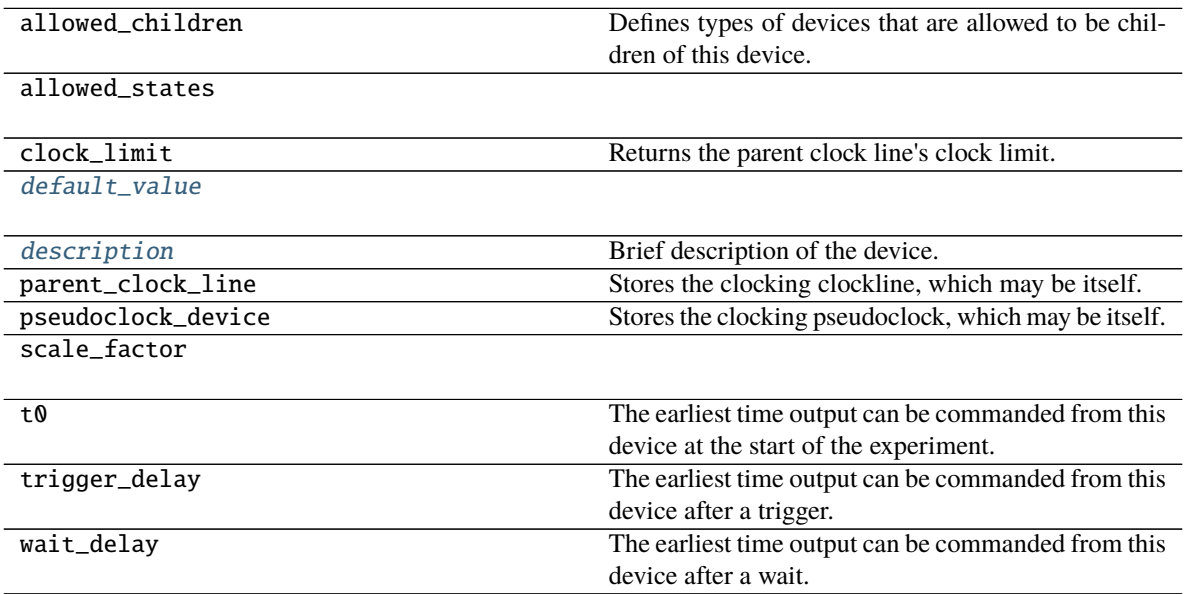

<span id="page-21-0"></span>constant(*t*, *value*, *units=None*)

Sets the output to a constant value at time t.

- $t$  (*[float](https://docs.python.org/3/library/functions.html#float)*) Time, in seconds, to set the constant output.
- **value**  $(f$ loat) Value to set.
- units Units, defined by the unit conversion class, the value is in.

<span id="page-22-0"></span>customramp(*t*, *duration*, *function*, *\*args*, *\*\*kwargs*) Define a custom function for the output.

#### **Parameters**

- $t$  (*[float](https://docs.python.org/3/library/functions.html#float)*) Time, in seconds, to start the function.
- duration  $(fload)$  Length in time, in seconds, to perform the function.
- **function** (*func*) Function handle that defines the output waveform. First argument is the relative time from function start, in seconds.
- \*args Arguments passed to function.
- \*\*kwargs Keyword arguments pass to function. Standard kwargs common to other output functions are: units, samplerate, and truncation. These kwargs are optional, but will not be passed to function if present.

**Returns** Duration the function is to be evaluate for. Equivalent to truncation\*duration.

**Return type** [float](https://docs.python.org/3/library/functions.html#float)

### <span id="page-22-3"></span>default value  $= 0$

```
description = 'analog quantity'
```
Brief description of the device.

```
exp_ramp(t, duration, initial, final, samplerate, zero=0, units=None, truncation=None,
           truncation_type='linear', **kwargs)
```
Exponential ramp whose rate of change is set by an asymptotic value (zero argument).

#### **Parameters**

- $t$  (*[float](https://docs.python.org/3/library/functions.html#float)*) time to start the ramp
- duration  $(fload)$  duration of the ramp
- initial  $(f$ loat) initial value of the ramp (sans truncation)
- **final**  $(f$ loat) final value of the ramp (sans truncation)
- zero  $(f$ loat) asymptotic value of the exponential decay/rise, i.e. limit as  $t \rightarrow \inf$
- samplerate  $(f$ loat) rate to sample the function
- units unit conversion to apply to specified values before generating raw output
- truncation\_type  $(str)$  $(str)$  $(str)$ 
	- **–** 'linear' truncation stops the ramp when it reaches the value given by the truncation parameter, which must be between initial and final
	- **–** 'exponential' truncation stops the ramp after a period of truncation\*duration In this instance, the truncation parameter should be between 0 (full truncation) and 1 (no truncation).
- <span id="page-22-2"></span>exp\_ramp\_t(*t*, *duration*, *initial*, *final*, *time\_constant*, *samplerate*, *units=None*, *truncation=None*, *truncation\_type='linear'*, *\*\*kwargs*)

Exponential ramp whose rate of change is set by the time\_constant.

- **t**  $(f$ loat) time to start the ramp
- **duration**  $(fload)$  duration of the ramp
- initial  $(f$ loat) initial value of the ramp (sans truncation)
- **final**  $(f$ loat) final value of the ramp (sans truncation)
- time\_constant  $(fload) 1/e$  time of the exponential decay/rise
- samplerate  $(fload)$  rate to sample the function
- units unit conversion to apply to specified values before generating raw output
- truncation\_type  $(str)$  $(str)$  $(str)$ 
	- **–** 'linear' truncation stops the ramp when it reaches the value given by the truncation parameter, which must be between initial and final
	- **–** 'exponential' truncation stops the ramp after a period of truncation\*duration In this instance, the truncation parameter should be between 0 (full truncation) and 1 (no truncation).

<span id="page-23-0"></span>piecewise\_accel\_ramp(*t*, *duration*, *initial*, *final*, *samplerate*, *units=None*, *truncation=1.0*) Changes the output so that the second derivative follows one period of a triangle wave.

#### **Parameters**

- $t$  (*[float](https://docs.python.org/3/library/functions.html#float)*) Time, in seconds, at which to begin the ramp.
- duration  $(f$ loat) Duration of the ramp, in seconds.
- $\cdot$  initial (*[float](https://docs.python.org/3/library/functions.html#float)*) Initial output value at time t.
- final  $(f$ loat) Final output value at time t+duration.
- samplerate  $(f$ loat) Update rate of the output, in Hz.
- **units** Units, defined by the unit conversion class, the value is in.
- truncation ([float,](https://docs.python.org/3/library/functions.html#float) optional) Fraction of ramp to perform. Default 1.0.

**Returns** Time the ramp will take to complete.

#### **Return type** [float](https://docs.python.org/3/library/functions.html#float)

<span id="page-23-1"></span>ramp(*t*, *duration*, *initial*, *final*, *samplerate*, *units=None*, *truncation=1.0*) Command the output to perform a linear ramp.

Defined by  $f(t) = ((final - initial)/duration)*t + initial$ 

#### **Parameters**

- **t**  $(float)$  $(float)$  $(float)$  Time, in seconds, to begin the ramp.
- duration  $(f$ loat) Length, in seconds, of the ramp.
- initial  $(f$ loat) Initial output value, at time t.
- final  $(f$ loat) Final output value, at time t+duration.
- samplerate  $(float)$  $(float)$  $(float)$  Rate, in Hz, to update the output.
- units Units the output values are given in, as specified by the unit conversion class.
- truncation ( $float$ , optional) Fraction of ramp to perform. Must be between 0 and 1.

**Returns** Length of time ramp will take to complete.

#### **Return type** [float](https://docs.python.org/3/library/functions.html#float)

<span id="page-24-0"></span>sine(*t*, *duration*, *amplitude*, *angfreq*, *phase*, *dc\_offset*, *samplerate*, *units=None*, *truncation=1.0*) Command the output to perform a sinusoidal modulation.

```
Defined by f(t) = amplitude * sin(angfreq * t + phase) + dc_offset
```
#### **Parameters**

- **t**  $(float)$  $(float)$  $(float)$  Time, in seconds, to begin the ramp.
- $\bullet$  duration  $(f$ loat) Length, in seconds, of the ramp.
- amplitude  $(fload)$  Amplitude of the modulation.
- angfreq  $(f$ loat) Angular frequency, in radians per second.
- **phase**  $(float)$  $(float)$  $(float)$  Phase offset of the sine wave, in radians.
- dc\_offset  $(fload)$  DC offset of output away from 0.
- samplerate  $(f$ loat) Rate, in Hz, to update the output.
- units Units the output values are given in, as specified by the unit conversion class.
- truncation ([float,](https://docs.python.org/3/library/functions.html#float) optional) Fraction of duration to perform. Must be between 0 and 1.
- **Returns** Length of time modulation will take to complete. Equivalent to truncation\*duration.

#### **Return type** [float](https://docs.python.org/3/library/functions.html#float)

<span id="page-24-1"></span>sine4\_ramp(*t*, *duration*, *initial*, *final*, *samplerate*, *units=None*, *truncation=1.0*)

Command the output to perform an increasing ramp defined by one half period of a quartic sine wave.

Defined by  $f(t) = (final-intivial)*(sin(pi*t/(2*duration)))^4 + initial$ 

#### **Parameters**

- $t$  ( $float$ ) Time, in seconds, to begin the ramp.
- $\bullet$  duration ([float](https://docs.python.org/3/library/functions.html#float)) Length, in seconds, of the ramp.
- initial  $(f$ loat) Initial output value, at time t.
- final  $(f$ loat) Final output value, at time t+duration.
- samplerate  $(f$ loat) Rate, in Hz, to update the output.
- units Units the output values are given in, as specified by the unit conversion class.
- truncation (*[float,](https://docs.python.org/3/library/functions.html#float) optional*) Fraction of ramp to perform. Must be between 0 and 1.

**Returns** Length of time ramp will take to complete.

#### **Return type** [float](https://docs.python.org/3/library/functions.html#float)

```
sine4_reverse_ramp(t, duration, initial, final, samplerate, units=None, truncation=1.0)
```
Command the output to perform a decreasing ramp defined by one half period of a quartic sine wave.

```
Defined by f(t) = (final-inital)*(sin(pi*t/(2*duration)))^4 + initial
```
- $t$  (*[float](https://docs.python.org/3/library/functions.html#float)*) Time, in seconds, to begin the ramp.
- duration  $(fload)$  Length, in seconds, of the ramp.
- initial  $(f$ loat) Initial output value, at time t.
- final  $(f$ loat) Final output value, at time t+duration.
- samplerate  $(f$ loat) Rate, in Hz, to update the output.
- units Units the output values are given in, as specified by the unit conversion class.
- truncation (*[float,](https://docs.python.org/3/library/functions.html#float) optional*) Fraction of ramp to perform. Must be between 0 and 1.

**Returns** Length of time ramp will take to complete.

#### **Return type** [float](https://docs.python.org/3/library/functions.html#float)

<span id="page-25-0"></span>sine\_ramp(*t*, *duration*, *initial*, *final*, *samplerate*, *units=None*, *truncation=1.0*)

Command the output to perform a ramp defined by one half period of a squared sine wave.

```
Defined by f(t) = (final-inital)*(sin(pi*t/(2*duration)))^2 + initial
```
#### **Parameters**

- $t$  (*[float](https://docs.python.org/3/library/functions.html#float)*) Time, in seconds, to begin the ramp.
- duration  $(f$ loat) Length, in seconds, of the ramp.
- $\cdot$  initial (*[float](https://docs.python.org/3/library/functions.html#float)*) Initial output value, at time t.
- final  $(fload)$  Final output value, at time t+duration.
- samplerate  $(f$ loat) Rate, in Hz, to update the output.
- units Units the output values are given in, as specified by the unit conversion class.
- truncation (*[float,](https://docs.python.org/3/library/functions.html#float) optional*) Fraction of ramp to perform. Must be between 0 and 1.

**Returns** Length of time ramp will take to complete.

#### **Return type** [float](https://docs.python.org/3/library/functions.html#float)

### <span id="page-25-1"></span>square\_wave(*t*, *duration*, *amplitude*, *frequency*, *phase*, *offset*, *duty\_cycle*, *samplerate*, *units=None*, *truncation=1.0*)

A standard square wave.

This method generates a square wave which starts HIGH (when its phase is zero) then transitions to/from LOW at the specified frequency in Hz. The amplitude parameter specifies the peak-to-peak amplitude of the square wave which is centered around offset. For example, setting amplitude=1 and offset=0 would give a square wave which transitions between 0.5 and  $-0.5$ . Similarly, setting amplitude=2 and offset=3 would give a square wave which transitions between 4 and 2. To instead specify the HIGH/LOW levels directly, use square\_wave\_levels().

Note that because the transitions of a square wave are sudden and discontinuous, small changes in timings (e.g. due to numerical rounding errors) can affect the output value. This is particularly relevant at the end of the waveform, as the final output value may be different than expected if the end of the waveform is close to an edge of the square wave. Care is taken in the implementation of this method to avoid such effects, but it still may be desirable to call constant() after square\_wave() to ensure a particular final value. The output value may also be different than expected at certain moments in the middle of the waveform due to the finite samplerate (which may be different than the requested samplerate), particularly if the actual samplerate is not a multiple of frequency.

#### **Parameters**

•  $t$  (*[float](https://docs.python.org/3/library/functions.html#float)*) – The time at which to start the square wave.

- duration  $(fload)$  The duration for which to output a square wave when truncation is set to 1. When truncation is set to a value less than 1, the actual duration will be shorter than duration by that factor.
- amplitude  $(f$ loat) The peak-to-peak amplitude of the square wave. See above for an example of how to calculate the HIGH/LOW output values given the amplitude and offset values.
- frequency  $(fload)$  The frequency of the square wave, in Hz.
- **phase**  $(fload)$  The initial phase of the square wave. Note that the square wave is defined such that the phase goes from 0 to 1 (NOT 2 pi) over one cycle, so setting phase=0.5 will start the square wave advanced by 1/2 of a cycle. Setting phase equal to duty\_cycle will cause the waveform to start LOW rather than HIGH.
- **offset**  $(fload)$  The offset of the square wave, which is the value halfway between the LOW and HIGH output values. Note that this is NOT the LOW output value; setting offset to 0 will cause the HIGH/LOW values to be symmetrically split around 0. See above for an example of how to calculate the HIGH/LOW output values given the amplitude and offset values.
- duty\_cycle  $(fload)$  The fraction of the cycle for which the output should be HIGH. This should be a number between zero and one inclusively. For example, setting duty\_cycle=0.1 will create a square wave which outputs HIGH over 10% of the cycle and outputs LOW over 90% of the cycle.
- samplerate  $(f$ loat) The requested rate at which to update the output value. Note that the actual samplerate used may be different if, for example, another output of the same device has a simultaneous ramp with a different requested samplerate, or if 1 / samplerate isn't an integer multiple of the pseudoclock's timing resolution.
- units  $(str, optional)$  $(str, optional)$  $(str, optional)$  The units of the output values. If set to None then the output's base units will be used. Defaults to None.
- **truncation** ([float,](https://docs.python.org/3/library/functions.html#float) optional) The actual duration of the square wave will be duration  $*$  truncation and truncation must be set to a value in the range  $[0, 1]$ (inclusively). Set to 1 to output the full duration of the square wave. Setting it to  $\theta$  will skip the square wave entirely. Defaults to 1..

#### **Returns**

#### **The actual duration of the square wave, accounting** for truncation.

**Return type** duration [\(float\)](https://docs.python.org/3/library/functions.html#float)

<span id="page-26-0"></span>square\_wave\_levels(*t*, *duration*, *level\_0*, *level\_1*, *frequency*, *phase*, *duty\_cycle*, *samplerate*, *units=None*, *truncation=1.0*)

A standard square wave.

This method generates a square wave which starts at  $level_0$  (when its phase is zero) then transitions to/from level\_1 at the specified frequency. This is the same waveform output by square\_wave(), but parameterized differently. See that method's docstring for more information.

- $t$  (*[float](https://docs.python.org/3/library/functions.html#float)*) The time at which to start the square wave.
- duration  $(fload)$  The duration for which to output a square wave when truncation is set to 1. When truncation is set to a value less than 1, the actual duration will be shorter than duration by that factor.
- level\_0 ( $float$ ) The initial level of the square wave, when the phase is zero.
- **level**  $\textbf{1}$  (*[float](https://docs.python.org/3/library/functions.html#float)*) The other level of the square wave.
- frequency  $(f$ loat) The frequency of the square wave, in Hz.
- **phase**  $(fload)$  The initial phase of the square wave. Note that the square wave is defined such that the phase goes from 0 to 1 (NOT 2 pi) over one cycle, so setting phase= $0.5$  will start the square wave advanced by 1/2 of a cycle. Setting phase equal to duty\_cycle will cause the waveform to start at level\_1 rather than level\_0.
- duty\_cycle  $(f$ loat) The fraction of the cycle for which the output should be set to level\_0. This should be a number between zero and one inclusively. For example, setting duty\_cycle=0.1 will create a square wave which outputs level\_0 over 10% of the cycle and outputs level\_1 over 90% of the cycle.
- samplerate  $(fload)$  The requested rate at which to update the output value. Note that the actual samplerate used may be different if, for example, another output of the same device has a simultaneous ramp with a different requested samplerate, or if 1 / samplerate isn't an integer multiple of the pseudoclock's timing resolution.
- units  $(str, optional)$  $(str, optional)$  $(str, optional)$  The units of the output values. If set to None then the output's base units will be used. Defaults to None.
- truncation ([float,](https://docs.python.org/3/library/functions.html#float) optional) The actual duration of the square wave will be duration  $*$  truncation and truncation must be set to a value in the range  $[0, 1]$ (inclusively). Set to 1 to output the full duration of the square wave. Setting it to 0 will skip the square wave entirely. Defaults to 1..

#### **Returns**

**The actual duration of the square wave, accounting** for truncation.

**Return type** duration [\(float\)](https://docs.python.org/3/library/functions.html#float)

# **3.1.22 labscript.labscript.ClockLine**

<span id="page-27-1"></span><span id="page-27-0"></span>class ClockLine(*name*, *pseudoclock*, *connection*, *ramping\_allowed=True*, *\*\*kwargs*) Bases: [labscript.labscript.Device](#page-33-0)

\_\_init\_\_(*name*, *pseudoclock*, *connection*, *ramping\_allowed=True*, *\*\*kwargs*) Creates a Device.

- **name**  $(str)$  $(str)$  $(str)$  python variable name to assign this device to.
- parent\_device  $(Device)$  $(Device)$  $(Device)$  Parent of this device.
- **connection**  $(str)$  $(str)$  $(str)$  Connection on this device that links to parent.
- call\_parents\_add\_device ([bool,](https://docs.python.org/3/library/functions.html#bool) optional) Flag to command device to call its parent device's add\_device when adding a device.
- added\_properties  $(dict, optimal)$  $(dict, optimal)$  $(dict, optimal)$  –
- gui  $-$
- worker –
- start\_order ([int,](https://docs.python.org/3/library/functions.html#int) optional) Priority when starting, sorted with all devices.
- stop\_order  $(int, *optional*)$  $(int, *optional*)$  $(int, *optional*)$  Priority when stopping, sorted with all devices.
- \*\***kwargs** Other options to pass to parent.

# **Methods**

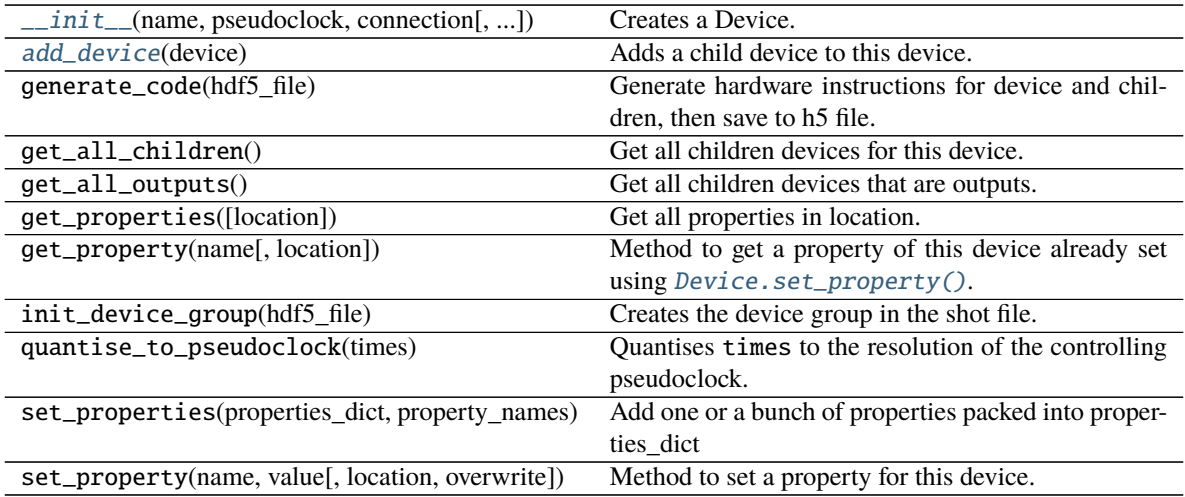

# **Attributes**

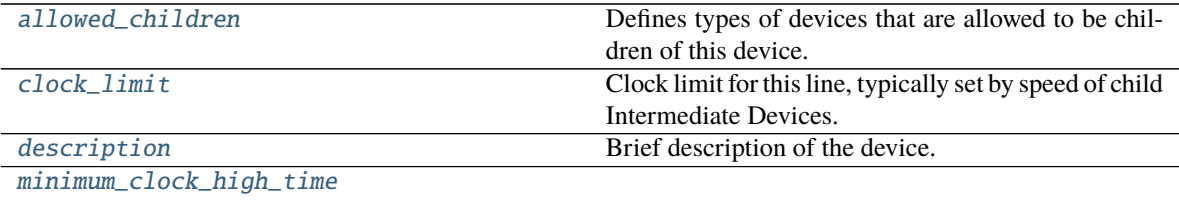

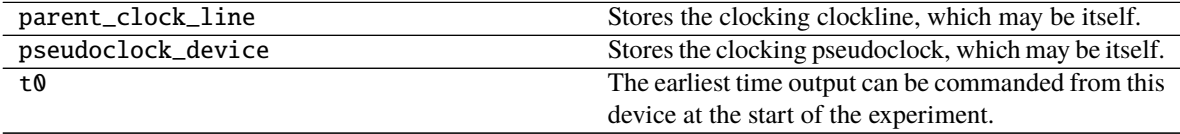

<span id="page-28-0"></span>add\_device(*device*)

Adds a child device to this device.

**Parameters device** (*[Device](#page-33-0)*) – Device to add.

**Raises** [LabscriptError](#page-74-1) – If device is not an allowed child of this device.

<span id="page-28-1"></span>allowed\_children = [<class 'labscript.labscript.IntermediateDevice'>] Defines types of devices that are allowed to be children of this device.

**Type** [list](https://docs.python.org/3/library/stdtypes.html#list)

### <span id="page-28-2"></span>property clock\_limit

Clock limit for this line, typically set by speed of child Intermediate Devices.

**Type** [float](https://docs.python.org/3/library/functions.html#float)

### <span id="page-28-3"></span>description = 'Generic ClockLine'

Brief description of the device.

### <span id="page-28-4"></span>property minimum\_clock\_high\_time

# **3.1.23 labscript.labscript.DDS**

<span id="page-29-0"></span>class DDS(*name*, *parent\_device*, *connection*, *digital\_gate={}*, *freq\_limits=None*, *freq\_conv\_class=None*,

*freq\_conv\_params={}*, *amp\_limits=None*, *amp\_conv\_class=None*, *amp\_conv\_params={}*, *phase\_limits=None*, *phase\_conv\_class=None*, *phase\_conv\_params={}*, *call\_parents\_add\_device=True*, *\*\*kwargs*)

Bases: [labscript.labscript.DDSQuantity](#page-30-0)

DDS class for use with all devices that have DDS-like outputs.

<span id="page-29-1"></span>\_\_init\_\_(*name*, *parent\_device*, *connection*, *digital\_gate={}*, *freq\_limits=None*, *freq\_conv\_class=None*, *freq\_conv\_params={}*, *amp\_limits=None*, *amp\_conv\_class=None*, *amp\_conv\_params={}*, *phase\_limits=None*, *phase\_conv\_class=None*, *phase\_conv\_params={}*, *call\_parents\_add\_device=True*, *\*\*kwargs*)

Instantiates a DDS quantity.

- **name**  $(str)$  $(str)$  $(str)$  python variable for the object created.
- parent\_device ([IntermediateDevice](#page-41-0)) Device this output is connected to.
- **connection**  $(str)$  $(str)$  $(str)$  Output of parent device this DDS is connected to.
- digital\_gate  $(dict,$  $(dict,$  optional) Configures a digital output to use as an enable/disable gate for the output. Should contain keys 'device' and 'connection' with arguments for the parent\_device and connection for instantiating the [DigitalOut](#page-37-0).
- freq\_limits ([tuple,](https://docs.python.org/3/library/stdtypes.html#tuple) optional) (lower, upper) limits for the frequency of the output
- freq\_conv\_class (labscript\_utils:labscript\_utils.unitconversions, optional) – Unit conversion class for the frequency of the output.
- freq\_conv\_params  $(dict, optional)$  $(dict, optional)$  $(dict, optional)$  Keyword arguments passed to the unit conversion class for the frequency of the output.
- $amp_$ imits ([tuple,](https://docs.python.org/3/library/stdtypes.html#tuple) optional) (lower, upper) limits for the amplitude of the output
- amp\_conv\_class (labscript\_utils:labscript\_utils.unitconversions, optional) – Unit conversion class for the amplitude of the output.
- amp\_conv\_params  $(dict, optimal)$  $(dict, optimal)$  $(dict, optimal)$  Keyword arguments passed to the unit conversion class for the amplitude of the output.
- phase\_limits ([tuple,](https://docs.python.org/3/library/stdtypes.html#tuple) optional) (lower, upper) limits for the phase of the output
- phase\_conv\_class (labscript\_utils:labscript\_utils.unitconversions, optional) – Unit conversion class for the phase of the output.
- phase\_conv\_params  $(dict, optimal)$  $(dict, optimal)$  $(dict, optimal)$  Keyword arguments passed to the unit conversion class for the phase of the output.
- call\_parents\_add\_device ([bool,](https://docs.python.org/3/library/functions.html#bool) optional) Have the parent device run its add\_device method.
- \*\* kwargs Keyword arguments passed to  $Device \nightharpoonup init_{--}($ .

# **Methods**

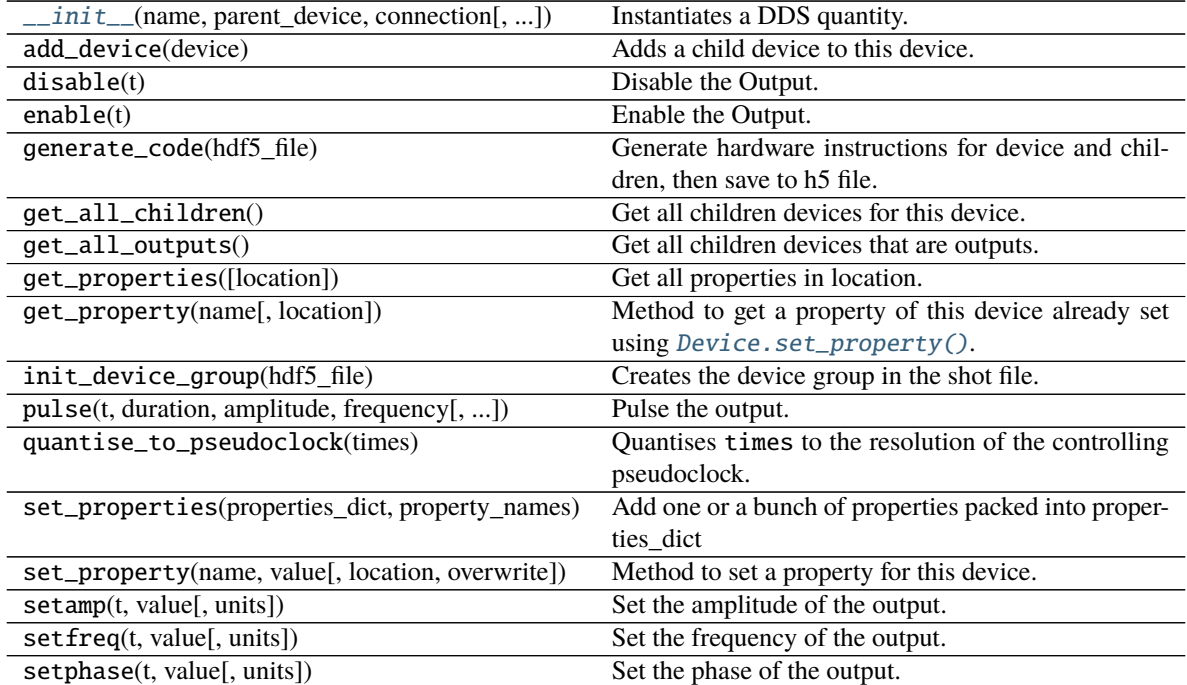

### **Attributes**

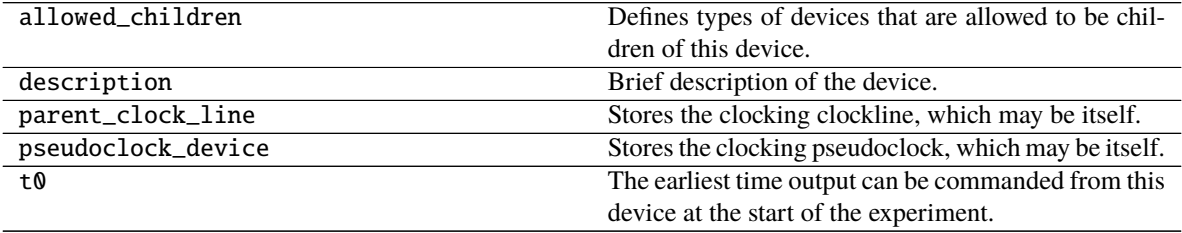

# **3.1.24 labscript.labscript.DDSQuantity**

<span id="page-30-0"></span>class DDSQuantity(*name*, *parent\_device*, *connection*, *digital\_gate={}*, *freq\_limits=None*, *freq\_conv\_class=None*, *freq\_conv\_params={}*, *amp\_limits=None*, *amp\_conv\_class=None*, *amp\_conv\_params={}*, *phase\_limits=None*, *phase\_conv\_class=None*, *phase\_conv\_params={}*, *call\_parents\_add\_device=True*, *\*\*kwargs*)

Bases: [labscript.labscript.Device](#page-33-0)

Used to define a DDS output.

<span id="page-30-1"></span>It is a container class, with properties that allow access to a frequency, amplitude, and phase of the output as [AnalogQuantity](#page-19-0). It can also have a gate, which provides enable/disable control of the output as  $DigitalOut$ . \_\_init\_\_(*name*, *parent\_device*, *connection*, *digital\_gate={}*, *freq\_limits=None*, *freq\_conv\_class=None*, *freq\_conv\_params={}*, *amp\_limits=None*, *amp\_conv\_class=None*, *amp\_conv\_params={}*, *phase\_limits=None*, *phase\_conv\_class=None*, *phase\_conv\_params={}*, *call\_parents\_add\_device=True*, *\*\*kwargs*)

Instantiates a DDS quantity.

#### **Parameters**

- **name**  $(str)$  $(str)$  $(str)$  python variable for the object created.
- parent\_device ([IntermediateDevice](#page-41-0)) Device this output is connected to.
- **connection**  $(str)$  $(str)$  $(str)$  Output of parent device this DDS is connected to.
- digital\_gate  $(dict, optimal)$  $(dict, optimal)$  $(dict, optimal)$  Configures a digital output to use as an enable/disable gate for the output. Should contain keys 'device' and 'connection' with arguments for the parent\_device and connection for instantiating the [DigitalOut](#page-37-0).
- freq\_limits  $(tuple, optional) (lower, upper)$  $(tuple, optional) (lower, upper)$  $(tuple, optional) (lower, upper)$  limits for the frequency of the output
- freq\_conv\_class (labscript\_utils:labscript\_utils.unitconversions, optional) – Unit conversion class for the frequency of the output.
- freq\_conv\_params  $(dict, optional)$  $(dict, optional)$  $(dict, optional)$  Keyword arguments passed to the unit conversion class for the frequency of the output.
- $amp_$ limits ([tuple,](https://docs.python.org/3/library/stdtypes.html#tuple) optional) (lower, upper) limits for the amplitude of the output
- amp\_conv\_class (labscript\_utils:labscript\_utils.unitconversions, optional) – Unit conversion class for the amplitude of the output.
- amp\_conv\_params  $(dict, optimal)$  $(dict, optimal)$  $(dict, optimal)$  Keyword arguments passed to the unit conversion class for the amplitude of the output.
- phase\_limits  $(tuple, optional) (lower, upper)$  $(tuple, optional) (lower, upper)$  $(tuple, optional) (lower, upper)$  limits for the phase of the output
- phase\_conv\_class (labscript\_utils:labscript\_utils.unitconversions, optional) – Unit conversion class for the phase of the output.
- phase\_conv\_params  $(dict, optimal)$  $(dict, optimal)$  $(dict, optimal)$  Keyword arguments passed to the unit conversion class for the phase of the output.
- call\_parents\_add\_device ([bool,](https://docs.python.org/3/library/functions.html#bool) optional) Have the parent device run its add\_device method.
- \*\* kwargs Keyword arguments passed to  $Device \nightharpoonup init_{--}($ .

#### **Methods**

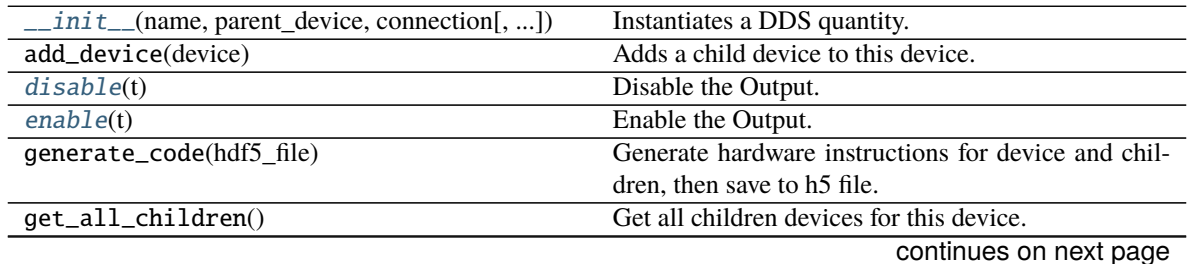

| get_all_outputs()                                | Get all children devices that are outputs.           |
|--------------------------------------------------|------------------------------------------------------|
| get_properties([location])                       | Get all properties in location.                      |
| get_property(name[, location])                   | Method to get a property of this device already set  |
|                                                  | using <i>Device</i> .set_property().                 |
| init_device_group(hdf5_file)                     | Creates the device group in the shot file.           |
| pulse(t, duration, amplitude, frequency[, ])     | Pulse the output.                                    |
| quantise_to_pseudoclock(times)                   | Quantises times to the resolution of the controlling |
|                                                  | pseudoclock.                                         |
| set_properties(properties_dict, property_names)  | Add one or a bunch of properties packed into proper- |
|                                                  | ties_dict                                            |
| set_property(name, value[, location, overwrite]) | Method to set a property for this device.            |
| setamp(t, value[, units])                        | Set the amplitude of the output.                     |
| setfreq(t, value[, units])                       | Set the frequency of the output.                     |
| setphase(t, value[, units])                      | Set the phase of the output.                         |

Table 14 – continued from previous page

#### **Attributes**

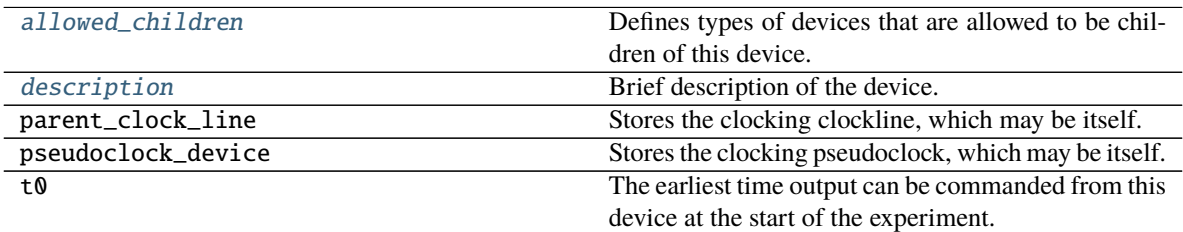

<span id="page-32-3"></span>allowed\_children = [<class 'labscript.labscript.AnalogQuantity'>, <class 'labscript.labscript.DigitalOut'>, <class 'labscript.labscript.DigitalQuantity'>] Defines types of devices that are allowed to be children of this device.

**Type** [list](https://docs.python.org/3/library/stdtypes.html#list)

<span id="page-32-4"></span>description = 'DDS' Brief description of the device.

# <span id="page-32-0"></span>disable(*t*)

Disable the Output.

**Parameters t** (*[float](https://docs.python.org/3/library/functions.html#float)*) – Time, in seconds, to disable the output at.

**Raises** [LabscriptError](#page-74-1) – If the DDS is not instantiated with a digital gate.

### <span id="page-32-1"></span>enable(*t*)

Enable the Output.

**Parameters t** ([float](https://docs.python.org/3/library/functions.html#float)) – Time, in seconds, to enable the output at.

**Raises** [LabscriptError](#page-74-1) – If the DDS is not instantiated with a digital gate.

<span id="page-32-2"></span>pulse(*t*, *duration*, *amplitude*, *frequency*, *phase=None*, *amplitude\_units=None*, *frequency\_units=None*, *phase\_units=None*, *print\_summary=False*) Pulse the output.

**Parameters**

•  $t$  (*[float](https://docs.python.org/3/library/functions.html#float)*) – Time, in seconds, to start the pulse at.

- duration  $(f$ loat) Length of the pulse, in seconds.
- amplitude  $(float)$  $(float)$  $(float)$  Amplitude to set the output to during the pulse.
- frequency  $(fload)$  Frequency to set the output to during the pulse.
- **phase** (*float*, *optional*) Phase to set the output to during the pulse.
- amplitude\_units Units of amplitude.
- frequency\_units Units of frequency.
- phase\_units Units of phase.
- print\_summary ([bool,](https://docs.python.org/3/library/functions.html#bool) optional) Print a summary of the pulse during compilation time.

**Returns** Duration of the pulse, in seconds.

#### **Return type** [float](https://docs.python.org/3/library/functions.html#float)

<span id="page-33-2"></span>setamp(*t*, *value*, *units=None*)

Set the amplitude of the output.

#### **Parameters**

- $t$  (*[float](https://docs.python.org/3/library/functions.html#float)*) Time, in seconds, when the amplitude is set.
- value  $(f$ loat) Amplitude to set to.
- units Units that the value is defined in.

#### <span id="page-33-3"></span>setfreq(*t*, *value*, *units=None*)

Set the frequency of the output.

### **Parameters**

- $t$  (*[float](https://docs.python.org/3/library/functions.html#float)*) Time, in seconds, when the frequency is set.
- value  $(f$ loat) Frequency to set to.
- units Units that the value is defined in.

### <span id="page-33-4"></span>setphase(*t*, *value*, *units=None*)

Set the phase of the output.

#### **Parameters**

- $t$  (*[float](https://docs.python.org/3/library/functions.html#float)*) Time, in seconds, when the phase is set.
- value  $(f$ loat) Phase to set to.
- units Units that the value is defined in.

# **3.1.25 labscript.labscript.Device**

<span id="page-33-0"></span>class Device(*name*, *parent\_device*, *connection*, *call\_parents\_add\_device=True*, *added\_properties={}*, *gui=None*, *worker=None*, *start\_order=None*, *stop\_order=None*, *\*\*kwargs*)

Bases: [object](https://docs.python.org/3/library/functions.html#object)

Parent class of all device and input/output channels.

<span id="page-33-1"></span>You usually won't interact directly with this class directly (i.e. you never instantiate this class directly) but it provides some useful functionality that is then available to all subclasses.

\_\_init\_\_(*name*, *parent\_device*, *connection*, *call\_parents\_add\_device=True*, *added\_properties={}*, *gui=None*, *worker=None*, *start\_order=None*, *stop\_order=None*, *\*\*kwargs*)

Creates a Device.

### **Parameters**

- **name**  $(str)$  $(str)$  $(str)$  python variable name to assign this device to.
- parent\_device ([Device](#page-33-0)) Parent of this device.
- **connection**  $(str)$  $(str)$  $(str)$  Connection on this device that links to parent.
- call\_parents\_add\_device ([bool,](https://docs.python.org/3/library/functions.html#bool) optional) Flag to command device to call its parent device's add\_device when adding a device.
- added\_properties  $(dict, optimal)$  $(dict, optimal)$  $(dict, optimal)$  –
- gui –
- worker –
- start\_order ([int,](https://docs.python.org/3/library/functions.html#int) optional) Priority when starting, sorted with all devices.
- stop\_order ([int,](https://docs.python.org/3/library/functions.html#int) optional) Priority when stopping, sorted with all devices.
- \*\***kwargs** Other options to pass to parent.

### **Methods**

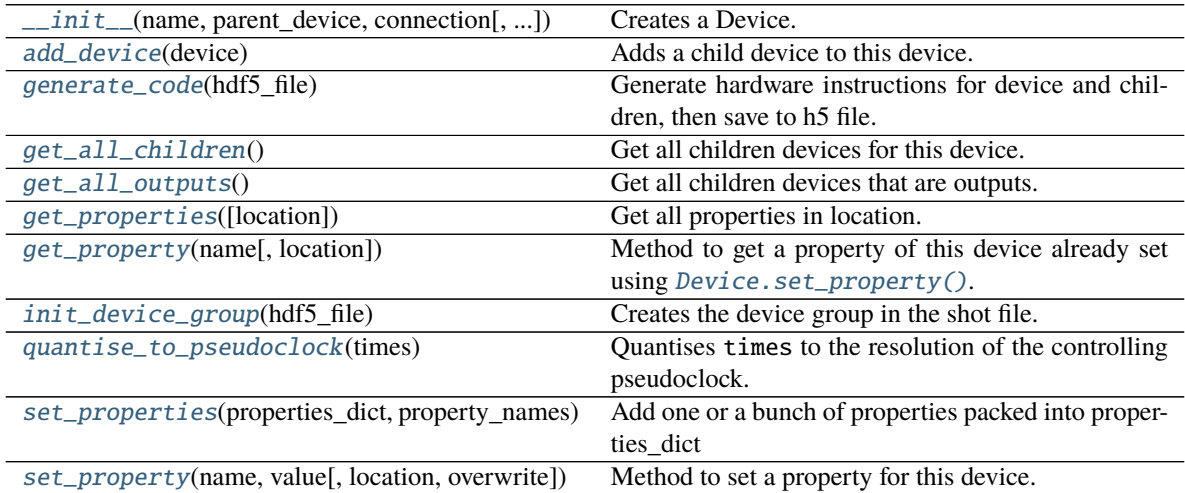

#### **Attributes**

<span id="page-34-0"></span>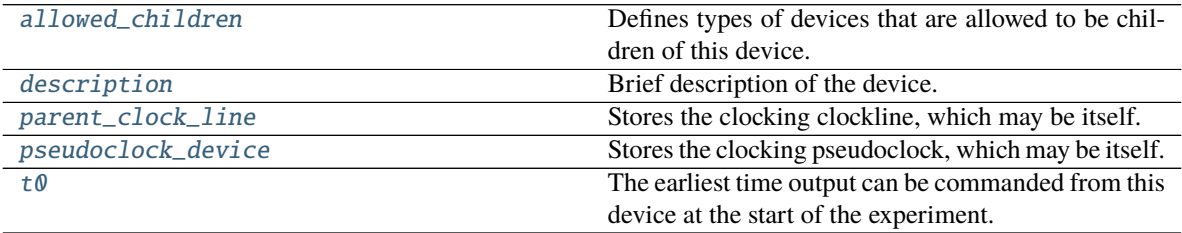

#### add\_device(*device*)

Adds a child device to this device.

Parameters device ([Device](#page-33-0)) – Device to add.

**Raises** [LabscriptError](#page-74-1) – If device is not an allowed child of this device.

#### <span id="page-35-5"></span>allowed\_children = None

Defines types of devices that are allowed to be children of this device.

**Type** [list](https://docs.python.org/3/library/stdtypes.html#list)

#### <span id="page-35-6"></span>description = 'Generic Device'

Brief description of the device.

# <span id="page-35-1"></span>generate\_code(*hdf5\_file*)

Generate hardware instructions for device and children, then save to h5 file.

Will recursively call generate\_code for all children devices.

Parameters hdf5\_file ([h5py.File](https://docs.h5py.org/en/stable/high/file.html#h5py.File)) – Handle to shot file.

#### <span id="page-35-2"></span>get\_all\_children()

Get all children devices for this device.

**Returns** List of children [Device](#page-33-0).

**Return type** [list](https://docs.python.org/3/library/stdtypes.html#list)

#### <span id="page-35-3"></span>get\_all\_outputs()

Get all children devices that are outputs.

**Returns** List of children [Output](#page-43-0).

#### **Return type** [list](https://docs.python.org/3/library/stdtypes.html#list)

#### <span id="page-35-4"></span>get\_properties(*location=None*)

Get all properties in location.

### **Parameters location** ([str,](https://docs.python.org/3/library/stdtypes.html#str) optional) – Location to get properties from. If None, return all properties.

**Returns** Dictionary of properties.

### **Return type** [dict](https://docs.python.org/3/library/stdtypes.html#dict)

#### <span id="page-35-0"></span>get\_property(*name*, *location=None*, *\*args*, *\*\*kwargs*)

Method to get a property of this device already set using [Device.set\\_property\(\)](#page-36-0).

If the property is not already set, a default value will be returned if specified as the argument after 'name', if there is only one argument after 'name' and the argument is either not a keyword argurment or is a keyword argument with the name 'default'.

#### **Parameters**

- **name**  $(str)$  $(str)$  $(str)$  Name of property to get.
- location  $(str, optimal) If not None, only search for name in location.$  $(str, optimal) If not None, only search for name in location.$  $(str, optimal) If not None, only search for name in location.$
- \*args Must be length 1, provides a default value if property is not defined.
- \*\*kwargs Must have key 'default', provides a default value if property is not defined.

#### **Returns** Property value.

**Raises** [LabscriptError](#page-74-1) – If property not set and default not provided, or default conventions not followed.
## **Examples**

Examples of acceptable signatures:

```
>>> get\_property('example') # 'example' will be returned if set, or˓→an exception raised
\gg get_property('example', 7) # 7 returned if 'example' is not set
>>> get_property('example', default=7) # 7 returnd if 'example' is not set
```
Example signatures that WILL ALWAYS RAISE AN EXCEPTION:

```
>>> get_property('example', 7, 8)
>>> get_property('example', 7, default=9)
>>> get_property('example', default=7, x=9)
```
### init\_device\_group(*hdf5\_file*)

Creates the device group in the shot file.

**Parameters hdf5\_file** ([h5py.File](https://docs.h5py.org/en/stable/high/file.html#h5py.File)) – File handle to create the group in.

**Returns** Created group handle.

**Return type** [h5py.Group](https://docs.h5py.org/en/stable/high/group.html#h5py.Group)

### property parent\_clock\_line

Stores the clocking clockline, which may be itself.

**Type** [ClockLine](#page-27-0)

#### property pseudoclock\_device

Stores the clocking pseudoclock, which may be itself.

**Type** [PseudoclockDevice](#page-48-0)

#### quantise\_to\_pseudoclock(*times*)

Quantises times to the resolution of the controlling pseudoclock.

**Parameters times** ([numpy.ndarray](https://numpy.org/doc/stable/reference/generated/numpy.ndarray.html#numpy.ndarray) or list or set or float) – Time, in seconds, to quantise.

**Returns** Quantised times.

**Return type** same type as times

#### set\_properties(*properties\_dict*, *property\_names*, *overwrite=False*)

Add one or a bunch of properties packed into properties dict

### **Parameters**

- properties\_[dict](https://docs.python.org/3/library/stdtypes.html#dict)  $(dict)$  Dictionary of properties and their values.
- property\_names  $(dict) Is a dictionary {key: val, ...} where each val is a list [var1, ...]$  $(dict) Is a dictionary {key: val, ...} where each val is a list [var1, ...]$  $(dict) Is a dictionary {key: val, ...} where each val is a list [var1, ...]$ var2, ...) of variables to be pulled from properties\_dict and added to the property with name key (it's location)
- **overwrite** ([bool,](https://docs.python.org/3/library/functions.html#bool) **optional**) Toggles overwriting of existing properties.

```
set_property(name, value, location=None, overwrite=False)
     Method to set a property for this device.
```
Property will be stored in the connection table and used during connection table comparisons.

Value must satisfy eval(repr(value)) == value.

- **name**  $(str)$  $(str)$  $(str)$  Name to save property value to.
- **value** Value to set property to.
- location ([str,](https://docs.python.org/3/library/stdtypes.html#str) optional) Specify a location to save property to, such as 'device\_properties' or 'connection\_table\_properties'.
- overwrite ([bool,](https://docs.python.org/3/library/functions.html#bool) optional) If True, allow overwriting a property already set.
- **Raises** [LabscriptError](#page-74-0) If 'location' is not valid or trying to overwrite an existing property with 'overwrite'=False.

### property t0

The earliest time output can be commanded from this device at the start of the experiment. This is nonzeo on secondary pseudoclock devices due to triggering delays.

**Type** [float](https://docs.python.org/3/library/functions.html#float)

# **3.1.26 labscript.labscript.DigitalOut**

<span id="page-37-1"></span>class DigitalOut(*name*, *parent\_device*, *connection*, *inverted=False*, *\*\*kwargs*) Bases: [labscript.labscript.DigitalQuantity](#page-39-0)

Digital output class for use with all devices.

<span id="page-37-0"></span>\_\_init\_\_(*name*, *parent\_device*, *connection*, *inverted=False*, *\*\*kwargs*) Instantiate a digital quantity.

### **Parameters**

- **name**  $(str)$  $(str)$  $(str)$  python variable name to assign the quantity to.
- parent\_device ([IntermediateDevice](#page-41-0)) Device this quantity is attached to.
- **connection**  $(str)$  $(str)$  $(str)$  Connection on parent device we are connected to.
- inverted ([bool,](https://docs.python.org/3/library/functions.html#bool) optional) If True, output is logic inverted.
- \*\* kwargs Passed to  $Output$ . \_\_init\_().

## **Methods**

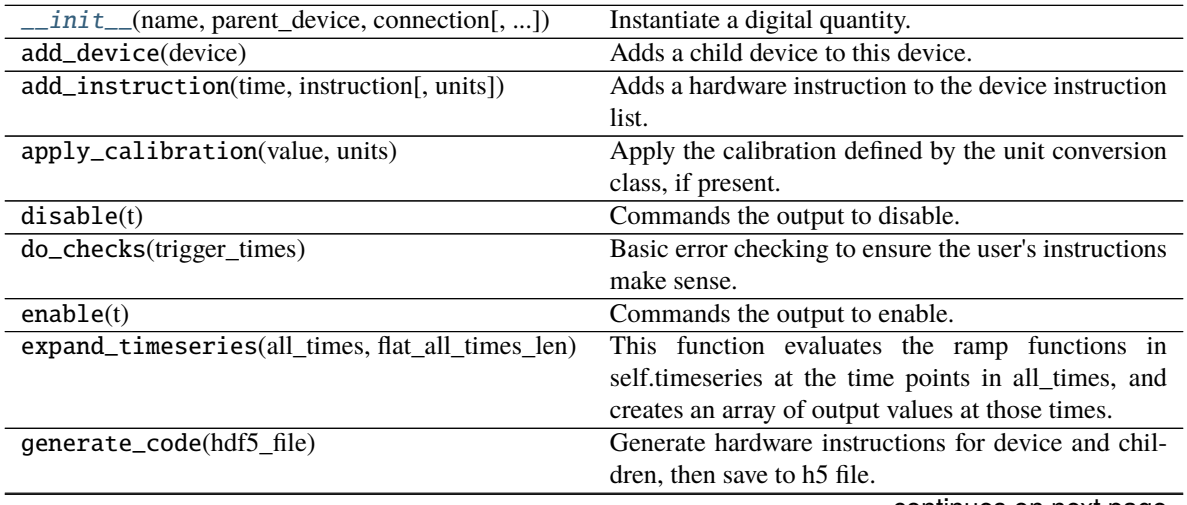

continues on next page

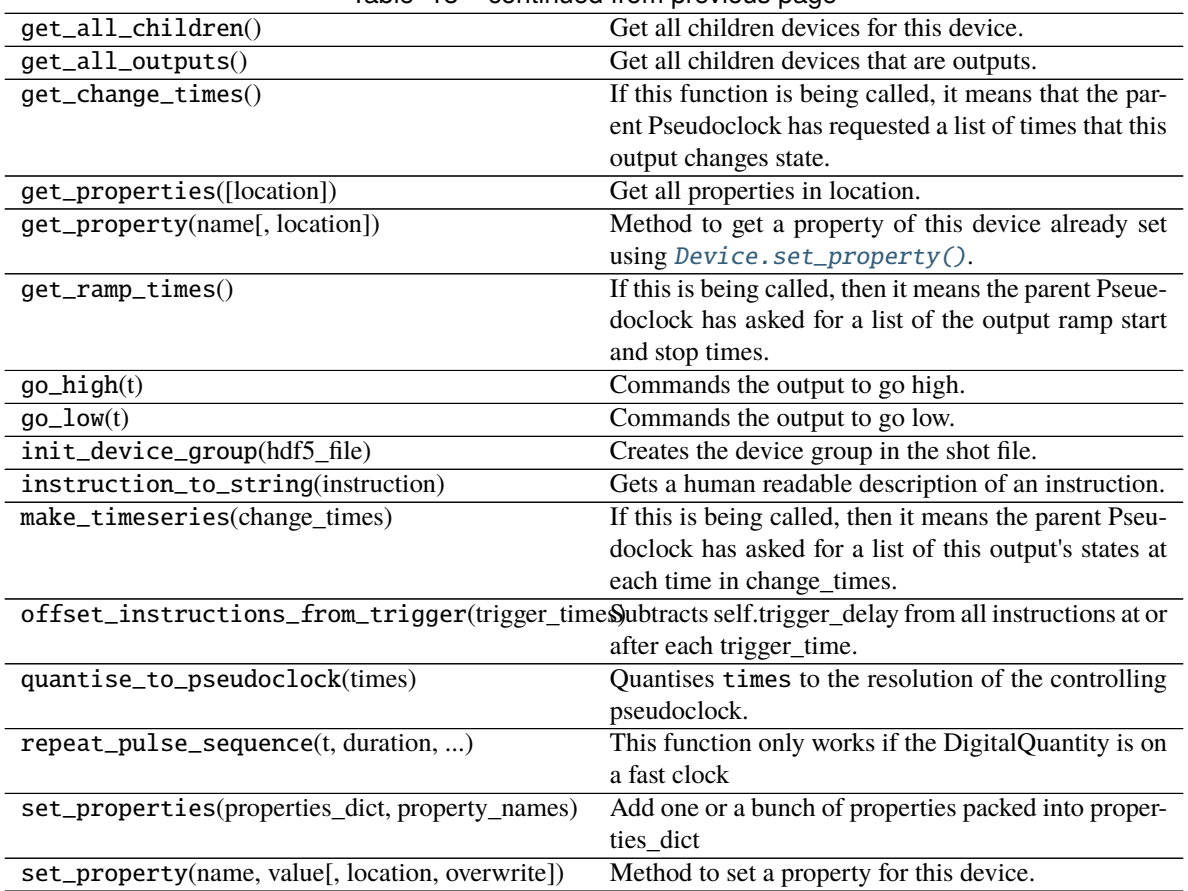

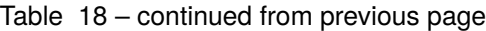

<span id="page-38-0"></span>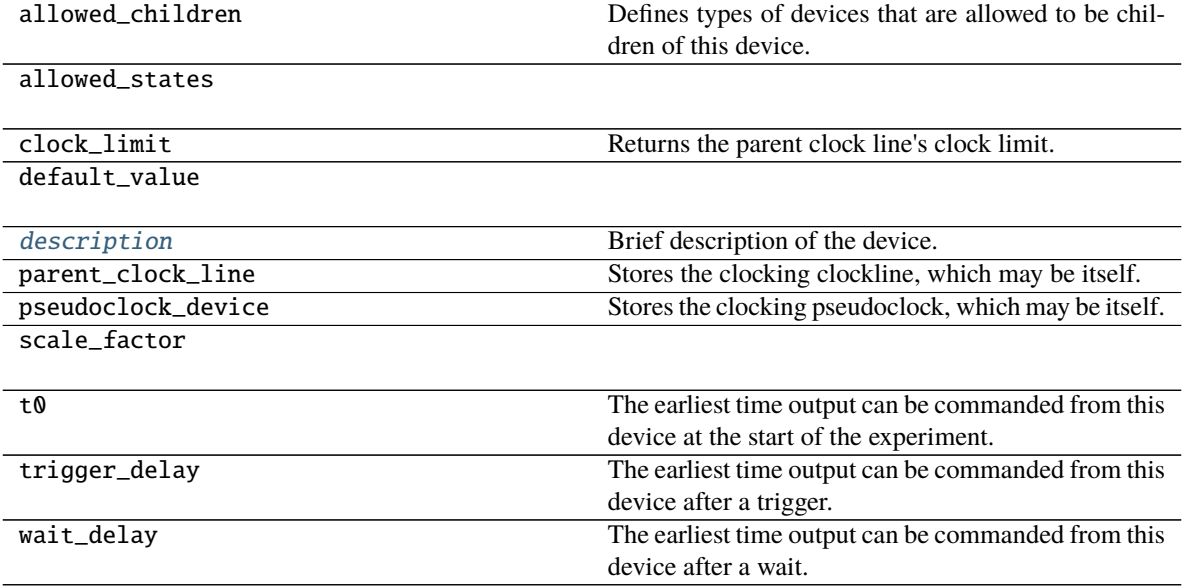

# description = 'digital output'

Brief description of the device.

# **3.1.27 labscript.labscript.DigitalQuantity**

<span id="page-39-0"></span>class DigitalQuantity(*name*, *parent\_device*, *connection*, *inverted=False*, *\*\*kwargs*) Bases: [labscript.labscript.Output](#page-43-1)

Base class for [DigitalOut](#page-37-1).

It is also used internally by other, more complex, output types.

<span id="page-39-1"></span>\_\_init\_\_(*name*, *parent\_device*, *connection*, *inverted=False*, *\*\*kwargs*) Instantiate a digital quantity.

## **Parameters**

- **name**  $(str)$  $(str)$  $(str)$  python variable name to assign the quantity to.
- parent\_device ([IntermediateDevice](#page-41-0)) Device this quantity is attached to.
- **connection**  $(str)$  $(str)$  $(str)$  Connection on parent device we are connected to.
- inverted ([bool,](https://docs.python.org/3/library/functions.html#bool) optional) If True, output is logic inverted.
- \*\* kwargs Passed to  $Output$ . \_\_init\_().

## **Methods**

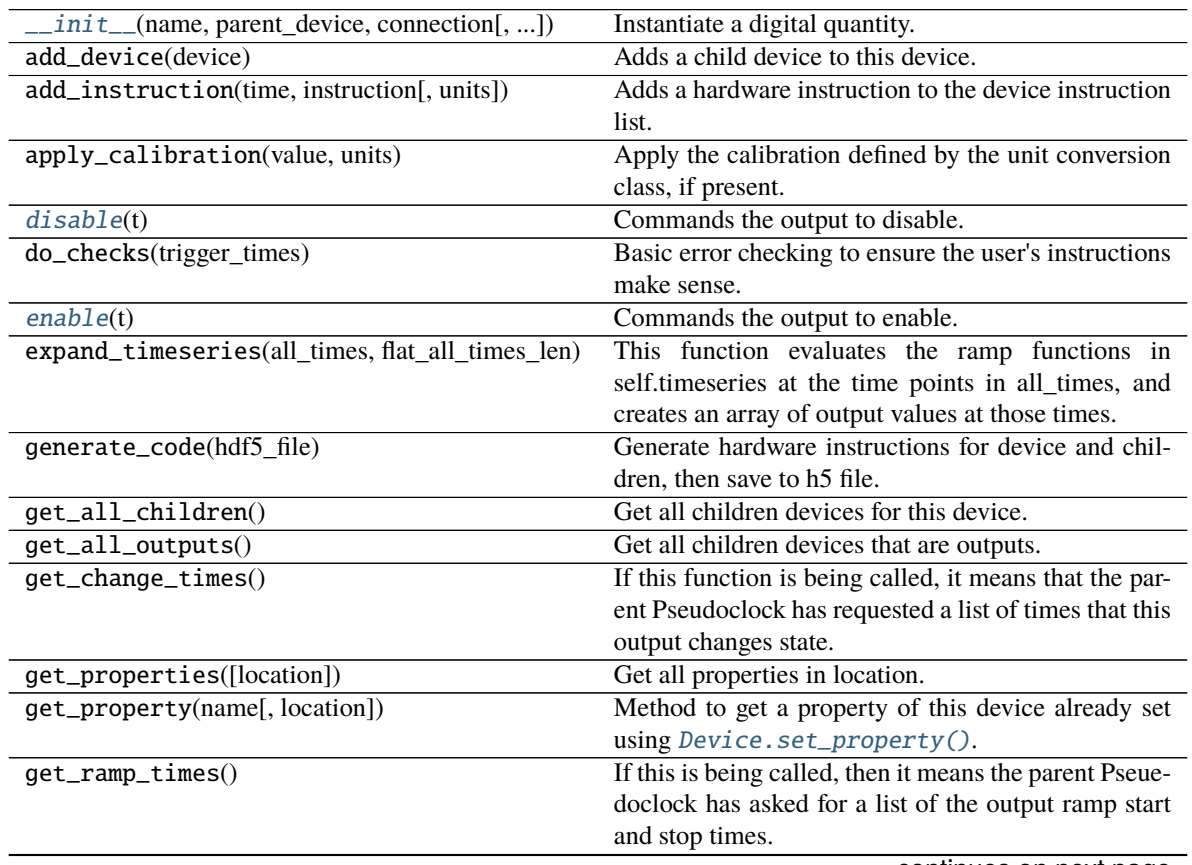

continues on next page

| rabio Lo continuou nom proviouo pago                                                                    |  |
|----------------------------------------------------------------------------------------------------|--|
| Commands the output to go high.                                                                         |  |
| Commands the output to go low.                                                                          |  |
| Creates the device group in the shot file.                                                              |  |
| Gets a human readable description of an instruction.                                                    |  |
| If this is being called, then it means the parent Pseu-                                                 |  |
| doclock has asked for a list of this output's states at                                                 |  |
| each time in change_times.                                                                              |  |
| offset_instructions_from_trigger(trigger_time\$\ubtracts self.trigger_delay from all instructions at or |  |
| after each trigger_time.                                                                                |  |
| Quantises times to the resolution of the controlling                                                    |  |
| pseudoclock.                                                                                            |  |
| This function only works if the DigitalQuantity is on                                                   |  |
| a fast clock                                                                                            |  |
| Add one or a bunch of properties packed into proper-                                                    |  |
| ties_dict                                                                                               |  |
| Method to set a property for this device.                                                               |  |
|                                                                                                    |  |

Table 20 – continued from previous page

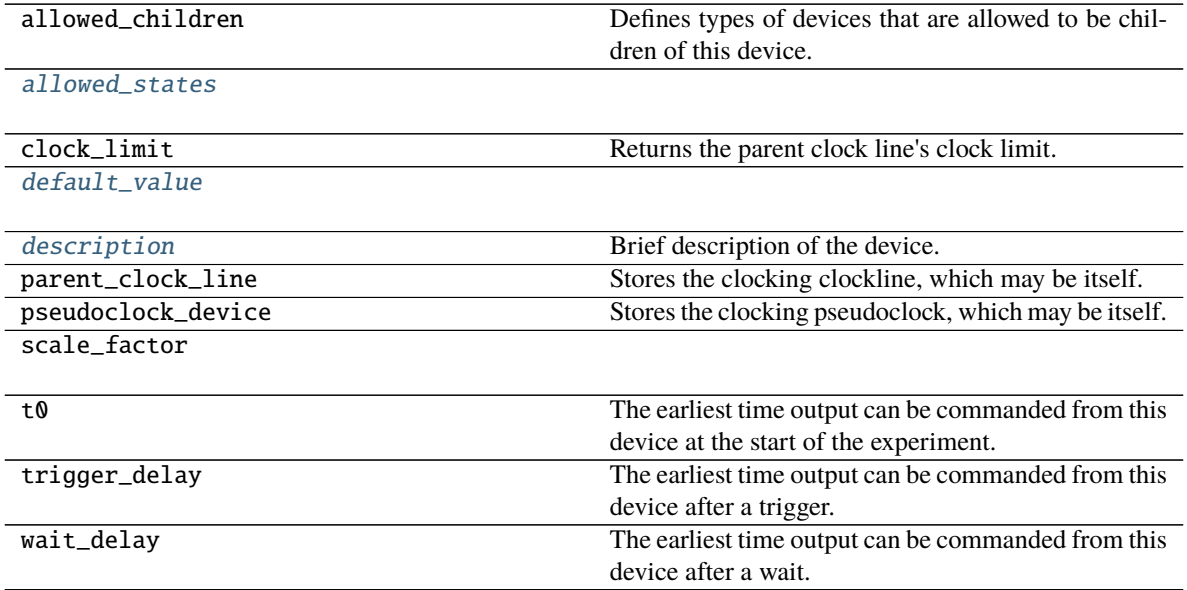

## <span id="page-40-1"></span>allowed\_states =  ${0: 'low', 1: 'high'}$

<span id="page-40-2"></span> $default_value = 0$ 

# <span id="page-40-3"></span>description = 'digital quantity'

Brief description of the device.

## <span id="page-40-0"></span>disable(*t*)

Commands the output to disable.

If inverted=True, this will set the output high.

**Parameters t** (*[float](https://docs.python.org/3/library/functions.html#float)*) – Time, in seconds, when the output disables.

### dtype

alias of numpy.uint32

### <span id="page-41-1"></span>enable(*t*)

Commands the output to enable.

If inverted=True, this will set the output low.

**Parameters t** ([float](https://docs.python.org/3/library/functions.html#float)) – Time, in seconds, when the output enables.

### <span id="page-41-2"></span>go\_high(*t*)

Commands the output to go high.

**Parameters t** ([float](https://docs.python.org/3/library/functions.html#float)) – Time, in seconds, when the output goes high.

### <span id="page-41-3"></span>go\_low(*t*)

Commands the output to go low.

**Parameters**  $t$  ( $f$ loat) – Time, in seconds, when the output goes low.

<span id="page-41-4"></span>repeat\_pulse\_sequence(*t*, *duration*, *pulse\_sequence*, *period*, *samplerate*) This function only works if the DigitalQuantity is on a fast clock

The pulse sequence specified will be repeated from time t until t+duration.

Note 1: The samplerate should be significantly faster than the smallest time difference between two states in the pulse sequence, or else points in your pulse sequence may never be evaluated.

Note 2: The time points your pulse sequence is evaluated at may be different than you expect, if another output changes state between t and t+duration. As such, you should set the samplerate high enough that even if this rounding of tie points occurs (to fit in the update required to change the other output) your pulse sequence will not be significantly altered)

### **Parameters**

- $t$  ( $float$ ) Time, in seconds, to start the pulse sequence.
- duration  $(float)$  $(float)$  $(float)$  How long, in seconds, to repeat the sequence.
- pulse\_sequence  $(list)$  $(list)$  $(list)$  List of tuples, with each tuple of the form (time, state).
- **period**  $(f$ loat) Defines how long the final tuple will be held for before repeating the pulse sequence. In general, should be longer than the entire pulse sequence.
- samplerate  $(f$ loat) How often to update the output, in Hz.

# **3.1.28 labscript.labscript.IntermediateDevice**

### <span id="page-41-0"></span>class IntermediateDevice(*name*, *parent\_device*, *\*\*kwargs*)

Bases: [labscript.labscript.Device](#page-33-0)

Base class for all devices that are to be clocked by a pseudoclock.

<span id="page-41-5"></span>\_\_init\_\_(*name*, *parent\_device*, *\*\*kwargs*) Provides some error checking to ensure parent\_device is a [ClockLine](#page-27-0).

Calls  $Device.__init__()$ .

- **name**  $(str)$  $(str)$  $(str)$  python variable name to assign to device
- parent\_device ([ClockLine](#page-27-0)) Parent ClockLine device.

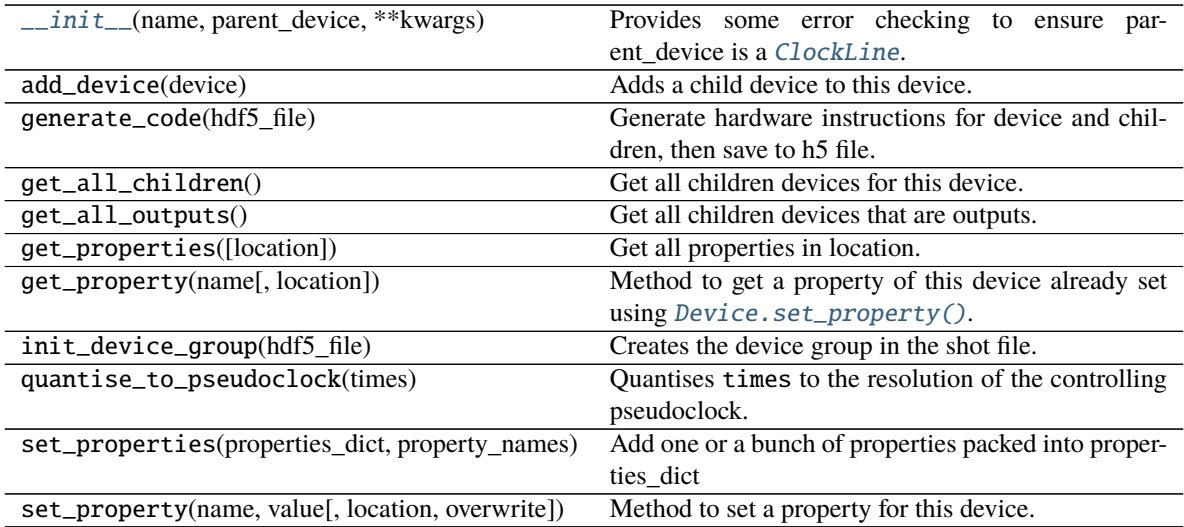

# **Attributes**

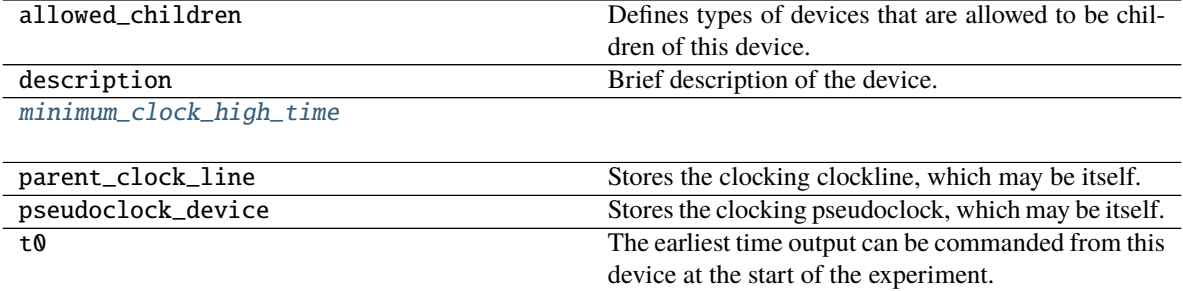

<span id="page-42-0"></span>property minimum\_clock\_high\_time

# **3.1.29 labscript.labscript.NoWarnings**

## class NoWarnings

Bases: [object](https://docs.python.org/3/library/functions.html#object)

A context manager which sets config.suppress\_mild\_warnings to True whilst in use. Allows the user to suppress warnings for specific lines when they know that the warning does not indicate a problem.

<span id="page-42-1"></span> $\_init$ <sub> $\_()$ </sub>

 $\overline{init\_()}$ 

# **3.1.30 labscript.labscript.Output**

<span id="page-43-1"></span>class Output(*name*, *parent\_device*, *connection*, *limits=None*, *unit\_conversion\_class=None*, *unit\_conversion\_parameters=None*, *default\_value=None*, *\*\*kwargs*) Bases: [labscript.labscript.Device](#page-33-0)

Base class for all output classes.

<span id="page-43-0"></span>\_\_init\_\_(*name*, *parent\_device*, *connection*, *limits=None*, *unit\_conversion\_class=None*, *unit\_conversion\_parameters=None*, *default\_value=None*, *\*\*kwargs*) Instantiate an Output.

### **Parameters**

- **name**  $(str)$  $(str)$  $(str)$  python variable name to assign the Output to.
- parent\_device ([IntermediateDevice](#page-41-0)) Parent device the output is connected to.
- connection  $(str)$  $(str)$  $(str)$  Channel of parent device output is connected to.
- limits  $(tuple, optional) (min,max)$  $(tuple, optional) (min,max)$  $(tuple, optional) (min,max)$  allowed for the output.
- unit\_conversion\_class (labscript\_utils:labscript\_utils. unitconversions, optional) – Unit concersion class to use for the output.
- unit\_conversion\_parameters  $(dict, optimal)$  $(dict, optimal)$  $(dict, optimal)$  Dictonary or kwargs to pass to the unit conversion class.
- default\_value  $(f$ *loat* $,  $optional$ ) Default value of the output if no output is com$ manded.
- \*\* kwargs Passed to  $Device.__init__()$ .

**Raises** [LabscriptError](#page-74-0) – Limits tuple is invalid or unit conversion class units don't line up.

## **Methods**

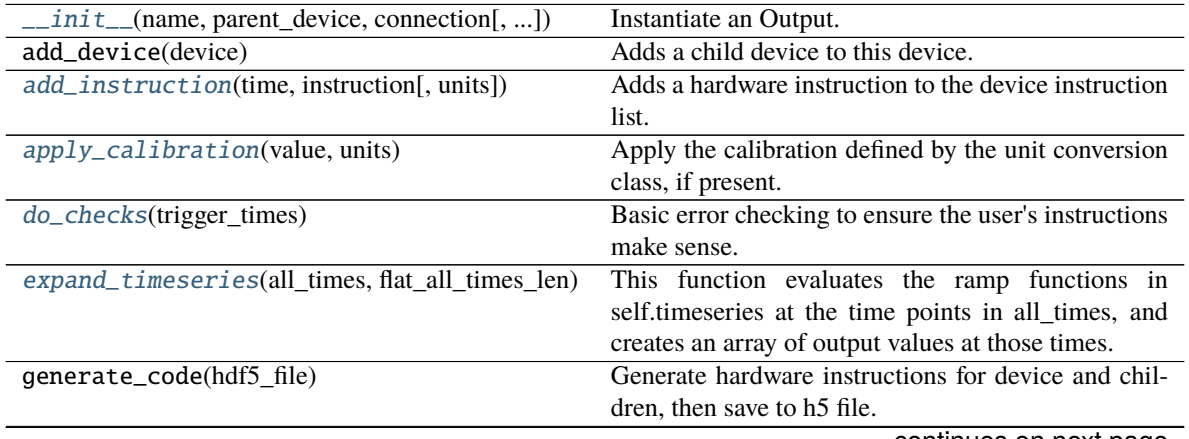

continues on next page

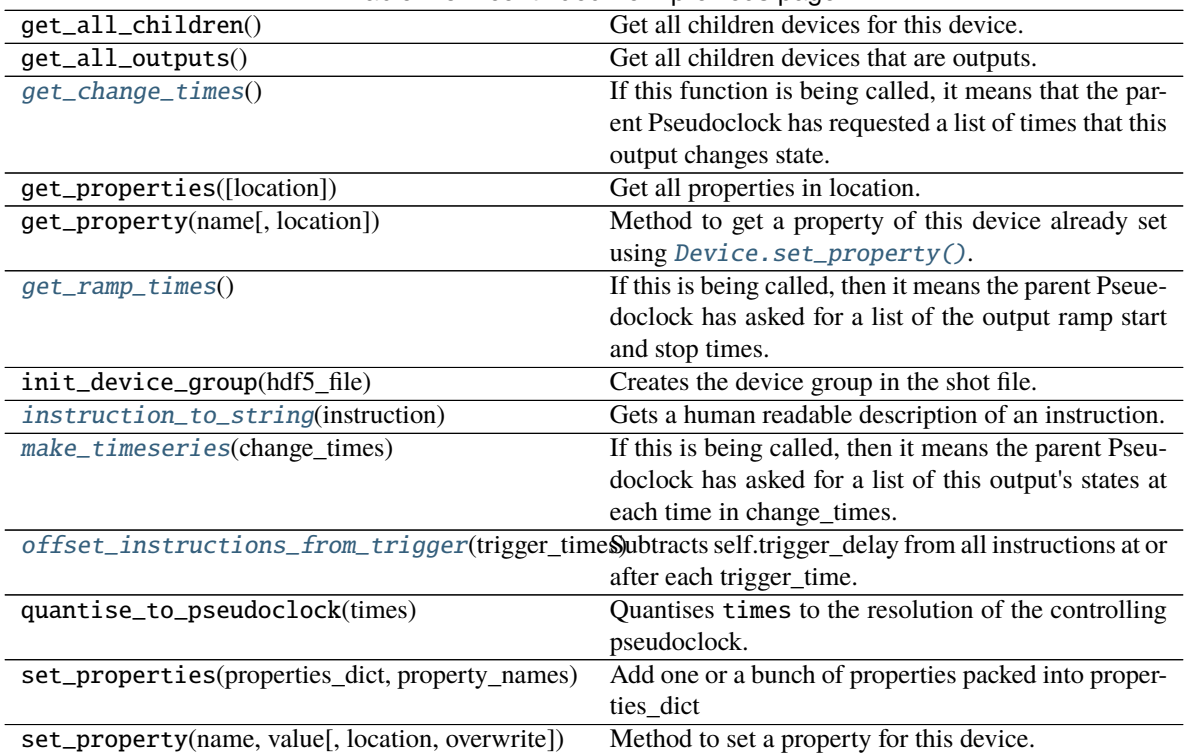

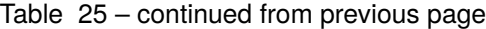

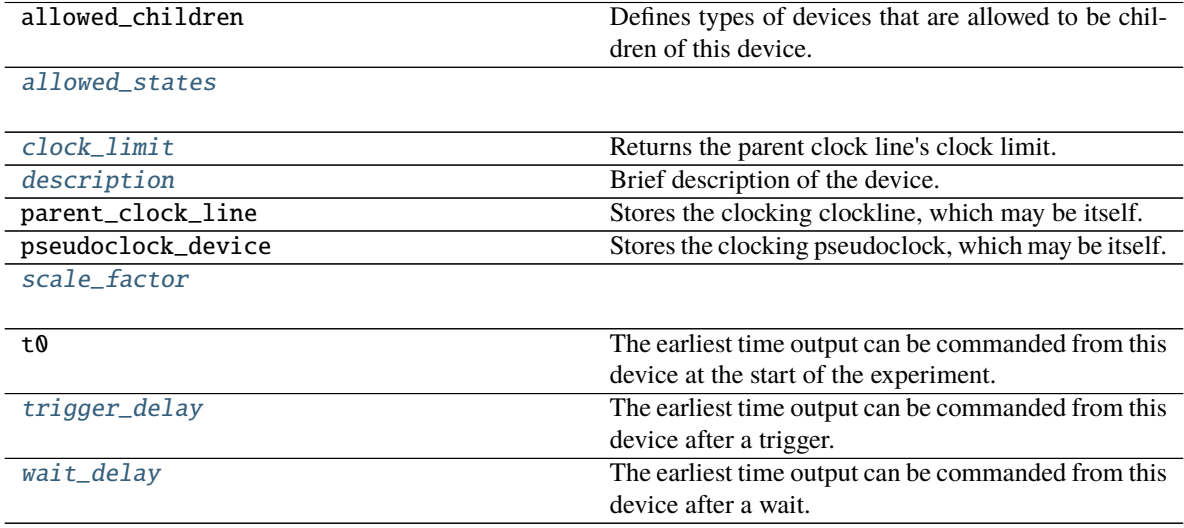

## <span id="page-44-0"></span>add\_instruction(*time*, *instruction*, *units=None*)

Adds a hardware instruction to the device instruction list.

- time  $(f$ loat) Time, in seconds, that the instruction begins.
- instruction  $(dict \text{ or } float)$  $(dict \text{ or } float)$  $(dict \text{ or } float)$  $(dict \text{ or } float)$  $(dict \text{ or } float)$  Instruction to add.

• units ([str,](https://docs.python.org/3/library/stdtypes.html#str) optional) – Units instruction is in, if instruction is a float.

**Raises** [LabscriptError](#page-74-0) – If time requested is not allowed or samplerate is too fast.

### <span id="page-45-6"></span>allowed\_states =  $\{\}$

#### <span id="page-45-0"></span>apply\_calibration(*value*, *units*)

Apply the calibration defined by the unit conversion class, if present.

#### **Parameters**

- value  $(fload)$  Value to apply calibration to.
- units  $(str)$  $(str)$  $(str)$  Units to convert to. Must be defined by the unit conversion class.

**Returns** Converted value.

#### **Return type** [float](https://docs.python.org/3/library/functions.html#float)

**Raises** [LabscriptError](#page-74-0) – If no unit conversion class is defined or units not in that class.

## <span id="page-45-7"></span>property clock\_limit

Returns the parent clock line's clock limit.

**Type** [float](https://docs.python.org/3/library/functions.html#float)

### <span id="page-45-8"></span>description = 'generic output'

Brief description of the device.

#### <span id="page-45-1"></span>do\_checks(*trigger\_times*)

Basic error checking to ensure the user's instructions make sense.

**Parameters trigger\_times** (*iterable*) – Times to confirm don't conflict with instructions.

**Raises** [LabscriptError](#page-74-0) – If a trigger time conflicts with an instruction.

#### dtype

alias of numpy.float64

#### <span id="page-45-2"></span>expand\_timeseries(*all\_times*, *flat\_all\_times\_len*)

This function evaluates the ramp functions in self.timeseries at the time points in all\_times, and creates an array of output values at those times. These are the values that this output should update to on each clock tick, and are the raw values that should be used to program the output device. They are stored in self.raw\_output.

#### <span id="page-45-3"></span>get\_change\_times()

If this function is being called, it means that the parent Pseudoclock has requested a list of times that this output changes state.

**Returns** List of times output changes values.

#### **Return type** [list](https://docs.python.org/3/library/stdtypes.html#list)

### <span id="page-45-4"></span>get\_ramp\_times()

If this is being called, then it means the parent Pseuedoclock has asked for a list of the output ramp start and stop times.

**Returns** List of (start, stop) times of ramps for this Output.

**Return type** [list](https://docs.python.org/3/library/stdtypes.html#list)

### <span id="page-45-5"></span>instruction\_to\_string(*instruction*)

Gets a human readable description of an instruction.

**Parameters in[str](https://docs.python.org/3/library/stdtypes.html#str)uction** ([dict](https://docs.python.org/3/library/stdtypes.html#dict) or str) – Instruction to get description of, or a fixed instruction defined in [allowed\\_states](#page-45-6).

**Returns** Instruction description.

### **Return type** [str](https://docs.python.org/3/library/stdtypes.html#str)

### <span id="page-46-0"></span>make\_timeseries(*change\_times*)

If this is being called, then it means the parent Pseudoclock has asked for a list of this output's states at each time in change times. (Which are the times that one or more connected outputs in the same pseudoclock change state). By state, I don't mean the value of the output at that moment, rather I mean what instruction it has. This might be a single value, or it might be a reference to a function for a ramp etc. This list of states is stored in self.timeseries rather than being returned.

#### <span id="page-46-1"></span>offset\_instructions\_from\_trigger(*trigger\_times*)

Subtracts self.trigger\_delay from all instructions at or after each trigger\_time.

Parameters trigger\_times (iterable) – Times of all trigger events.

#### <span id="page-46-2"></span>scale  $factor = 1$

## <span id="page-46-3"></span>property trigger\_delay

The earliest time output can be commanded from this device after a trigger. This is nonzeo on secondary pseudoclocks due to triggering delays.

**Type** [float](https://docs.python.org/3/library/functions.html#float)

## <span id="page-46-4"></span>property wait\_delay

The earliest time output can be commanded from this device after a wait. This is nonzeo on secondary pseudoclocks due to triggering delays and the fact that the master clock doesn't provide a resume trigger to secondary clocks until a minimum time has elapsed: compiler.wait\_delay. This is so that if a wait is extremely short, the child clock is actually ready for the trigger.

**Type** [float](https://docs.python.org/3/library/functions.html#float)

# **3.1.31 labscript.labscript.Pseudoclock**

# class Pseudoclock(*name*, *pseudoclock\_device*, *connection*, *\*\*kwargs*)

Bases: [labscript.labscript.Device](#page-33-0)

Parent class of all pseudoclocks.

You won't usually interact with this class directly, but it provides common functionality to subclasses.

<span id="page-46-5"></span>\_\_init\_\_(*name*, *pseudoclock\_device*, *connection*, *\*\*kwargs*) Creates a Pseudoclock.

- **name**  $(str)$  $(str)$  $(str)$  python variable name to assign the device instance to.
- pseudoclock\_device ([PseudoclockDevice](#page-48-0)) Parent pseudoclock device
- connection  $(str)$  $(str)$  $(str)$  Connection on this device that links to parent
- \*\* kwargs Passed to Device().

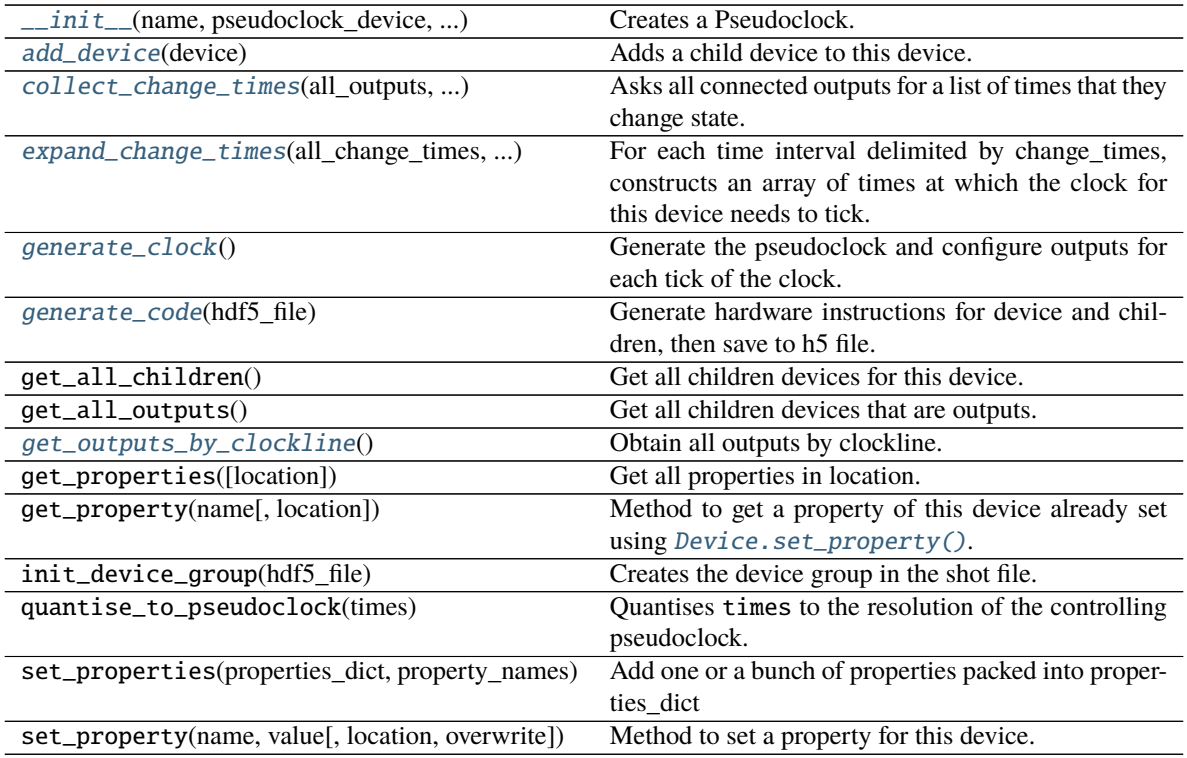

# **Attributes**

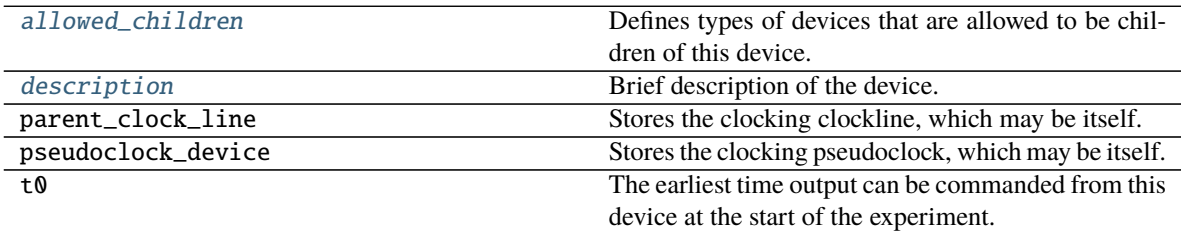

### <span id="page-47-0"></span>add\_device(*device*)

Adds a child device to this device.

Parameters device ([Device](#page-33-0)) – Device to add.

**Raises** [LabscriptError](#page-74-0) – If device is not an allowed child of this device.

# <span id="page-47-2"></span>allowed\_children = [<class 'labscript.labscript.ClockLine'>]

Defines types of devices that are allowed to be children of this device.

**Type** [list](https://docs.python.org/3/library/stdtypes.html#list)

# <span id="page-47-1"></span>collect\_change\_times(*all\_outputs*, *outputs\_by\_clockline*)

Asks all connected outputs for a list of times that they change state.

Takes the union of all of these times. Note that at this point, a change from holding-a-constant-value to ramping-through-values is considered a single state change. The clocking times will be filled in later in the

expand change times function, and the ramp values filled in with expand timeseries.

### **Parameters**

- all\_outputs  $(list)$  $(list)$  $(list)$  List of all outputs connected to this pseudoclock.
- outputs\_by\_clockline  $(dict)$  $(dict)$  $(dict)$  List of all outputs connected to this pseudoclock, organized by clockline.

### **Returns**

Tuple containing:

- **all\_change\_times** (list): List of all change times.
- **change\_times** (dict): Dictionary of all change times organised by which clock they are attached to.

### **Return type** [tuple](https://docs.python.org/3/library/stdtypes.html#tuple)

### <span id="page-48-5"></span>description = 'Generic Pseudoclock'

Brief description of the device.

### <span id="page-48-1"></span>expand\_change\_times(*all\_change\_times*, *change\_times*, *outputs\_by\_clockline*)

For each time interval delimited by change times, constructs an array of times at which the clock for this device needs to tick. If the interval has all outputs having constant values, then only the start time is stored. If one or more outputs are ramping, then the clock ticks at the maximum clock rate requested by any of the outputs. Also produces a higher level description of the clocking; self.clock. This list contains the information that facilitates programming a pseudo clock using loops.

#### <span id="page-48-2"></span>generate\_clock()

Generate the pseudoclock and configure outputs for each tick of the clock.

### <span id="page-48-3"></span>generate\_code(*hdf5\_file*)

Generate hardware instructions for device and children, then save to h5 file.

Will recursively call generate\_code for all children devices.

**Parameters hdf5\_file** ([h5py.File](https://docs.h5py.org/en/stable/high/file.html#h5py.File)) – Handle to shot file.

## <span id="page-48-4"></span>get\_outputs\_by\_clockline()

Obtain all outputs by clockline.

### **Returns**

Tuple containing:

- **all\_outputs** (list): List of all outputs, obtained from get\_all\_outputs().
- **outputs** by **clockline** (dict): Dictionary of outputs, organised by clockline.

**Return type** [tuple](https://docs.python.org/3/library/stdtypes.html#tuple)

# **3.1.32 labscript.labscript.PseudoclockDevice**

<span id="page-48-0"></span>class PseudoclockDevice(*name*, *trigger\_device=None*, *trigger\_connection=None*, *\*\*kwargs*) Bases: [labscript.labscript.TriggerableDevice](#page-68-0)

Device that implements a pseudoclock.

<span id="page-48-6"></span>\_\_init\_\_(*name*, *trigger\_device=None*, *trigger\_connection=None*, *\*\*kwargs*) Instantiates a pseudoclock device.

- **name**  $(str)$  $(str)$  $(str)$  python variable to assign to this device.
- trigger\_device ([DigitalOut](#page-37-1)) Sets the parent triggering output. If None, this is considered the master pseudoclock.
- trigger\_connection ([str,](https://docs.python.org/3/library/stdtypes.html#str) optional) Must be provided if trigger\_device is provided. Specifies the channel of the parent device.
- \*\*kwargs Passed to [TriggerableDevice.\\_\\_init\\_\\_\(\)](#page-68-1).

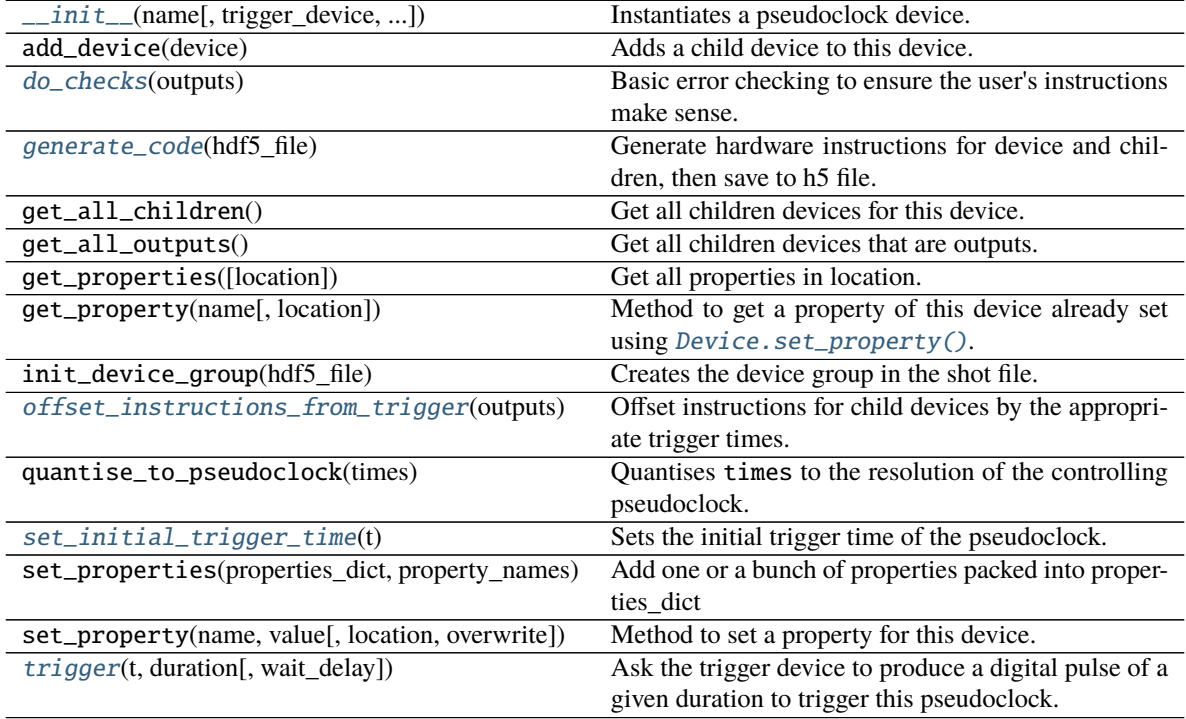

## **Attributes**

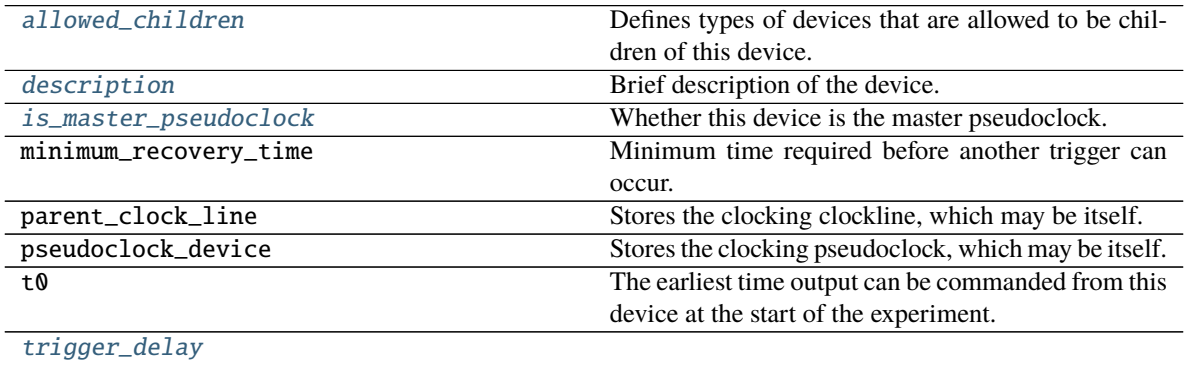

```
trigger_edge_type Type Type of trigger.
```
continues on next page

Table 30 – continued from previous page

[trigger\\_minimum\\_duration](#page-50-10)

### [wait\\_delay](#page-50-11)

<span id="page-50-6"></span><span id="page-50-5"></span>allowed\_children = [<class 'labscript.labscript.Pseudoclock'>] Defines types of devices that are allowed to be children of this device. **Type** [list](https://docs.python.org/3/library/stdtypes.html#list) description = 'Generic Pseudoclock Device' Brief description of the device. do\_checks(*outputs*)

<span id="page-50-0"></span>Basic error checking to ensure the user's instructions make sense.

**Parameters outputs** ([list](https://docs.python.org/3/library/stdtypes.html#list)) – List of outputs to check.

#### <span id="page-50-1"></span>generate\_code(*hdf5\_file*)

Generate hardware instructions for device and children, then save to h5 file.

Will recursively call generate\_code for all children devices.

**Parameters hdf5\_file** ([h5py.File](https://docs.h5py.org/en/stable/high/file.html#h5py.File)) – Handle to shot file.

### <span id="page-50-7"></span>property is\_master\_pseudoclock

Whether this device is the master pseudoclock.

**Type** [bool](https://docs.python.org/3/library/functions.html#bool)

#### <span id="page-50-2"></span>offset\_instructions\_from\_trigger(*outputs*)

Offset instructions for child devices by the appropriate trigger times.

Parameters outputs  $(list)$  $(list)$  $(list)$  – List of outputs to offset.

#### <span id="page-50-3"></span>set\_initial\_trigger\_time(*t*)

Sets the initial trigger time of the pseudoclock.

If this is the master pseudoclock, time must be 0.

**Parameters t** (*[float](https://docs.python.org/3/library/functions.html#float)*) – Time, in seconds, to trigger this device.

#### <span id="page-50-4"></span>trigger(*t*, *duration*, *wait\_delay=0*)

Ask the trigger device to produce a digital pulse of a given duration to trigger this pseudoclock.

### **Parameters**

- $t$  (*[float](https://docs.python.org/3/library/functions.html#float)*) Time, in seconds, to trigger this device.
- duration  $(float)$  $(float)$  $(float)$  Duration, in seconds, of the trigger pulse.
- wait\_delay ([float,](https://docs.python.org/3/library/functions.html#float) optional) Time, in seconds, to delay the trigger.

## <span id="page-50-8"></span>trigger\_delay =  $0$

<span id="page-50-9"></span>trigger\_edge\_type = 'rising'

Type of trigger. Must be 'rising' or 'falling'.

**Type** [str](https://docs.python.org/3/library/stdtypes.html#str)

<span id="page-50-10"></span>trigger\_minimum\_duration =  $0$ 

<span id="page-50-11"></span>wait\_delay =  $\theta$ 

# **3.1.33 labscript.labscript.RemoteBLACS**

## <span id="page-51-0"></span>class RemoteBLACS(*name*, *host*, *port=7341*, *parent=None*) Bases: labscript.labscript.\_RemoteConnection

\_\_init\_\_(*name*, *host*, *port=7341*, *parent=None*) Creates a Device.

## **Parameters**

- **name**  $(str)$  $(str)$  $(str)$  python variable name to assign this device to.
- parent\_device ([Device](#page-33-0)) Parent of this device.
- **connection**  $(str)$  $(str)$  $(str)$  Connection on this device that links to parent.
- call\_parents\_add\_device ([bool,](https://docs.python.org/3/library/functions.html#bool) optional) Flag to command device to call its parent device's add\_device when adding a device.
- added\_properties  $(dict, optimal)$  $(dict, optimal)$  $(dict, optimal)$  –
- gui –
- worker –
- start\_order ([int,](https://docs.python.org/3/library/functions.html#int) optional) Priority when starting, sorted with all devices.
- stop\_order ([int,](https://docs.python.org/3/library/functions.html#int) optional) Priority when stopping, sorted with all devices.
- \*\***kwargs** Other options to pass to parent.

# **Methods**

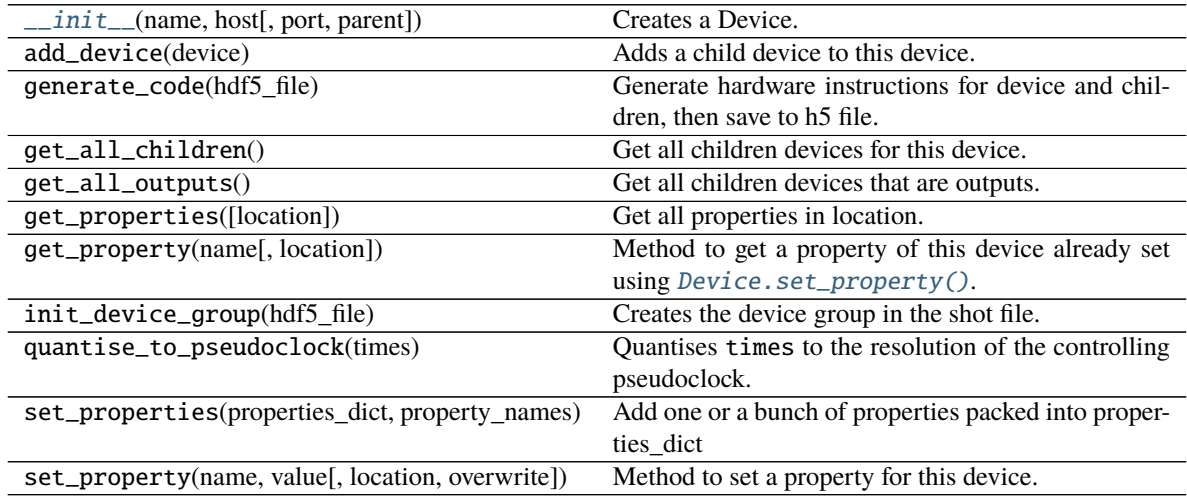

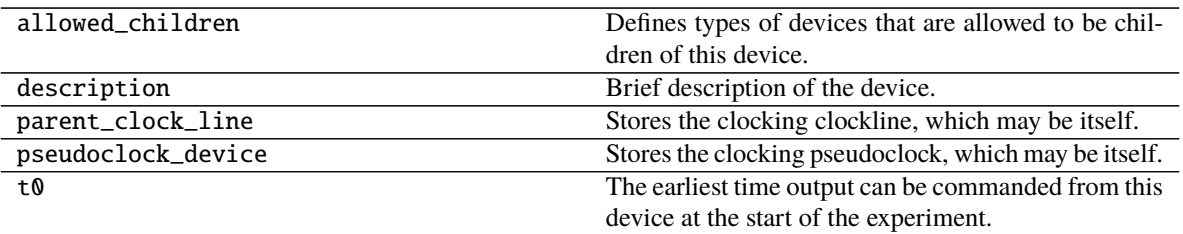

# **3.1.34 labscript.labscript.SecondaryControlSystem**

class SecondaryControlSystem(*name*, *host*, *port*, *parent=None*)

<span id="page-52-0"></span>Bases: labscript.labscript.\_RemoteConnection

\_\_init\_\_(*name*, *host*, *port*, *parent=None*) Creates a Device.

## **Parameters**

- **name**  $(str)$  $(str)$  $(str)$  python variable name to assign this device to.
- parent\_device ([Device](#page-33-0)) Parent of this device.
- **connection** ([str](https://docs.python.org/3/library/stdtypes.html#str)) Connection on this device that links to parent.
- call\_parents\_add\_device ([bool,](https://docs.python.org/3/library/functions.html#bool) optional) Flag to command device to call its parent device's add\_device when adding a device.
- added\_properties  $(dict, optimal)$  $(dict, optimal)$  $(dict, optimal)$  –
- gui –
- worker –
- start\_order ([int,](https://docs.python.org/3/library/functions.html#int) optional) Priority when starting, sorted with all devices.
- stop\_order  $(int, optional) (int, optional) (int, optional) -$  Priority when stopping, sorted with all devices.
- \*\*kwargs Other options to pass to parent.

# **Methods**

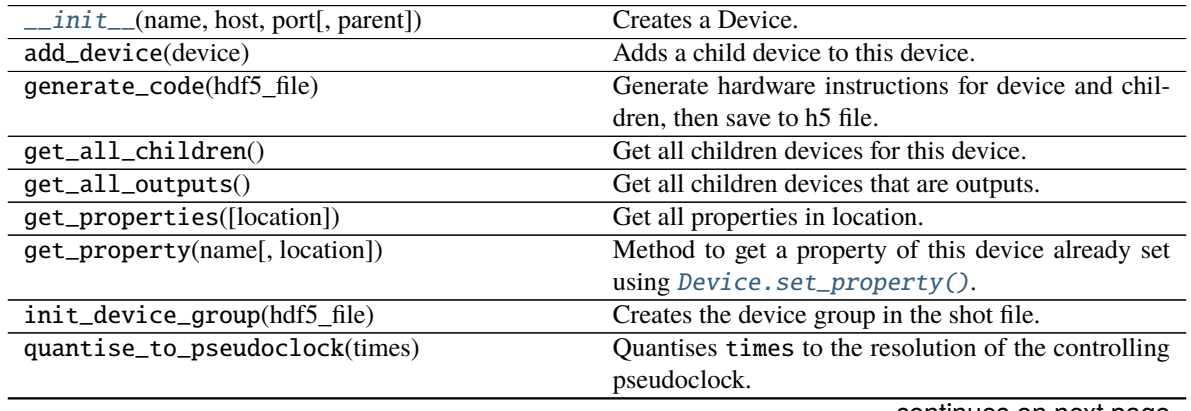

continues on next page

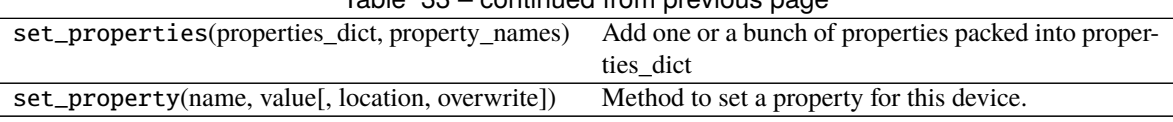

# Table 33 – continued from previous page

# **Attributes**

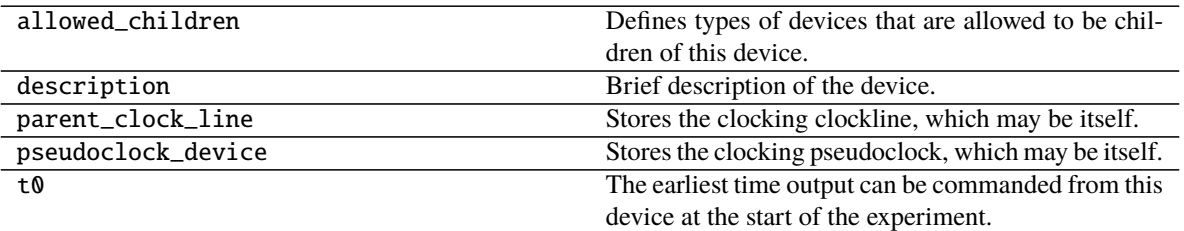

# **3.1.35 labscript.labscript.Shutter**

class Shutter(*name*, *parent\_device*, *connection*, *delay=(0, 0)*, *open\_state=1*, *\*\*kwargs*) Bases: [labscript.labscript.DigitalOut](#page-37-1)

Customized version of [DigitalOut](#page-37-1) that accounts for the open/close delay of a shutter automatically.

When using the methods  $open()$  and  $close()$ , the shutter open and close times are precise without haveing to track the delays. Note: delays can be set using runmanager globals and periodically updated via a calibration.

**Warning:** If the shutter is asked to do something at  $t=0$ , it cannot start moving earlier than that. This means the initial shutter states will have imprecise timing.

<span id="page-53-0"></span>\_\_init\_\_(*name*, *parent\_device*, *connection*, *delay=(0, 0)*, *open\_state=1*, *\*\*kwargs*) Instantiates a Shutter.

### **Parameters**

- **name**  $(str)$  $(str)$  $(str)$  python variable to assign the object to.
- parent\_device ([IntermediateDevice](#page-41-0)) Parent device the digital output is connected to.
- **connection**  $(str)$  $(str)$  $(str)$  Physical output port of the device the digital output is connected to.
- delay ([tuple,](https://docs.python.org/3/library/stdtypes.html#tuple) optional) Tuple of the (open, close) delays, specified in seconds.
- open\_state ([int,](https://docs.python.org/3/library/functions.html#int) optional) Allowed values are  $\theta$  or 1. Defines which state of the digital output opens the shutter.

**Raises** [LabscriptError](#page-74-0) – If the open\_state is not 0 or 1.

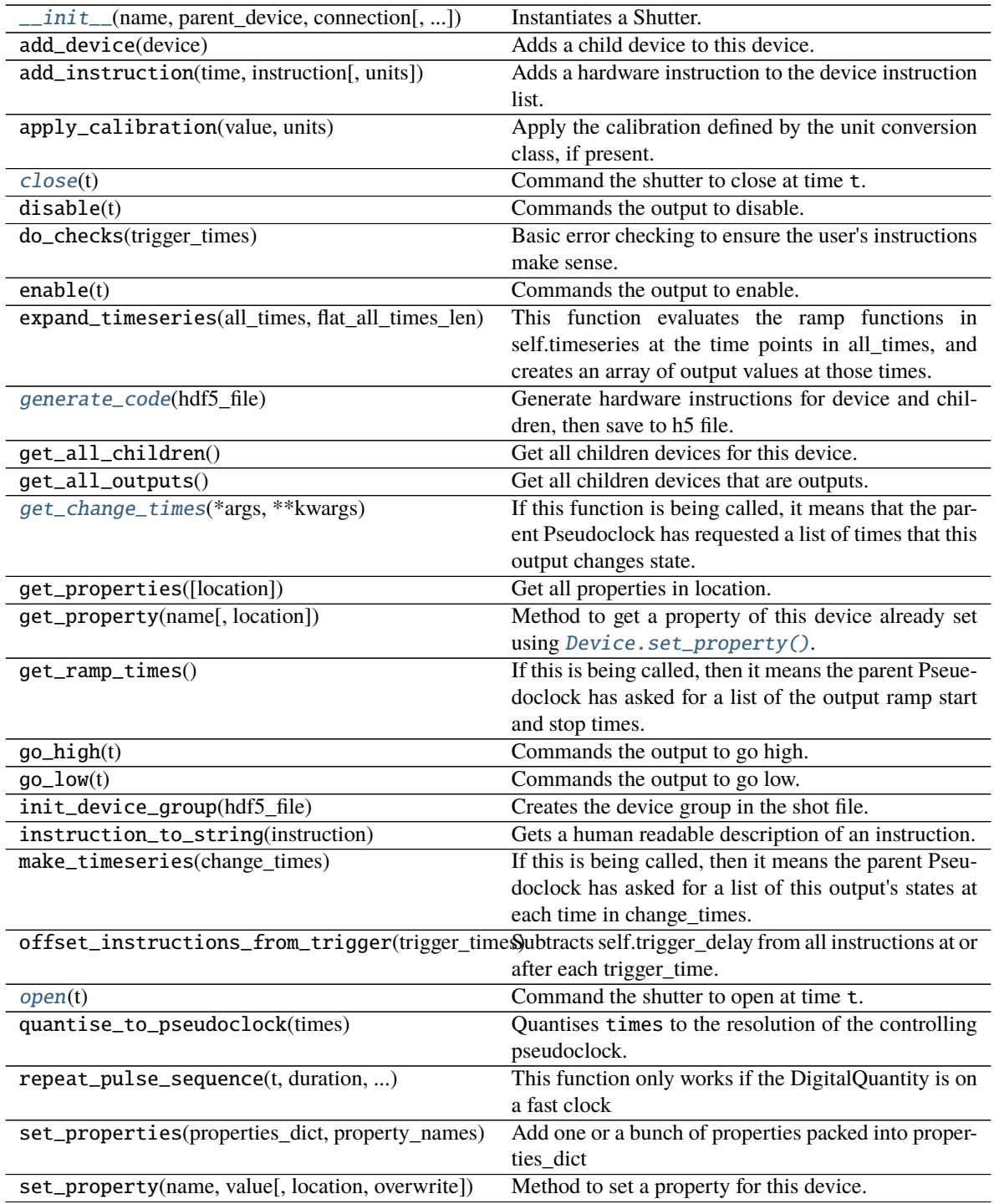

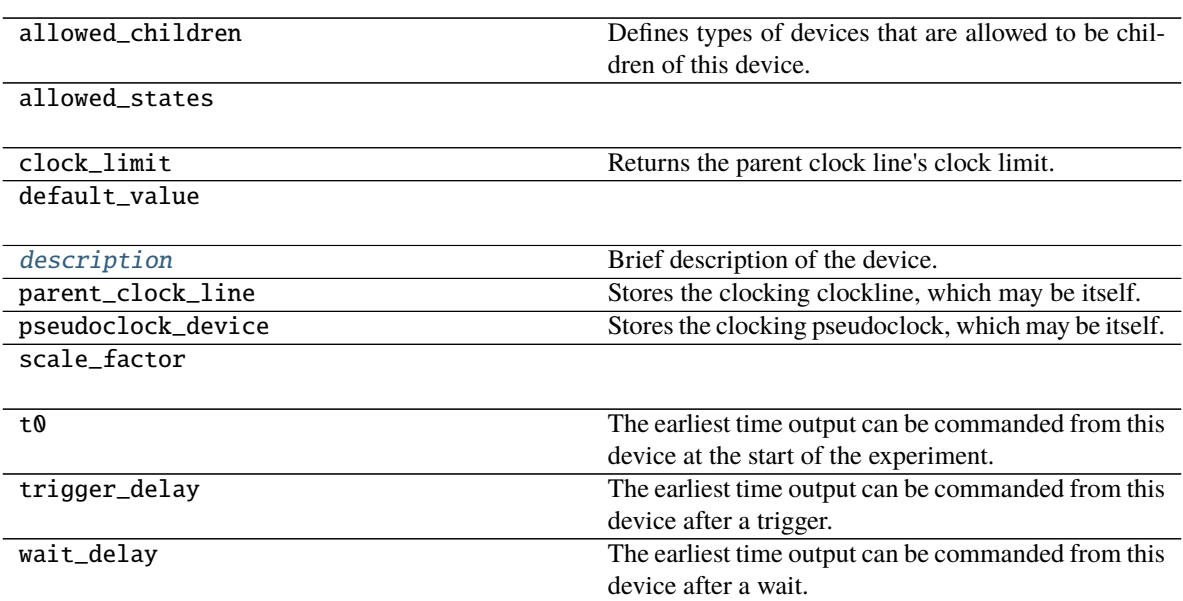

## <span id="page-55-1"></span>close(*t*)

Command the shutter to close at time t.

Takes the close delay time into account.

**Parameters t** (*[float](https://docs.python.org/3/library/functions.html#float)*) – Time, in seconds, when shutter should be closed.

## <span id="page-55-4"></span>description = 'shutter'

Brief description of the device.

### <span id="page-55-2"></span>generate\_code(*hdf5\_file*)

Generate hardware instructions for device and children, then save to h5 file.

Will recursively call generate\_code for all children devices.

Parameters hdf5\_file ([h5py.File](https://docs.h5py.org/en/stable/high/file.html#h5py.File)) – Handle to shot file.

### <span id="page-55-3"></span>get\_change\_times(*\*args*, *\*\*kwargs*)

If this function is being called, it means that the parent Pseudoclock has requested a list of times that this output changes state.

**Returns** List of times output changes values.

### **Return type** [list](https://docs.python.org/3/library/stdtypes.html#list)

### <span id="page-55-0"></span>open(*t*)

Command the shutter to open at time t.

Takes the open delay time into account.

**Parameters t** (*[float](https://docs.python.org/3/library/functions.html#float)*) – Time, in seconds, when shutter should be open.

# **3.1.36 labscript.labscript.StaticAnalogOut**

# <span id="page-56-1"></span>class StaticAnalogOut(*\*args*, *\*\*kwargs*)

Bases: [labscript.labscript.StaticAnalogQuantity](#page-57-0)

Static Analog Output class for use with all devices that have constant outputs.

<span id="page-56-0"></span>\_\_init\_\_(*\*args*, *\*\*kwargs*)

Instatiantes the static analog quantity.

Defines an internal tracking variable of the static output value and calls  $Output$ .  $__init__()$ .

## **Parameters**

- \*args Passed to  $Output$ . \_\_init\_().
- \*\* $kwargs$  Passed to  $Output$ . \_\_init\_().

## **Methods**

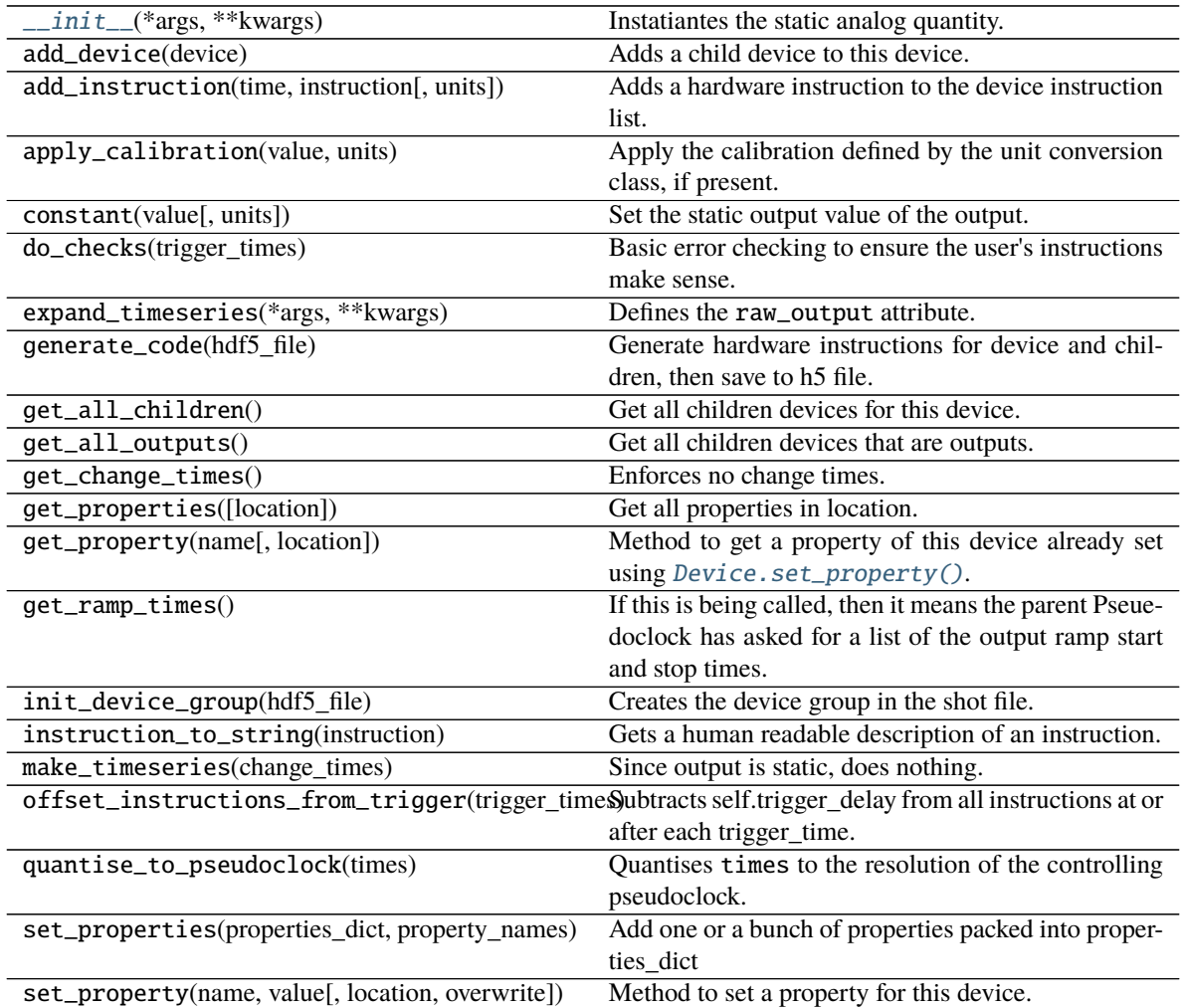

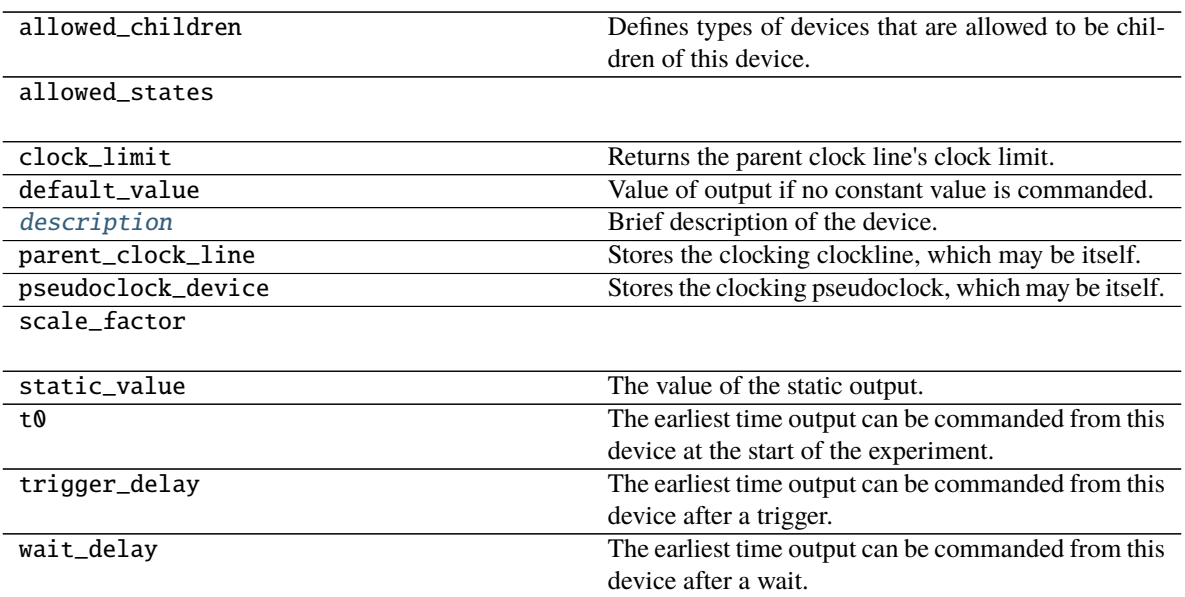

<span id="page-57-1"></span>description = 'static analog output'

Brief description of the device.

# **3.1.37 labscript.labscript.StaticAnalogQuantity**

## <span id="page-57-0"></span>class StaticAnalogQuantity(*\*args*, *\*\*kwargs*)

Bases: [labscript.labscript.Output](#page-43-1)

Base class for [StaticAnalogOut](#page-56-1).

It can also be used internally by other more complex output types.

<span id="page-57-2"></span>\_\_init\_\_(*\*args*, *\*\*kwargs*)

Instatiantes the static analog quantity.

Defines an internal tracking variable of the static output value and calls  $Output$ .  $__init__()$ .

## **Parameters**

- \*args Passed to  $Output$ . \_\_init\_().
- \*\* kwargs Passed to  $Output$ . \_\_init\_().

# **Methods**

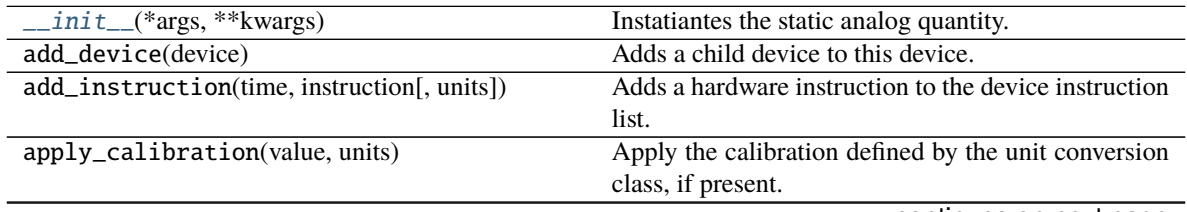

continues on next page

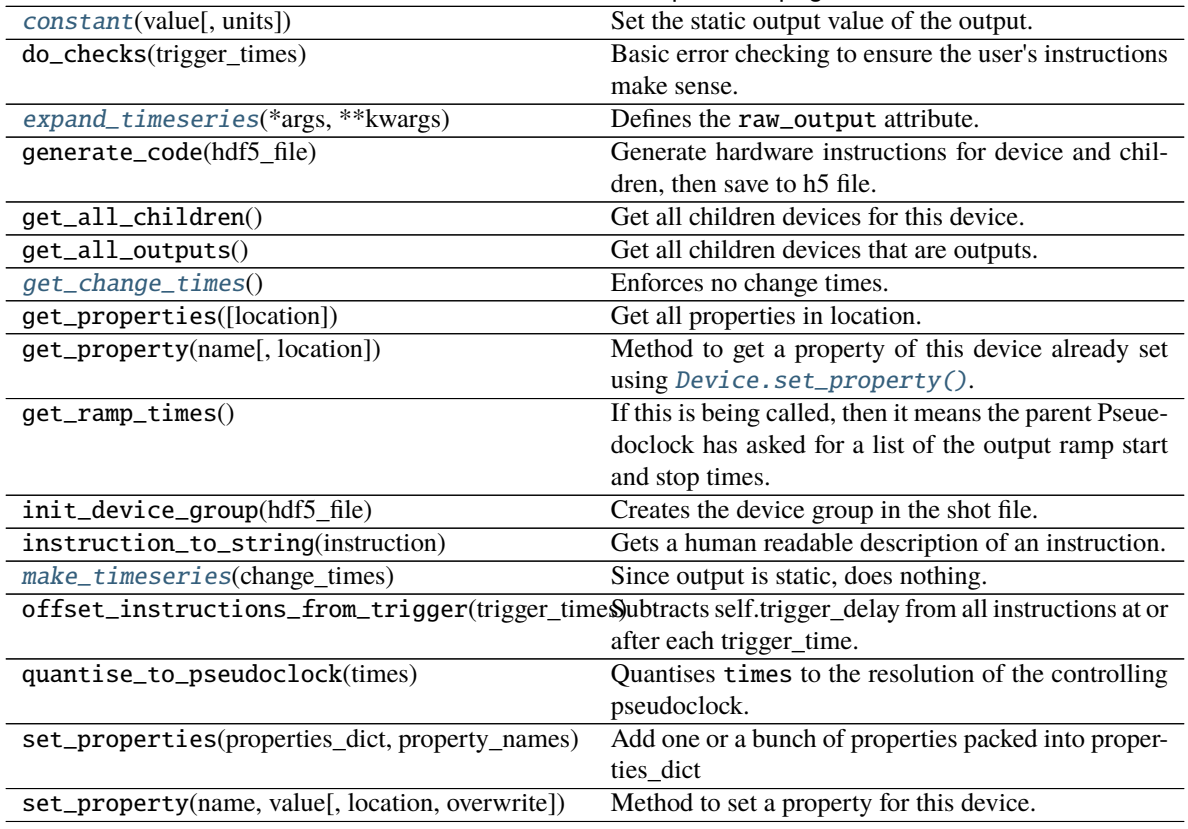

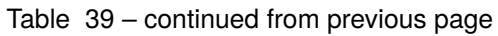

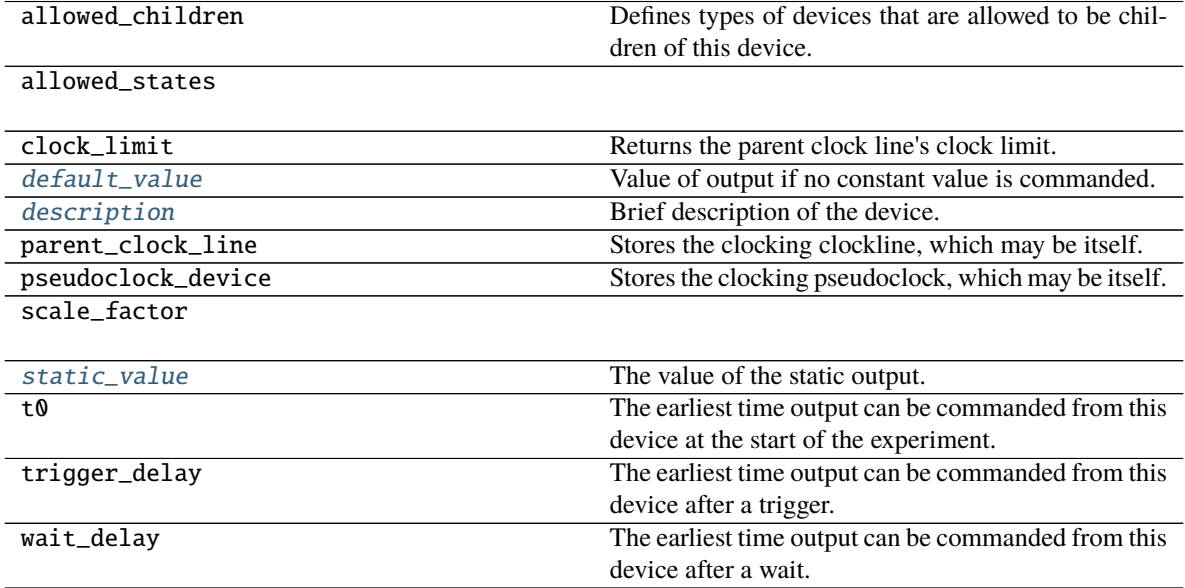

<span id="page-58-0"></span>constant(*value*, *units=None*)

Set the static output value of the output.

- value  $(fload)$  Value to set the output to.
- **units** Units, defined by the unit conversion class, the value is in.
- **Raises** [LabscriptError](#page-74-0) If static output has already been set to another value or the value lies outside the output limits.

### <span id="page-59-3"></span> $default_value = 0.0$

Value of output if no constant value is commanded.

**Type** [float](https://docs.python.org/3/library/functions.html#float)

```
description = 'static analog quantity'
    Brief description of the device.
```
## <span id="page-59-0"></span>expand\_timeseries(*\*args*, *\*\*kwargs*)

Defines the raw\_output attribute.

### <span id="page-59-1"></span>get\_change\_times()

Enforces no change times.

**Returns** An empty list, as expected by the parent pseudoclock.

**Return type** [list](https://docs.python.org/3/library/stdtypes.html#list)

<span id="page-59-2"></span>make\_timeseries(*change\_times*) Since output is static, does nothing.

### <span id="page-59-5"></span>property static\_value

The value of the static output.

**Type** [float](https://docs.python.org/3/library/functions.html#float)

# **3.1.38 labscript.labscript.StaticDDS**

```
class StaticDDS(name, parent_device, connection, digital_gate={}, freq_limits=None, freq_conv_class=None,
                  freq_conv_params={}, amp_limits=None, amp_conv_class=None, amp_conv_params={},
                  phase_limits=None, phase_conv_class=None, phase_conv_params={}, **kwargs)
     Bases: labscript.labscript.Device
```
Static DDS class for use with all devices that have static DDS-like outputs.

<span id="page-59-6"></span>\_\_init\_\_(*name*, *parent\_device*, *connection*, *digital\_gate={}*, *freq\_limits=None*, *freq\_conv\_class=None*, *freq\_conv\_params={}*, *amp\_limits=None*, *amp\_conv\_class=None*, *amp\_conv\_params={}*, *phase\_limits=None*, *phase\_conv\_class=None*, *phase\_conv\_params={}*, *\*\*kwargs*) Instantiates a Static DDS quantity.

- **name**  $(str)$  $(str)$  $(str)$  python variable for the object created.
- parent\_device ([IntermediateDevice](#page-41-0)) Device this output is connected to.
- **connection**  $(str)$  $(str)$  $(str)$  Output of parent device this DDS is connected to.
- digital\_gate ([dict,](https://docs.python.org/3/library/stdtypes.html#dict) optional) Configures a digital output to use as an enable/disable gate for the output. Should contain keys 'device' and 'connection' with arguments for the parent\_device and connection for instantiating the [DigitalOut](#page-37-1).
- freq\_limits  $(tuple, optional) (lower, upper)$  $(tuple, optional) (lower, upper)$  $(tuple, optional) (lower, upper)$  limits for the frequency of the output
- freq\_conv\_class (labscript\_utils:labscript\_utils.unitconversions, optional) – Unit conversion class for the frequency of the output.
- freq\_conv\_params ([dict,](https://docs.python.org/3/library/stdtypes.html#dict) optional) Keyword arguments passed to the unit conversion class for the frequency of the output.
- $amp_$ limits ([tuple,](https://docs.python.org/3/library/stdtypes.html#tuple) optional) (lower, upper) limits for the amplitude of the output
- amp\_conv\_class (labscript\_utils:labscript\_utils.unitconversions, optional) – Unit conversion class for the amplitude of the output.
- amp\_conv\_params ([dict,](https://docs.python.org/3/library/stdtypes.html#dict) optional) Keyword arguments passed to the unit conversion class for the amplitude of the output.
- phase\_limits ([tuple,](https://docs.python.org/3/library/stdtypes.html#tuple) optional) (lower, upper) limits for the phase of the output
- phase\_conv\_class (labscript\_utils:labscript\_utils.unitconversions, optional) – Unit conversion class for the phase of the output.
- phase\_conv\_params  $(dict, optimal)$  $(dict, optimal)$  $(dict, optimal)$  Keyword arguments passed to the unit conversion class for the phase of the output.
- call\_parents\_add\_device ([bool,](https://docs.python.org/3/library/functions.html#bool) optional) Have the parent device run its add\_device method.
- \*\***kwargs** Keyword arguments passed to *Device.*<sub>\_\_</sub>init\_().

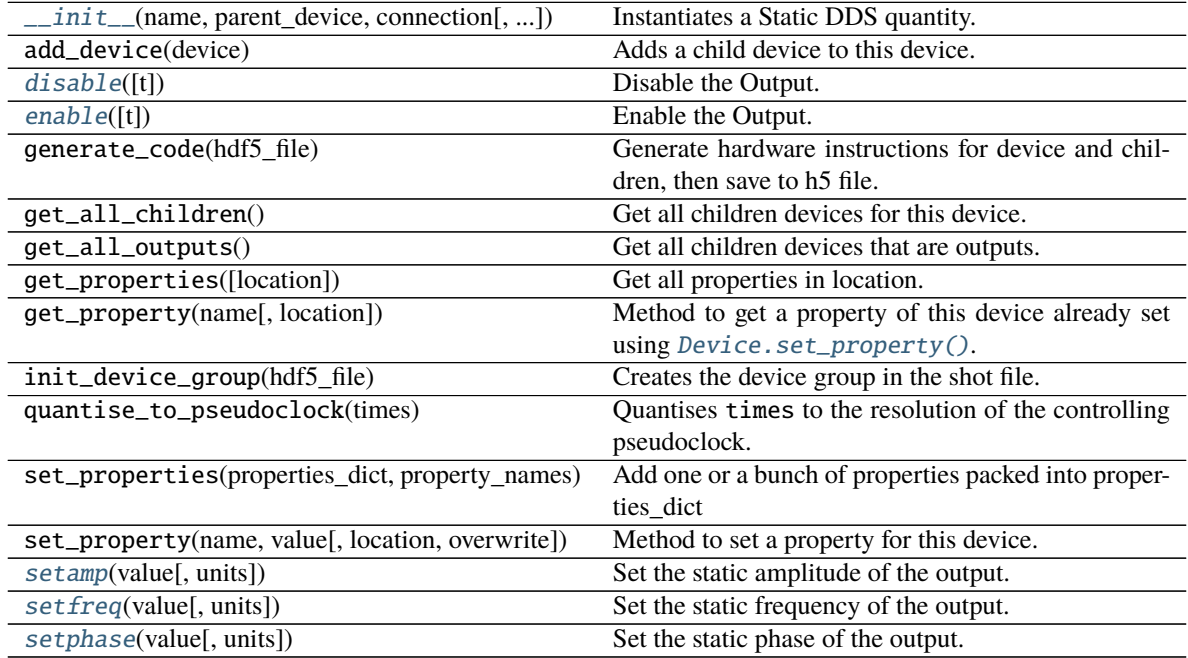

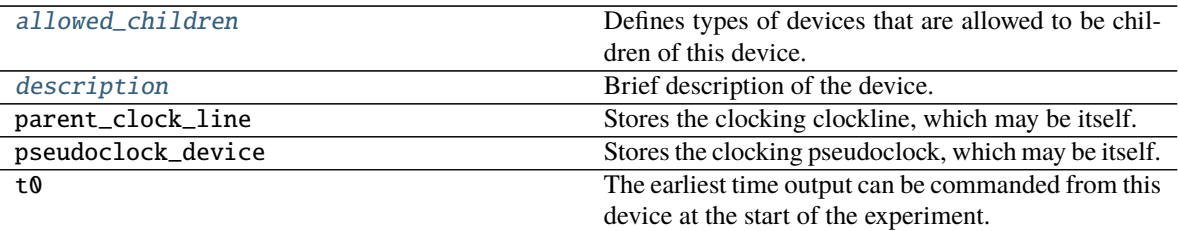

<span id="page-61-5"></span>allowed\_children = [<class 'labscript.labscript.StaticAnalogQuantity'>, <class 'labscript.labscript.DigitalOut'>, <class 'labscript.labscript.StaticDigitalOut'>] Defines types of devices that are allowed to be children of this device.

**Type** [list](https://docs.python.org/3/library/stdtypes.html#list)

### <span id="page-61-6"></span>description = 'Static RF'

Brief description of the device.

### <span id="page-61-0"></span>disable(*t=None*)

Disable the Output.

**Parameters t** (*float*, *optional*) – Time, in seconds, to disable the output at.

**Raises** [LabscriptError](#page-74-0) – If the DDS is not instantiated with a digital gate.

### <span id="page-61-1"></span>enable(*t=None*)

Enable the Output.

**Parameters t** (*[float,](https://docs.python.org/3/library/functions.html#float) optional*) – Time, in seconds, to enable the output at.

**Raises** [LabscriptError](#page-74-0) – If the DDS is not instantiated with a digital gate.

### <span id="page-61-2"></span>setamp(*value*, *units=None*)

Set the static amplitude of the output.

### **Parameters**

- value  $(f$ loat) Amplitude to set to.
- units Units that the value is defined in.
- <span id="page-61-3"></span>setfreq(*value*, *units=None*)

Set the static frequency of the output.

#### **Parameters**

- value  $(fload)$  Frequency to set to.
- units Units that the value is defined in.

## <span id="page-61-4"></span>setphase(*value*, *units=None*)

Set the static phase of the output.

- value  $(f$ loat) Phase to set to.
- units Units that the value is defined in.

# **3.1.39 labscript.labscript.StaticDigitalOut**

## <span id="page-62-1"></span>class StaticDigitalOut(*\*args*, *\*\*kwargs*)

Bases: [labscript.labscript.StaticDigitalQuantity](#page-63-0)

Static Digital Output class for use with all devices that have constant outputs.

<span id="page-62-0"></span>\_\_init\_\_(*\*args*, *\*\*kwargs*)

Instatiantes the static digital quantity.

Defines an internal tracking variable of the static output value and calls  $Output$ .  $__init__()$ .

## **Parameters**

- \*args Passed to  $Output$ . \_\_init\_().
- \*\* $kwargs$  Passed to  $Output$ . \_\_init\_().

## **Methods**

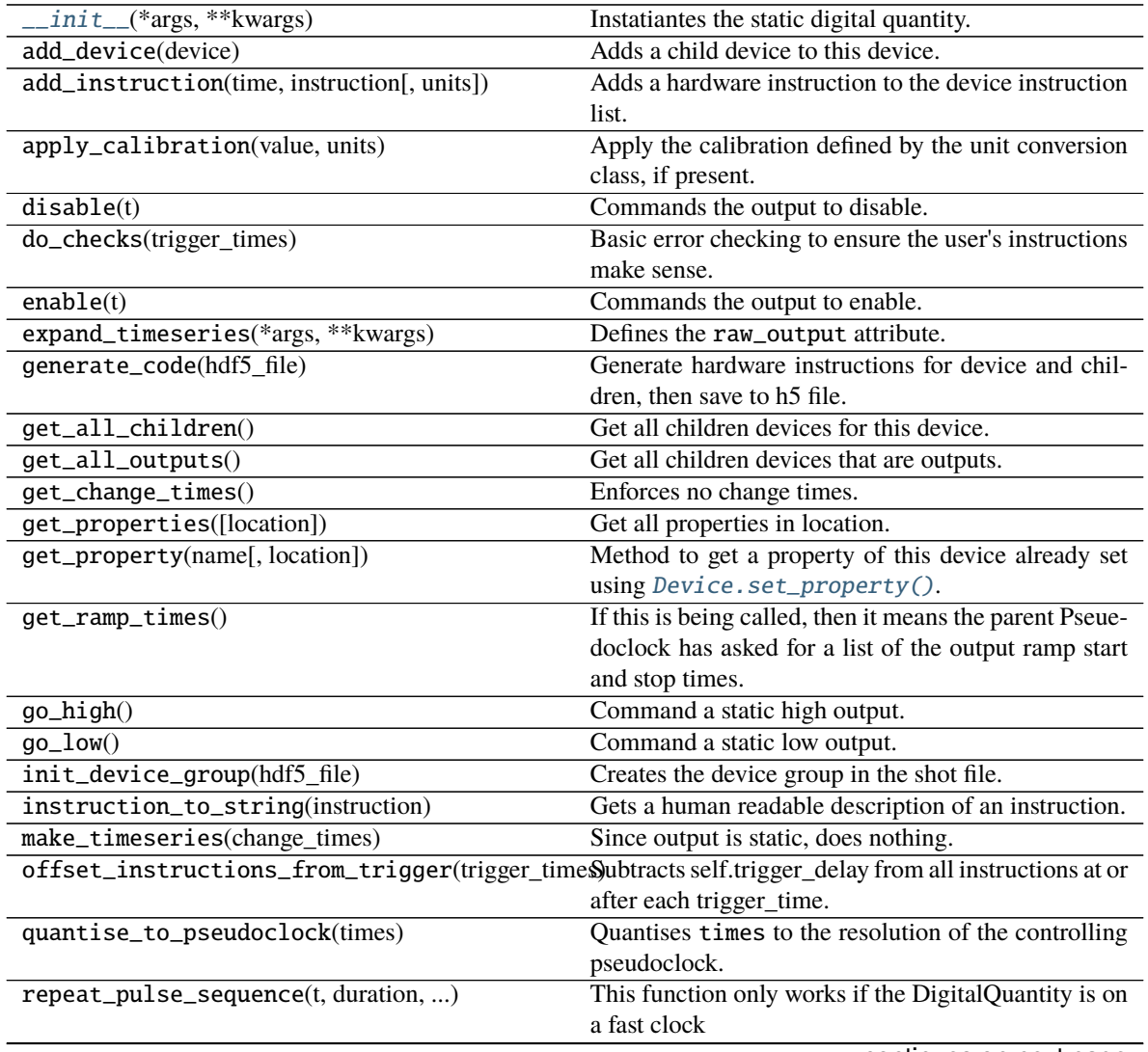

continues on next page

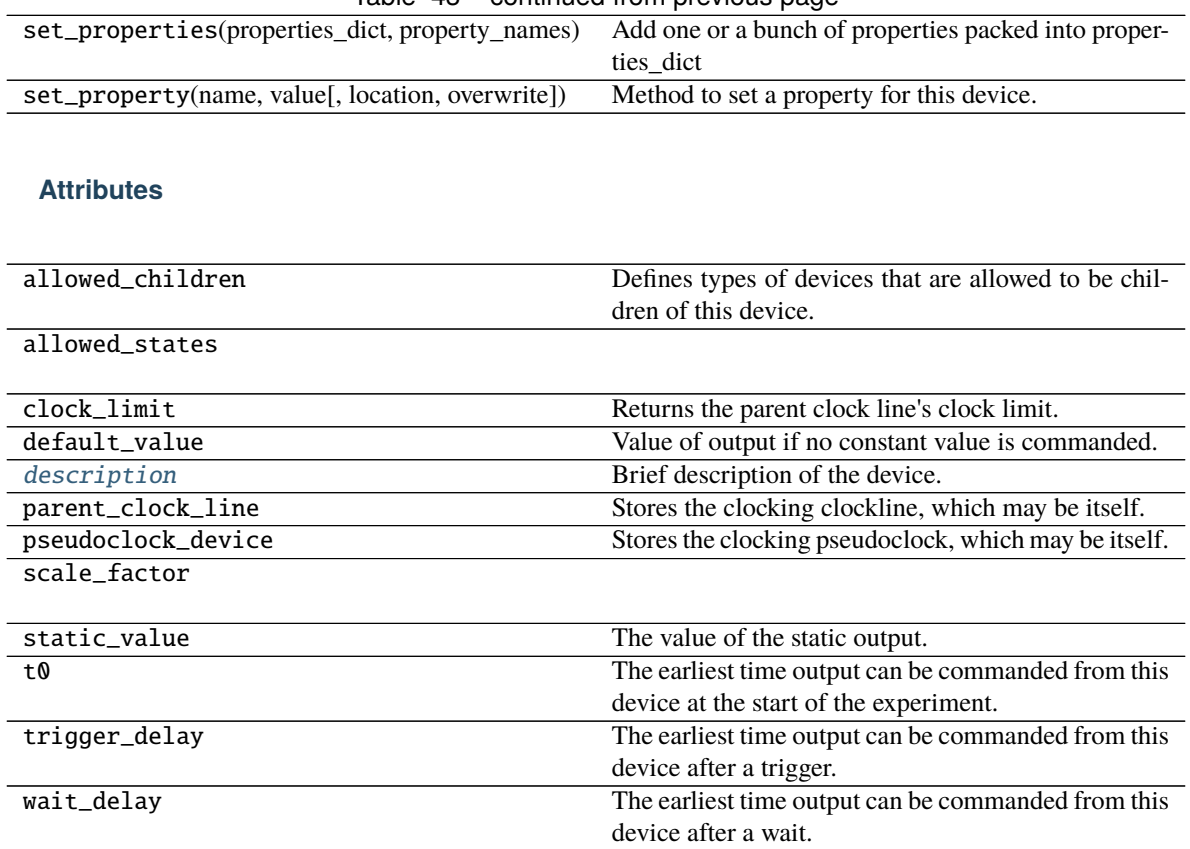

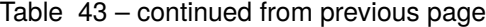

# <span id="page-63-1"></span>description = 'static digital output'

Brief description of the device.

# **3.1.40 labscript.labscript.StaticDigitalQuantity**

## <span id="page-63-0"></span>class StaticDigitalQuantity(*\*args*, *\*\*kwargs*)

Bases: [labscript.labscript.DigitalQuantity](#page-39-0)

Base class for [StaticDigitalOut](#page-62-1).

It can also be used internally by other, more complex, output types.

```
__init__(*args, **kwargs)
     Instatiantes the static digital quantity.
```
Defines an internal tracking variable of the static output value and calls  $Output \cdot \_init \_()$ .

- \*args Passed to [Output.\\_\\_init\\_\\_\(\)](#page-43-0).
- \*\* $kwargs$  Passed to  $Output$ . \_\_init\_().

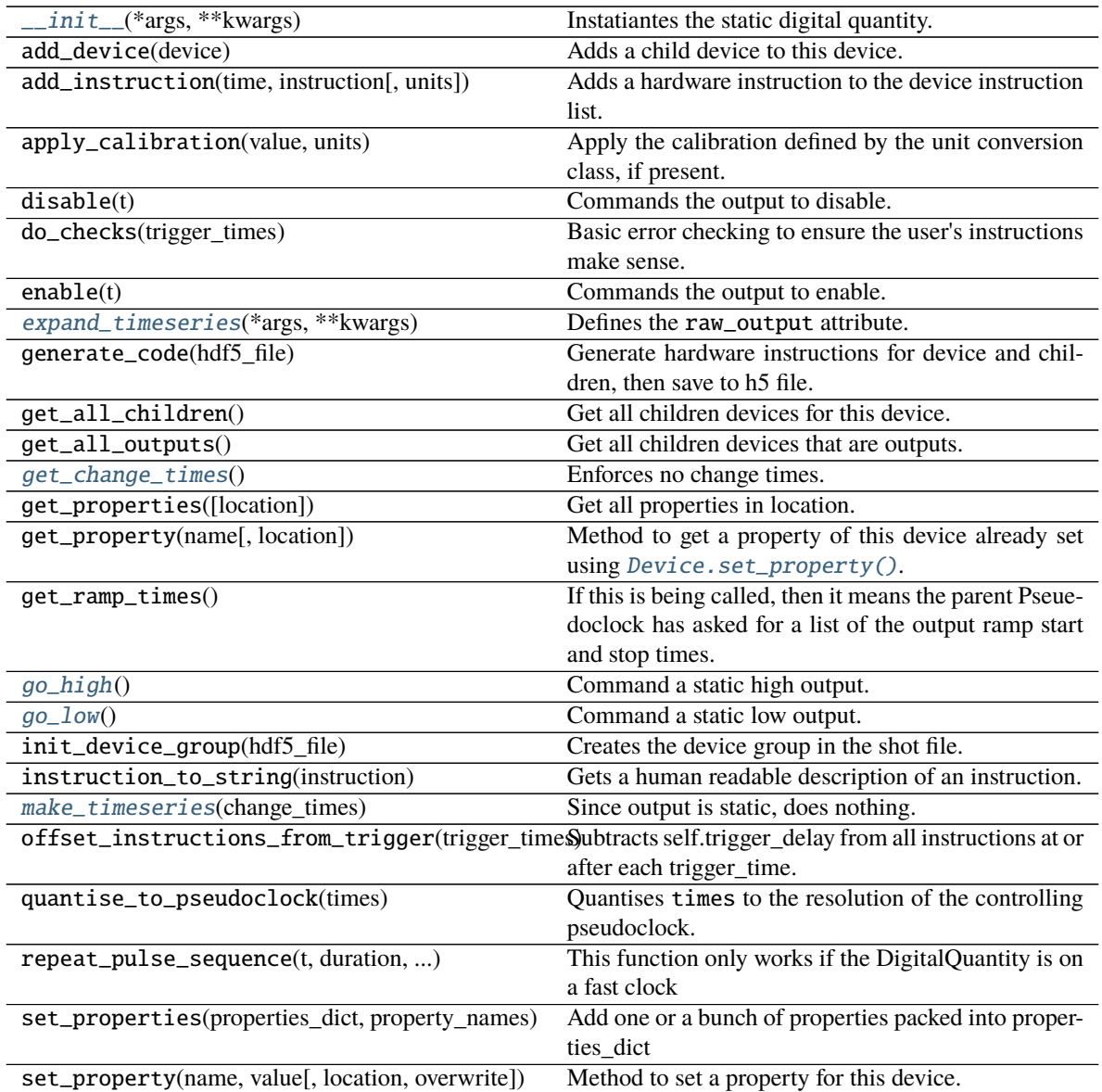

# **Attributes**

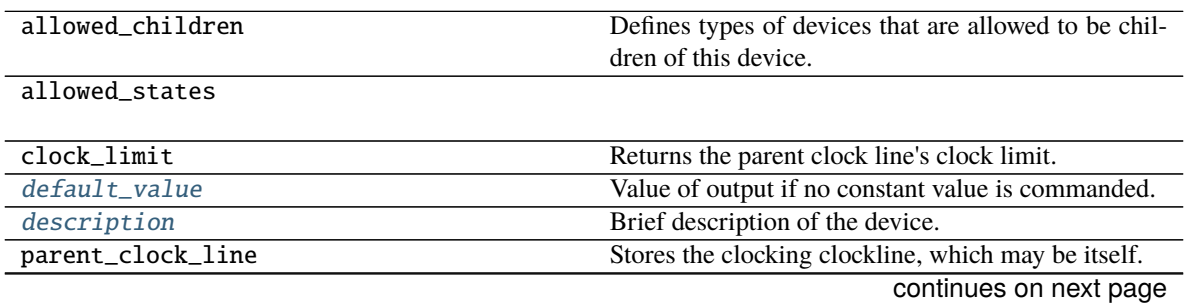

| pseudoclock_device | Stores the clocking pseudoclock, which may be itself. |
|--------------------|-------------------------------------------------------|
| scale_factor       |                                                       |
|                    |                                                       |
| static_value       | The value of the static output.                       |
| t0                 | The earliest time output can be commanded from this   |
|                    | device at the start of the experiment.                |
| trigger_delay      | The earliest time output can be commanded from this   |
|                    | device after a trigger.                               |
| wait_delay         | The earliest time output can be commanded from this   |
|                    | device after a wait.                                  |

Table 46 – continued from previous page

### <span id="page-65-5"></span> $default_value = 0$

Value of output if no constant value is commanded.

**Type** [float](https://docs.python.org/3/library/functions.html#float)

## <span id="page-65-6"></span>description = 'static digital quantity'

Brief description of the device.

#### <span id="page-65-0"></span>expand\_timeseries(*\*args*, *\*\*kwargs*) Defines the raw\_output attribute.

## <span id="page-65-1"></span>get\_change\_times()

Enforces no change times.

**Returns** An empty list, as expected by the parent pseudoclock.

**Return type** [list](https://docs.python.org/3/library/stdtypes.html#list)

### <span id="page-65-2"></span>go\_high()

Command a static high output.

**Raises** [LabscriptError](#page-74-0) – If output has already been set low.

### <span id="page-65-3"></span>go\_low()

Command a static low output.

**Raises** [LabscriptError](#page-74-0) – If output has already been set high.

### <span id="page-65-4"></span>make\_timeseries(*change\_times*)

Since output is static, does nothing.

## <span id="page-65-7"></span>property static\_value

The value of the static output.

**Type** [float](https://docs.python.org/3/library/functions.html#float)

# **3.1.41 labscript.labscript.Trigger**

<span id="page-65-9"></span>class Trigger(*name*, *parent\_device*, *connection*, *trigger\_edge\_type='rising'*, *\*\*kwargs*) Bases: [labscript.labscript.DigitalOut](#page-37-1)

Customized version of [DigitalOut](#page-37-1) that tracks edge type.

<span id="page-65-8"></span>\_\_init\_\_(*name*, *parent\_device*, *connection*, *trigger\_edge\_type='rising'*, *\*\*kwargs*) Instantiates a DigitalOut object that tracks the trigger edge type.

**Parameters**

• **name**  $(str)$  $(str)$  $(str)$  – python variable name to assign the quantity to.

- parent\_device ([IntermediateDevice](#page-41-0)) Device this quantity is attached to.
- trigger\_edge\_type ([str,](https://docs.python.org/3/library/stdtypes.html#str) optional) Allowed values are 'rising' and 'falling'.
- \*\*kwargs Passed to [Output.\\_\\_init\\_\\_\(\)](#page-43-0).

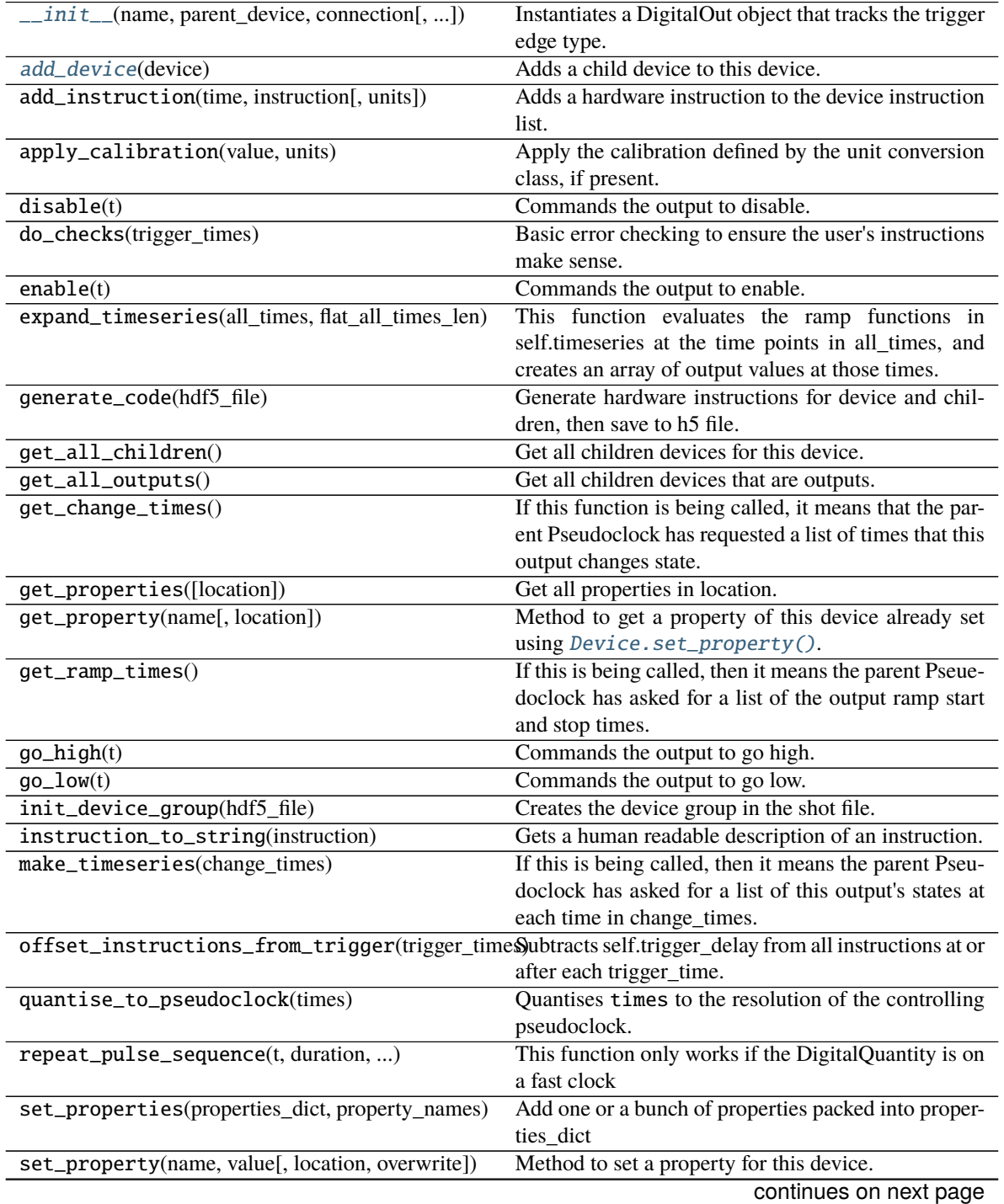

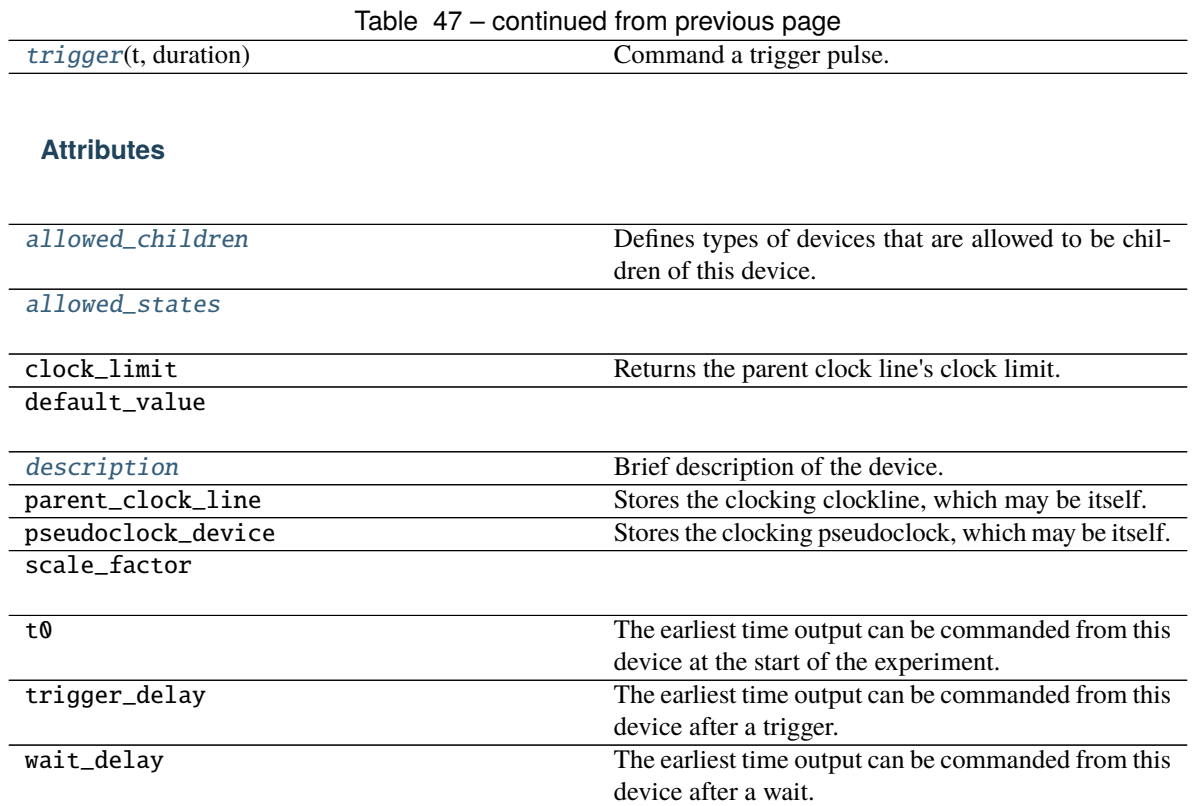

# <span id="page-67-0"></span>add\_device(*device*)

Adds a child device to this device.

Parameters device ([Device](#page-33-0)) – Device to add.

**Raises** [LabscriptError](#page-74-0) – If device is not an allowed child of this device.

## <span id="page-67-2"></span>allowed\_children = [<class 'labscript.labscript.TriggerableDevice'>]

Defines types of devices that are allowed to be children of this device.

**Type** [list](https://docs.python.org/3/library/stdtypes.html#list)

## <span id="page-67-3"></span>allowed\_states =  ${0: 'low', 1: 'high'}$

### <span id="page-67-4"></span>description = 'trigger device'

Brief description of the device.

## <span id="page-67-1"></span>trigger(*t*, *duration*)

Command a trigger pulse.

- $t$  (*[float](https://docs.python.org/3/library/functions.html#float)*) Time, in seconds, for the trigger edge to occur.
- duration  $(f$ loat) Duration of the trigger, in seconds.

# **3.1.42 labscript.labscript.TriggerableDevice**

<span id="page-68-0"></span>class TriggerableDevice(*name*, *parent\_device*, *connection*, *parentless=False*, *\*\*kwargs*) Bases: [labscript.labscript.Device](#page-33-0)

A triggerable version of [Device](#page-33-0).

This class is for devices that do not require a pseudoclock, but do require a trigger. This enables them to have a Trigger device as a parent.

<span id="page-68-1"></span>\_\_init\_\_(*name*, *parent\_device*, *connection*, *parentless=False*, *\*\*kwargs*) Instantiate a Triggerable Device.

## **Parameters**

- name  $(str)$  $(str)$  $(str)$  –
- () (parent\_device) –
- connection  $(str)$  $(str)$  $(str)$  –
- parentless ([bool,](https://docs.python.org/3/library/functions.html#bool) optional) –
- \*\* kwargs Passed to  $Device \nightharpoonup init_-($ .

**Raises** [LabscriptError](#page-74-0) – If trigger type of this device does not match the trigger type of the parent Trigger.

# **Methods**

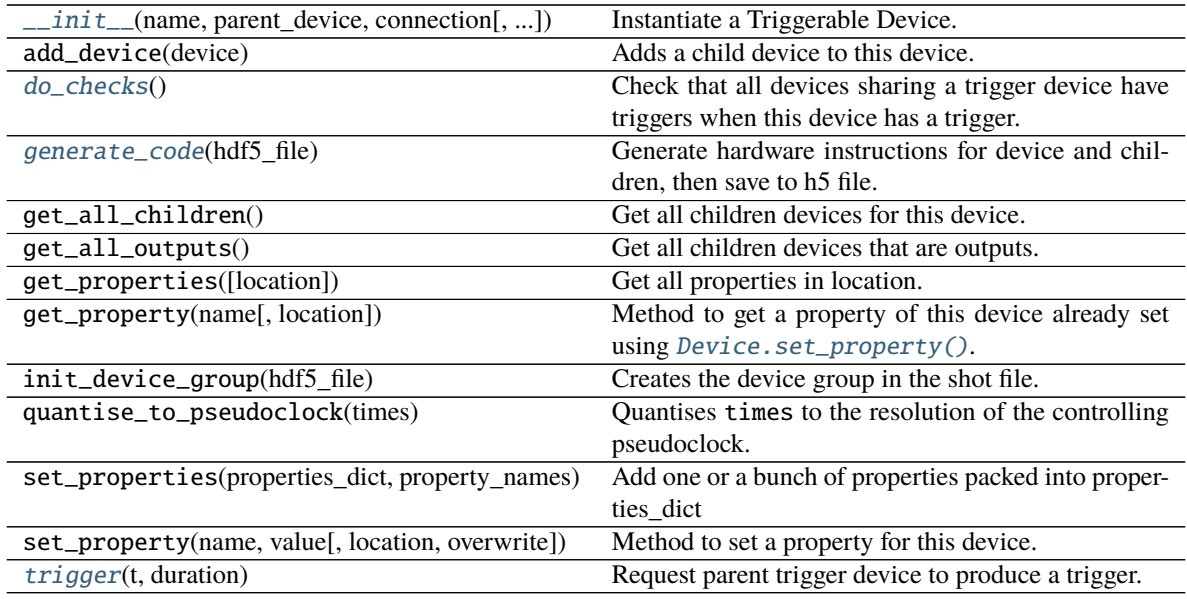

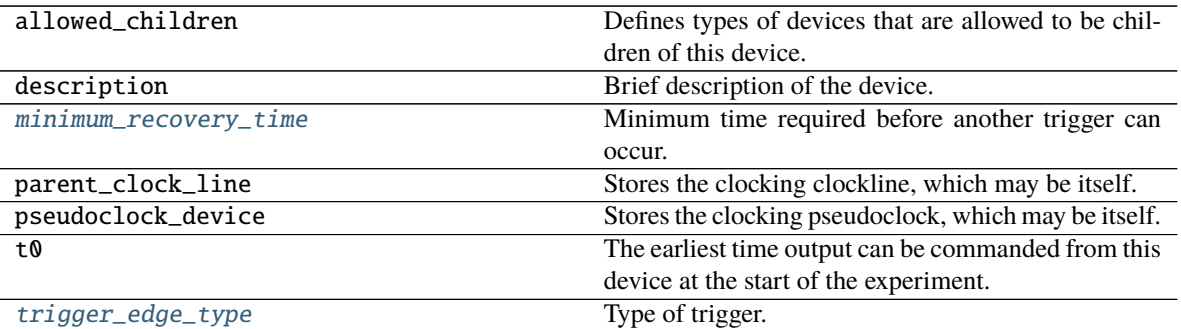

### <span id="page-69-0"></span>do\_checks()

Check that all devices sharing a trigger device have triggers when this device has a trigger.

**Raises** [LabscriptError](#page-74-0) – If correct triggers do not exist for all devices.

#### <span id="page-69-1"></span>generate\_code(*hdf5\_file*)

Generate hardware instructions for device and children, then save to h5 file.

Will recursively call generate\_code for all children devices.

Parameters hdf5\_file ([h5py.File](https://docs.h5py.org/en/stable/high/file.html#h5py.File)) – Handle to shot file.

### <span id="page-69-3"></span> $minimum\_recovery_time = 0$

Minimum time required before another trigger can occur.

# **Type** [float](https://docs.python.org/3/library/functions.html#float)

<span id="page-69-2"></span>trigger(*t*, *duration*)

Request parent trigger device to produce a trigger.

#### **Parameters**

- $t$  (*[float](https://docs.python.org/3/library/functions.html#float)*) Time, in seconds, to produce a trigger.
- duration  $(float)$  $(float)$  $(float)$  Duration, in seconds, of the trigger pulse.

## <span id="page-69-4"></span>trigger\_edge\_type = 'rising'

Type of trigger. Must be 'rising' or 'falling'.

**Type** [str](https://docs.python.org/3/library/stdtypes.html#str)

# **3.1.43 labscript.labscript.WaitMonitor**

class WaitMonitor(*name*, *parent\_device*, *connection*, *acquisition\_device*, *acquisition\_connection*,

*timeout\_device=None*, *timeout\_connection=None*, *timeout\_trigger\_type='rising'*, *\*\*kwargs*) Bases: [labscript.labscript.Trigger](#page-65-9)

<span id="page-69-5"></span>\_\_init\_\_(*name*, *parent\_device*, *connection*, *acquisition\_device*, *acquisition\_connection*, *timeout\_device=None*, *timeout\_connection=None*, *timeout\_trigger\_type='rising'*, *\*\*kwargs*) Create a wait monitor.

This is a device or devices, one of which:

a) outputs pulses every time the master pseudoclock begins running (either at the start of the shot or after a wait

- b) measures the time in between those pulses in order to determine how long the experiment was paused for during waits
- c) optionally, produces pulses in software time that can be used to retrigger the master pseudoclock if a wait lasts longer than its specified timeout

- **parent\_device** ([Device](#page-33-0)) The device with buffered digital outputs that should be used to produce the wait monitor pulses. This device must be one which is clocked by the master pseudoclock.
- **connection**  $(str)$  $(str)$  $(str)$  The name of the output connection of parent\_device that should be used to produce the pulses.
- acquisition\_device ([Device](#page-33-0)) The device which is to receive those pulses as input, and that will measure how long between them. This does not need to be the same device as the wait monitor output device (corresponding to parent\_device and connection). At time of writing, the only devices in labscript that can be a wait monitor acquisition device are NI DAQmx devices that have counter inputs.
- acquisition\_connection ([str](https://docs.python.org/3/library/stdtypes.html#str)) The name of the input connection on acquisition\_device that is to read the wait monitor pulses. The user must manually connect the output device (parent\_device/connection) to this input with a cable, in order that the pulses can be read by the device. On NI DAQmx devices, the acquisition\_connection should be the name of the counter to be used such as 'Ctr0'. The physical connection should be made to the input terminal corresponding to the gate of that counter.
- timeout\_device ([Device](#page-33-0), optional) The device that should be used to produce pulses in software time if a wait lasts longer than its prescribed timeout. These pulses can connected to the trigger input of the master pseudoclock, via a digital logic to 'AND' it with other trigger sources, in order to resume the master pseudoclock upon a wait timing out. To produce these pulses during a shot requires cooperation between the acquisition device and the timeout device code, and at present this means only NI DAQmx devices can be used as the timeout device (though it need not be the same device as the acquisition device). If not set, timeout pulses will not be produced and the user must manually resume the master pseudoclock via other means, or abort a shot if the indended resumption mechanism fails.
- timeout\_connection  $(str, optional)$  $(str, optional)$  $(str, optional)$  Which connection on the timeout device should be used to produce timeout pulses. Since only NI DAQmx devices are supported at the moment, this must be a digital output on a port on the NI DAQmx device that is not being used. Most NI DAQmx devices have both buffered and unbuffered ports, so typically one would use one line of one of the unbuffered ports for the timeout output.
- **timeout\_trigger\_type**  $(str)$  $(str)$  $(str)$  The edge type to be used for the timeout signal, either 'rising' or 'falling'

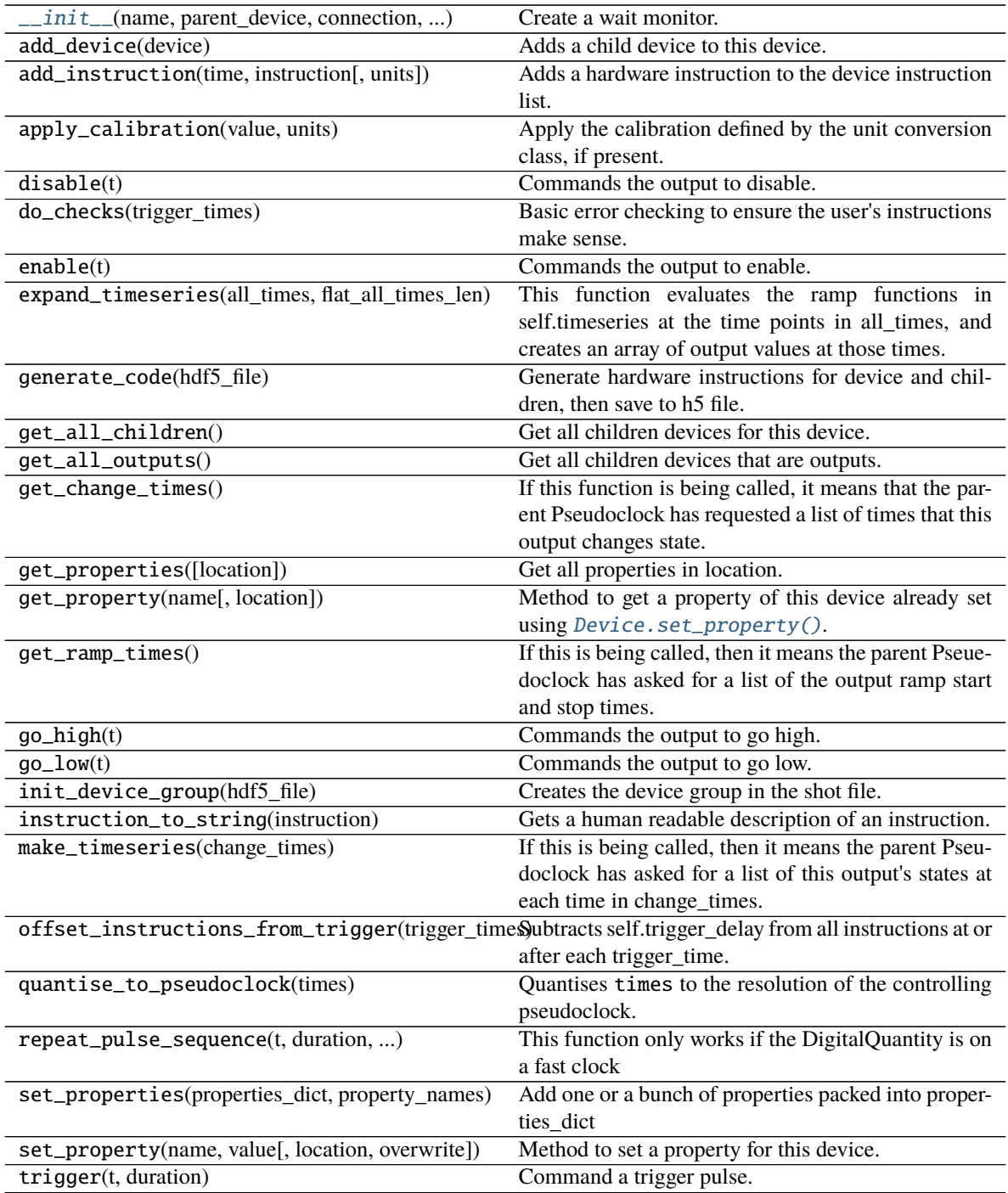
<span id="page-72-1"></span>**Attributes**

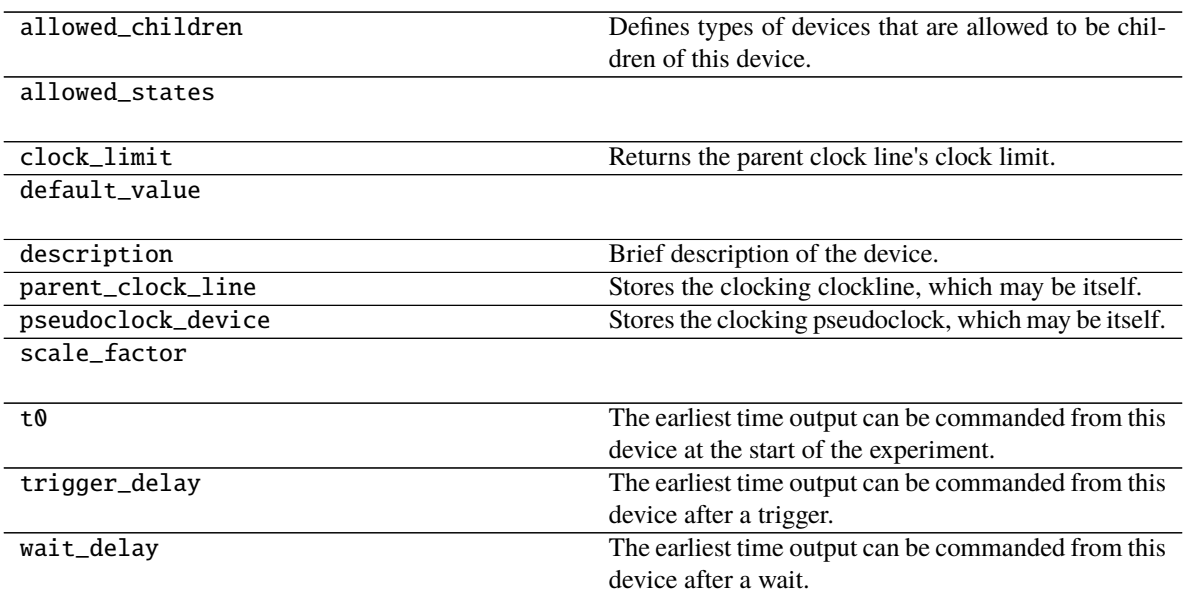

## **3.1.44 labscript.labscript.compiler**

#### class compiler

Bases: [object](https://docs.python.org/3/library/functions.html#object)

Compiler object that saves relevant parameters during compilation of each shot.

<span id="page-72-0"></span> $\_init$ <sub> $-$ </sub> $()$ 

### **Methods**

 $\frac{1}{2}$ init $\frac{1}{2}$ ()

### **Attributes**

[all\\_pseudoclocks](#page-73-0)

[hdf5\\_filename](#page-73-1)

[inventory](#page-73-2)

[labscript\\_file](#page-73-3)

[master\\_pseudoclock](#page-73-4)

continues on next page

<span id="page-73-15"></span>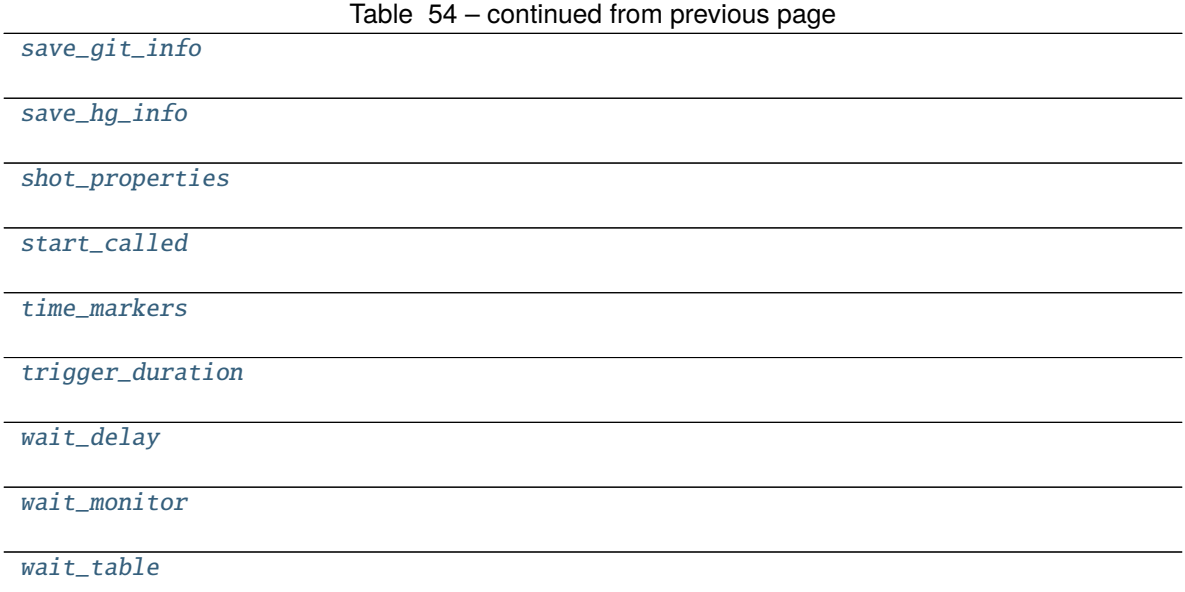

<span id="page-73-7"></span><span id="page-73-6"></span><span id="page-73-5"></span><span id="page-73-4"></span><span id="page-73-3"></span><span id="page-73-2"></span><span id="page-73-1"></span><span id="page-73-0"></span>all\_pseudoclocks = None hdf5\_filename = None inventory = [] labscript\_file = None master\_pseudoclock = None save\_git\_info = 'labscript' save\_hg\_info = 'labscript'  $shot\_properties = \{\}$ start\_called = False time\_markers =  $\{\}$ trigger\_duration = 0 wait\_delay  $= 0$ wait\_monitor = None wait\_table =  $\{\}$ 

## <span id="page-73-13"></span><span id="page-73-12"></span><span id="page-73-11"></span><span id="page-73-10"></span><span id="page-73-9"></span><span id="page-73-8"></span>**3.1.45 labscript.labscript.config**

```
class config
```
Bases: [object](https://docs.python.org/3/library/functions.html#object)

 $\_init$ <sub> $-$ </sub> $()$ 

### <span id="page-74-5"></span>**Methods**

 $\frac{1}{\text{init}}$ 

**Attributes**

[compression](#page-74-0)

[suppress\\_all\\_warnings](#page-74-1)

[suppress\\_mild\\_warnings](#page-74-2)

<span id="page-74-1"></span><span id="page-74-0"></span>compression = 'gzip' suppress\_all\_warnings = False suppress\_mild\_warnings = True

### <span id="page-74-2"></span>**Exceptions**

[LabscriptError](#page-74-3) A *labscript* error.

### **3.1.46 labscript.labscript.LabscriptError**

### <span id="page-74-3"></span>exception LabscriptError

A *labscript* error.

This is used to denote an error within the labscript suite itself. Is a thin wrapper of [Exception](https://docs.python.org/3/library/exceptions.html#Exception).

# <span id="page-74-4"></span>**3.2 labscript.functions**

### **Functions**

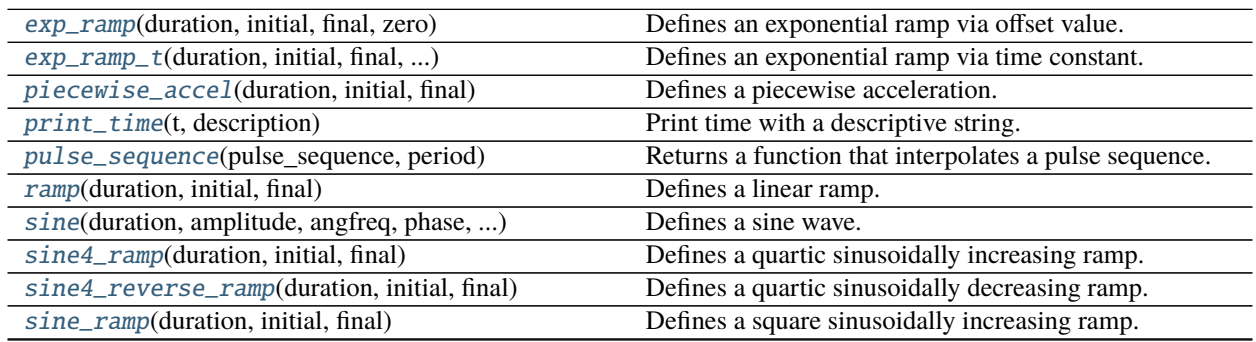

continues on next page

Table 58 – continued from previous page

<span id="page-75-3"></span>[square\\_wave](#page-78-1)(duration, level\_0, level\_1, ...)

### **3.2.1 labscript.functions.exp\_ramp**

#### <span id="page-75-0"></span>exp\_ramp(*duration*, *initial*, *final*, *zero*)

Defines an exponential ramp via offset value.

 $f(t) = (initial-zero)*e^(-rate*t) + zero rate = log((initial-zero)/(final-zero))/duration$ 

#### **Parameters**

- $\bullet$  duration (*[float](https://docs.python.org/3/library/functions.html#float)*) Length of time for the ramp to complete
- initial  $(f$ *loat* $) Initial value of ramp.$
- final  $(f$ loat) Final value of ramp.
- zero  $(fload)$  Zero offset of ramp.

**Returns** Function that takes a single parameter t.

**Return type** func

### **3.2.2 labscript.functions.exp\_ramp\_t**

<span id="page-75-1"></span>exp\_ramp\_t(*duration*, *initial*, *final*, *time\_constant*) Defines an exponential ramp via time constant.

> $f(t) = (initial-zero)*e^{\lambda}(-t/time\_constant) + zero$  zero =  $(final initial*e^{\lambda}(-duration/time\_constant))/(1-e^{\lambda}(-t/time\_constant))$ duration/time\_constant))

#### **Parameters**

- duration  $(fload)$  Length of time for the ramp to complete
- initial  $(fload)$  Initial value of ramp.
- final  $(fload)$  Final value of ramp.
- zero  $(fload)$  Zero offset of ramp.

**Returns** Function that takes a single parameter t.

**Return type** func

### **3.2.3 labscript.functions.piecewise\_accel**

#### <span id="page-75-2"></span>piecewise\_accel(*duration*, *initial*, *final*)

Defines a piecewise acceleration.

### **Parameters**

- $\bullet$  duration ( $float$ ) Length of time for the acceleration to complete.
- initial  $(f$ loat) Initial value.
- final  $(f$ *loat* $) Final value.$

## <span id="page-76-3"></span>**3.2.4 labscript.functions.print\_time**

### <span id="page-76-0"></span>print\_time(*t*, *description*)

Print time with a descriptive string.

Useful debug tool to print time at a specific point in the shot, during shot compilation. Helpful when the time is calculated.

**Parameters**

- $t$  (*[float](https://docs.python.org/3/library/functions.html#float)*) Time to print
- description  $(str)$  $(str)$  $(str)$  Descriptive label to print with it

### **3.2.5 labscript.functions.pulse\_sequence**

### <span id="page-76-1"></span>pulse\_sequence(*pulse\_sequence*, *period*)

Returns a function that interpolates a pulse sequence.

Relies on [numpy.digitize](https://numpy.org/doc/stable/reference/generated/numpy.digitize.html#numpy.digitize) to perform the interpolation.

### **Parameters**

- pulse\_sequence ([numpy.ndarray](https://numpy.org/doc/stable/reference/generated/numpy.ndarray.html#numpy.ndarray)) 2-D timeseries of change times and associated states.
- period  $(fload)$  How long, in seconds, to hold the final state before repeating the sequence.
- **Returns** Interpolating function that takes a single parameter t. Only well defined if t falls within the pulse\_sequence change times.

**Return type** func

### **3.2.6 labscript.functions.ramp**

<span id="page-76-2"></span>ramp(*duration*, *initial*, *final*) Defines a linear ramp.

 $f(t) = (final - initial)*t/duration + initial$ 

### **Parameters**

- duration  $(flost)$  Duration of ramp
- initial  $(fload)$  Starting value of ramp
- **final**  $(fload)$  Ending value of ramp

**Returns** Function that takes a single parameter t.

**Return type** func

### <span id="page-77-3"></span>**3.2.7 labscript.functions.sine**

#### <span id="page-77-0"></span>sine(*duration*, *amplitude*, *angfreq*, *phase*, *dc\_offset*)

Defines a sine wave.

 $f(t) = amplitude * sin(angfreq * t + phase) + dc_offset$ 

#### **Parameters**

- duration  $(f$ loat) Not used.
- amplitude  $(fload)$  Amplitude of sine wave.
- angfreq  $(fload)$  Angular frequency of sine wave.
- phase  $(f$ loat) Phase of sine wave.
- dc\_offset  $(fload)$  Verticle offset of sine wave.

**Returns** Function that takes a single parameter t.

**Return type** func

### **3.2.8 labscript.functions.sine4\_ramp**

#### <span id="page-77-1"></span>sine4\_ramp(*duration*, *initial*, *final*)

Defines a quartic sinusoidally increasing ramp.

 $f(t) = (final-inital)*(sin(pi*t/(2*duration)))^4 + initial$ 

#### **Parameters**

- duration  $(f$ loat) Length of time for the ramp to complete.
- $\cdot$  initial ([float](https://docs.python.org/3/library/functions.html#float)) Initial value of ramp.
- final  $(fload)$  Final value of ramp.

**Returns** Function that takes a single parameter t.

**Return type** func

### **3.2.9 labscript.functions.sine4\_reverse\_ramp**

#### <span id="page-77-2"></span>sine4\_reverse\_ramp(*duration*, *initial*, *final*)

Defines a quartic sinusoidally decreasing ramp.

 $f(t) = (final-inital)*(sin(pi/2+pi*t/(2*duration)))^4 + initial$ 

**Parameters**

- duration  $(float)$  $(float)$  $(float)$  Length of time for the ramp to complete.
- $\cdot$  initial ([float](https://docs.python.org/3/library/functions.html#float)) Initial value of ramp.
- final  $(f$ loat) Final value of ramp.

**Returns** Function that takes a single parameter t.

**Return type** func

## <span id="page-78-2"></span>**3.2.10 labscript.functions.sine\_ramp**

### <span id="page-78-0"></span>sine\_ramp(*duration*, *initial*, *final*)

Defines a square sinusoidally increasing ramp.

 $f(t) = (final initial)*(sin(pi*t/(2*duration)))^2 + initial$ 

#### **Parameters**

- duration  $(f$ loat) Length of time for the ramp to complete.
- initial  $(f$ loat) Initial value of ramp.
- final  $(fload)$  Final value of ramp.

**Returns** Function that takes a single parameter t.

**Return type** func

### **3.2.11 labscript.functions.square\_wave**

<span id="page-78-1"></span>square\_wave(*duration*, *level\_0*, *level\_1*, *frequency*, *phase*, *duty\_cycle*)

### **CHAPTER**

# **FOUR**

# *LABSCRIPT SUITE* **COMPONENTS**

The *labscript suite* is modular by design, and is comprised of:

Table 1: Python libraries

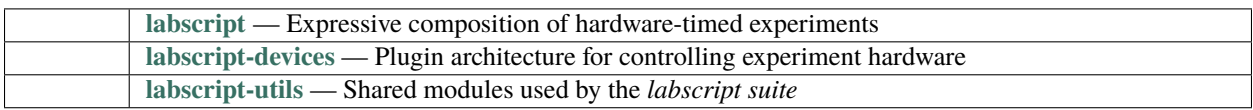

### Table 2: Graphical applications

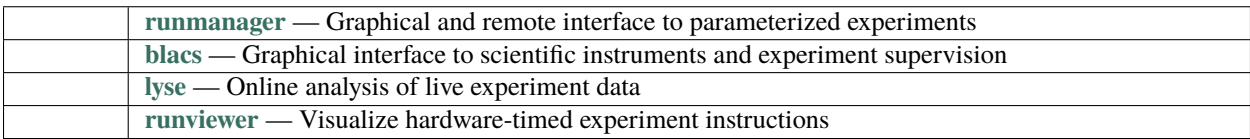

# **PYTHON MODULE INDEX**

l labscript.functions, [71](#page-74-4) labscript.labscript, [7](#page-10-0)

# **INDEX**

## Symbols

\_\_init\_\_() (*AnalogIn method*), [13](#page-16-0) \_\_init\_\_() (*AnalogOut method*), [14](#page-17-0) \_\_init\_\_() (*AnalogQuantity method*), [16](#page-19-0) \_\_init\_\_() (*ClockLine method*), [24](#page-27-0) \_\_init\_\_() (*DDS method*), [26](#page-29-0) \_\_init\_\_() (*DDSQuantity method*), [27](#page-30-0) \_\_init\_\_() (*Device method*), [30](#page-33-0) \_\_init\_\_() (*DigitalOut method*), [34](#page-37-0) \_\_init\_\_() (*DigitalQuantity method*), [36](#page-39-0) \_\_init\_\_() (*IntermediateDevice method*), [38](#page-41-0) \_\_init\_\_() (*NoWarnings method*), [39](#page-42-0) \_\_init\_\_() (*Output method*), [40](#page-43-0) \_\_init\_\_() (*Pseudoclock method*), [43](#page-46-0) \_\_init\_\_() (*PseudoclockDevice method*), [45](#page-48-0) \_\_init\_\_() (*RemoteBLACS method*), [48](#page-51-0) \_\_init\_\_() (*SecondaryControlSystem method*), [49](#page-52-0) \_\_init\_\_() (*Shutter method*), [50](#page-53-0) \_\_init\_\_() (*StaticAnalogOut method*), [53](#page-56-0) \_\_init\_\_() (*StaticAnalogQuantity method*), [54](#page-57-0) \_\_init\_\_() (*StaticDDS method*), [56](#page-59-0) \_\_init\_\_() (*StaticDigitalOut method*), [59](#page-62-0) \_\_init\_\_() (*StaticDigitalQuantity method*), [60](#page-63-0) \_\_init\_\_() (*Trigger method*), [62](#page-65-0) \_\_init\_\_() (*TriggerableDevice method*), [65](#page-68-0) \_\_init\_\_() (*WaitMonitor method*), [66](#page-69-0) \_\_init\_\_() (*compiler method*), [69](#page-72-1) \_\_init\_\_() (*config method*), [70](#page-73-15)

## A

acquire() (*AnalogIn method*), [14](#page-17-0) add\_device() (*ClockLine method*), [25](#page-28-0) add\_device() (*Device method*), [31](#page-34-0) add\_device() (*Pseudoclock method*), [44](#page-47-0) add\_device() (*Trigger method*), [64](#page-67-0) add\_instruction() (*Output method*), [41](#page-44-0) add\_time\_marker() (*in module labscript.labscript*), [8](#page-11-0) all\_pseudoclocks (*compiler attribute*), [70](#page-73-15) allowed\_children (*ClockLine attribute*), [25](#page-28-0) allowed\_children (*DDSQuantity attribute*), [29](#page-32-0) allowed\_children (*Device attribute*), [32](#page-35-0) allowed\_children (*Pseudoclock attribute*), [44](#page-47-0)

allowed\_children (*PseudoclockDevice attribute*), [47](#page-50-0) allowed\_children (*StaticDDS attribute*), [58](#page-61-0) allowed\_children (*Trigger attribute*), [64](#page-67-0) allowed\_states (*DigitalQuantity attribute*), [37](#page-40-0) allowed\_states (*Output attribute*), [42](#page-45-0) allowed\_states (*Trigger attribute*), [64](#page-67-0) AnalogIn (*class in labscript.labscript*), [13](#page-16-0) AnalogOut (*class in labscript.labscript*), [14](#page-17-0) AnalogQuantity (*class in labscript.labscript*), [16](#page-19-0) apply\_calibration() (*Output method*), [42](#page-45-0)

# B

bitfield() (*in module labscript.labscript*), [8](#page-11-0)

# C

clock\_limit (*ClockLine property*), [25](#page-28-0) clock\_limit (*Output property*), [42](#page-45-0) ClockLine (*class in labscript.labscript*), [24](#page-27-0) close() (*Shutter method*), [52](#page-55-0) collect\_change\_times() (*Pseudoclock method*), [44](#page-47-0) compiler (*class in labscript.labscript*), [69](#page-72-1) compression (*config attribute*), [71](#page-74-5) config (*class in labscript.labscript*), [70](#page-73-15) constant() (*AnalogQuantity method*), [18](#page-21-0) constant() (*StaticAnalogQuantity method*), [55](#page-58-0) customramp() (*AnalogQuantity method*), [19](#page-22-0)

# D

DDS (*class in labscript.labscript*), [26](#page-29-0) DDSQuantity (*class in labscript.labscript*), [27](#page-30-0) default\_value (*AnalogQuantity attribute*), [19](#page-22-0) default\_value (*DigitalQuantity attribute*), [37](#page-40-0) default\_value (*StaticAnalogQuantity attribute*), [56](#page-59-0) default\_value (*StaticDigitalQuantity attribute*), [62](#page-65-0) description (*AnalogIn attribute*), [14](#page-17-0) description (*AnalogOut attribute*), [16](#page-19-0) description (*AnalogQuantity attribute*), [19](#page-22-0) description (*ClockLine attribute*), [25](#page-28-0) description (*DDSQuantity attribute*), [29](#page-32-0) description (*Device attribute*), [32](#page-35-0) description (*DigitalOut attribute*), [35](#page-38-0) description (*DigitalQuantity attribute*), [37](#page-40-0)

description (*Output attribute*), [42](#page-45-0) description (*Pseudoclock attribute*), [45](#page-48-0) description (*PseudoclockDevice attribute*), [47](#page-50-0) description (*Shutter attribute*), [52](#page-55-0) description (*StaticAnalogOut attribute*), [54](#page-57-0) description (*StaticAnalogQuantity attribute*), [56](#page-59-0) description (*StaticDDS attribute*), [58](#page-61-0) description (*StaticDigitalOut attribute*), [60](#page-63-0) description (*StaticDigitalQuantity attribute*), [62](#page-65-0) description (*Trigger attribute*), [64](#page-67-0) Device (*class in labscript.labscript*), [30](#page-33-0) DigitalOut (*class in labscript.labscript*), [34](#page-37-0) DigitalQuantity (*class in labscript.labscript*), [36](#page-39-0) disable() (*DDSQuantity method*), [29](#page-32-0) disable() (*DigitalQuantity method*), [37](#page-40-0) disable() (*StaticDDS method*), [58](#page-61-0) do\_checks() (*Output method*), [42](#page-45-0) do\_checks() (*PseudoclockDevice method*), [47](#page-50-0) do\_checks() (*TriggerableDevice method*), [66](#page-69-0) dtype (*DigitalQuantity attribute*), [37](#page-40-0) dtype (*Output attribute*), [42](#page-45-0)

# E

enable() (*DDSQuantity method*), [29](#page-32-0) enable() (*DigitalQuantity method*), [38](#page-41-0) enable() (*StaticDDS method*), [58](#page-61-0) exp\_ramp() (*AnalogQuantity method*), [19](#page-22-0) exp\_ramp() (*in module labscript.functions*), [72](#page-75-3) exp\_ramp\_t() (*AnalogQuantity method*), [19](#page-22-0) exp\_ramp\_t() (*in module labscript.functions*), [72](#page-75-3) expand\_change\_times() (*Pseudoclock method*), [45](#page-48-0) expand\_timeseries() (*Output method*), [42](#page-45-0) expand\_timeseries() (*StaticAnalogQuantity method*), [56](#page-59-0) expand\_timeseries() (*StaticDigitalQuantity method*),

F

[62](#page-65-0)

fastflatten() (*in module labscript.labscript*), [8](#page-11-0)

# G

generate\_clock() (*Pseudoclock method*), [45](#page-48-0) generate\_code() (*Device method*), [32](#page-35-0) generate\_code() (*in module labscript.labscript*), [9](#page-12-0) generate\_code() (*Pseudoclock method*), [45](#page-48-0) generate\_code() (*PseudoclockDevice method*), [47](#page-50-0) generate\_code() (*Shutter method*), [52](#page-55-0) generate\_code() (*TriggerableDevice method*), [66](#page-69-0) generate\_connection\_table() (*in module labscript.labscript*), [9](#page-12-0) generate\_wait\_table() (*in module labscript.labscript*), [9](#page-12-0) get\_all\_children() (*Device method*), [32](#page-35-0) get\_all\_outputs() (*Device method*), [32](#page-35-0)

get\_change\_times() (*Output method*), [42](#page-45-0) get\_change\_times() (*Shutter method*), [52](#page-55-0) get\_change\_times() (*StaticAnalogQuantity method*), [56](#page-59-0) get\_change\_times() (*StaticDigitalQuantity method*), [62](#page-65-0) get\_outputs\_by\_clockline() (*Pseudoclock method*), [45](#page-48-0) get\_properties() (*Device method*), [32](#page-35-0) get\_property() (*Device method*), [32](#page-35-0) get\_ramp\_times() (*Output method*), [42](#page-45-0) go\_high() (*DigitalQuantity method*), [38](#page-41-0) go\_high() (*StaticDigitalQuantity method*), [62](#page-65-0) go\_low() (*DigitalQuantity method*), [38](#page-41-0) go\_low() (*StaticDigitalQuantity method*), [62](#page-65-0)

# H

hdf5\_filename (*compiler attribute*), [70](#page-73-15)

## I

init\_device\_group() (*Device method*), [33](#page-36-0) instruction\_to\_string() (*Output method*), [42](#page-45-0) IntermediateDevice (*class in labscript.labscript*), [38](#page-41-0) inventory (*compiler attribute*), [70](#page-73-15) is\_master\_pseudoclock (*PseudoclockDevice property*), [47](#page-50-0)

## L

labscript.functions module, [71](#page-74-5) labscript.labscript module, [7](#page-10-1) labscript\_cleanup() (*in module labscript.labscript*), [9](#page-12-0) labscript\_file (*compiler attribute*), [70](#page-73-15)

labscript\_init() (*in module labscript.labscript*), [9](#page-12-0) LabscriptError, [71](#page-74-5) load\_globals() (*in module labscript.labscript*), [9](#page-12-0)

# M

make\_timeseries() (*Output method*), [43](#page-46-0) make\_timeseries() (*StaticAnalogQuantity method*), [56](#page-59-0) make\_timeseries() (*StaticDigitalQuantity method*), [62](#page-65-0) master\_pseudoclock (*compiler attribute*), [70](#page-73-15) max\_or\_zero() (*in module labscript.labscript*), [10](#page-13-0) minimum\_clock\_high\_time (*ClockLine property*), [25](#page-28-0) minimum\_clock\_high\_time (*IntermediateDevice property*), [39](#page-42-0) minimum\_recovery\_time (*TriggerableDevice attribute*), [66](#page-69-0) module labscript.functions, [71](#page-74-5) labscript.labscript, [7](#page-10-1)

# N

NoWarnings (*class in labscript.labscript*), [39](#page-42-0)

# $\Omega$

offset\_instructions\_from\_trigger() (*Output method*), [43](#page-46-0) offset\_instructions\_from\_trigger() (*PseudoclockDevice method*), [47](#page-50-0) open() (*Shutter method*), [52](#page-55-0) Output (*class in labscript.labscript*), [40](#page-43-0)

# P

parent\_clock\_line (*Device property*), [33](#page-36-0) piecewise\_accel() (*in module labscript.functions*), [72](#page-75-3) piecewise\_accel\_ramp() (*AnalogQuantity method*), [20](#page-23-0) print\_time() (*in module labscript.functions*), [73](#page-76-3) Pseudoclock (*class in labscript.labscript*), [43](#page-46-0) pseudoclock\_device (*Device property*), [33](#page-36-0) PseudoclockDevice (*class in labscript.labscript*), [45](#page-48-0) pulse() (*DDSQuantity method*), [29](#page-32-0) pulse\_sequence() (*in module labscript.functions*), [73](#page-76-3)

# Q

quantise\_to\_pseudoclock() (*Device method*), [33](#page-36-0)

# R

ramp() (*AnalogQuantity method*), [20](#page-23-0) ramp() (*in module labscript.functions*), [73](#page-76-3) RemoteBLACS (*class in labscript.labscript*), [48](#page-51-0) repeat\_pulse\_sequence() (*DigitalQuantity method*), [38](#page-41-0)

# S

save\_git\_info (*compiler attribute*), [70](#page-73-15) save\_hg\_info (*compiler attribute*), [70](#page-73-15) save\_labscripts() (*in module labscript.labscript*), [10](#page-13-0) save\_time\_markers() (*in module labscript.labscript*), [10](#page-13-0) scale\_factor (*Output attribute*), [43](#page-46-0) SecondaryControlSystem (*class in labscript.labscript*), [49](#page-52-0) set\_initial\_trigger\_time() (*PseudoclockDevice method*), [47](#page-50-0) set\_passed\_properties() (*in module labscript.labscript*), [10](#page-13-0) set\_properties() (*Device method*), [33](#page-36-0) set\_property() (*Device method*), [33](#page-36-0) setamp() (*DDSQuantity method*), [30](#page-33-0) setamp() (*StaticDDS method*), [58](#page-61-0) setfreq() (*DDSQuantity method*), [30](#page-33-0) setfreq() (*StaticDDS method*), [58](#page-61-0) setphase() (*DDSQuantity method*), [30](#page-33-0)

setphase() (*StaticDDS method*), [58](#page-61-0) shot\_properties (*compiler attribute*), [70](#page-73-15) Shutter (*class in labscript.labscript*), [50](#page-53-0) sine() (*AnalogQuantity method*), [21](#page-24-0) sine() (*in module labscript.functions*), [74](#page-77-3) sine4\_ramp() (*AnalogQuantity method*), [21](#page-24-0) sine4\_ramp() (*in module labscript.functions*), [74](#page-77-3) sine4\_reverse\_ramp() (*AnalogQuantity method*), [21](#page-24-0) sine4\_reverse\_ramp() (*in module labscript.functions*), [74](#page-77-3) sine\_ramp() (*AnalogQuantity method*), [22](#page-25-0) sine\_ramp() (*in module labscript.functions*), [75](#page-78-2) square\_wave() (*AnalogQuantity method*), [22](#page-25-0) square\_wave() (*in module labscript.functions*), [75](#page-78-2) square\_wave\_levels() (*AnalogQuantity method*), [23](#page-26-0) start() (*in module labscript.labscript*), [11](#page-14-0) start\_called (*compiler attribute*), [70](#page-73-15) static\_value (*StaticAnalogQuantity property*), [56](#page-59-0) static\_value (*StaticDigitalQuantity property*), [62](#page-65-0) StaticAnalogOut (*class in labscript.labscript*), [53](#page-56-0) StaticAnalogQuantity (*class in labscript.labscript*), [54](#page-57-0) StaticDDS (*class in labscript.labscript*), [56](#page-59-0) StaticDigitalOut (*class in labscript.labscript*), [59](#page-62-0) StaticDigitalQuantity (*class in labscript.labscript*), [60](#page-63-0) stop() (*in module labscript.labscript*), [11](#page-14-0) suppress\_all\_warnings (*config attribute*), [71](#page-74-5) suppress\_mild\_warnings (*config attribute*), [71](#page-74-5)

# T

t0 (*Device property*), [34](#page-37-0) time\_markers (*compiler attribute*), [70](#page-73-15) Trigger (*class in labscript.labscript*), [62](#page-65-0) trigger() (*PseudoclockDevice method*), [47](#page-50-0) trigger() (*Trigger method*), [64](#page-67-0) trigger() (*TriggerableDevice method*), [66](#page-69-0) trigger\_all\_pseudoclocks() (*in module labscript.labscript*), [11](#page-14-0) trigger\_delay (*Output property*), [43](#page-46-0) trigger\_delay (*PseudoclockDevice attribute*), [47](#page-50-0) trigger\_duration (*compiler attribute*), [70](#page-73-15) trigger\_edge\_type (*PseudoclockDevice attribute*), [47](#page-50-0) trigger\_edge\_type (*TriggerableDevice attribute*), [66](#page-69-0) trigger\_minimum\_duration (*PseudoclockDevice attribute*), [47](#page-50-0) TriggerableDevice (*class in labscript.labscript*), [65](#page-68-0)

## W

wait() (*in module labscript.labscript*), [11](#page-14-0) wait\_delay (*compiler attribute*), [70](#page-73-15) wait\_delay (*Output property*), [43](#page-46-0) wait\_delay (*PseudoclockDevice attribute*), [47](#page-50-0) wait\_monitor (*compiler attribute*), [70](#page-73-15)

wait\_table (*compiler attribute*), [70](#page-73-15) WaitMonitor (*class in labscript.labscript*), [66](#page-69-0) write\_device\_properties() (*in module labscript.labscript*), [12](#page-15-0)